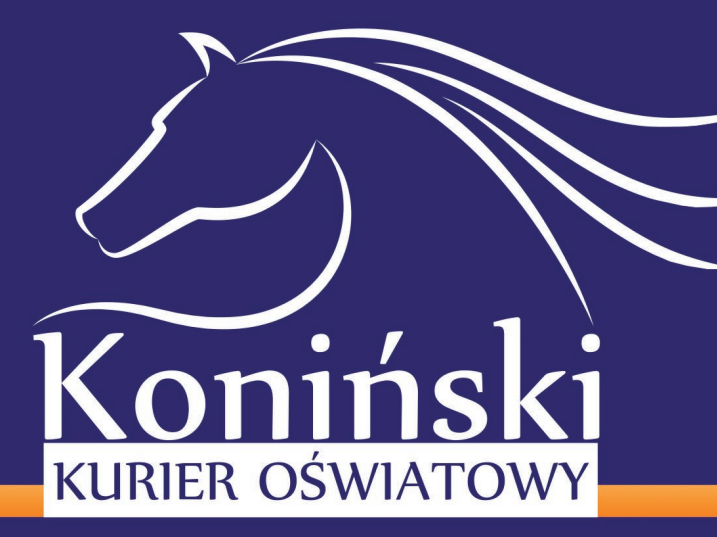

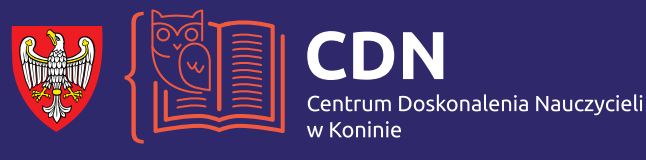

#### 2019 Nr 2 (124) Rok XXVII ISSN 2081-1527

#### KWARTALNIK PUBLICY CZNO-EDUKACYJNY S

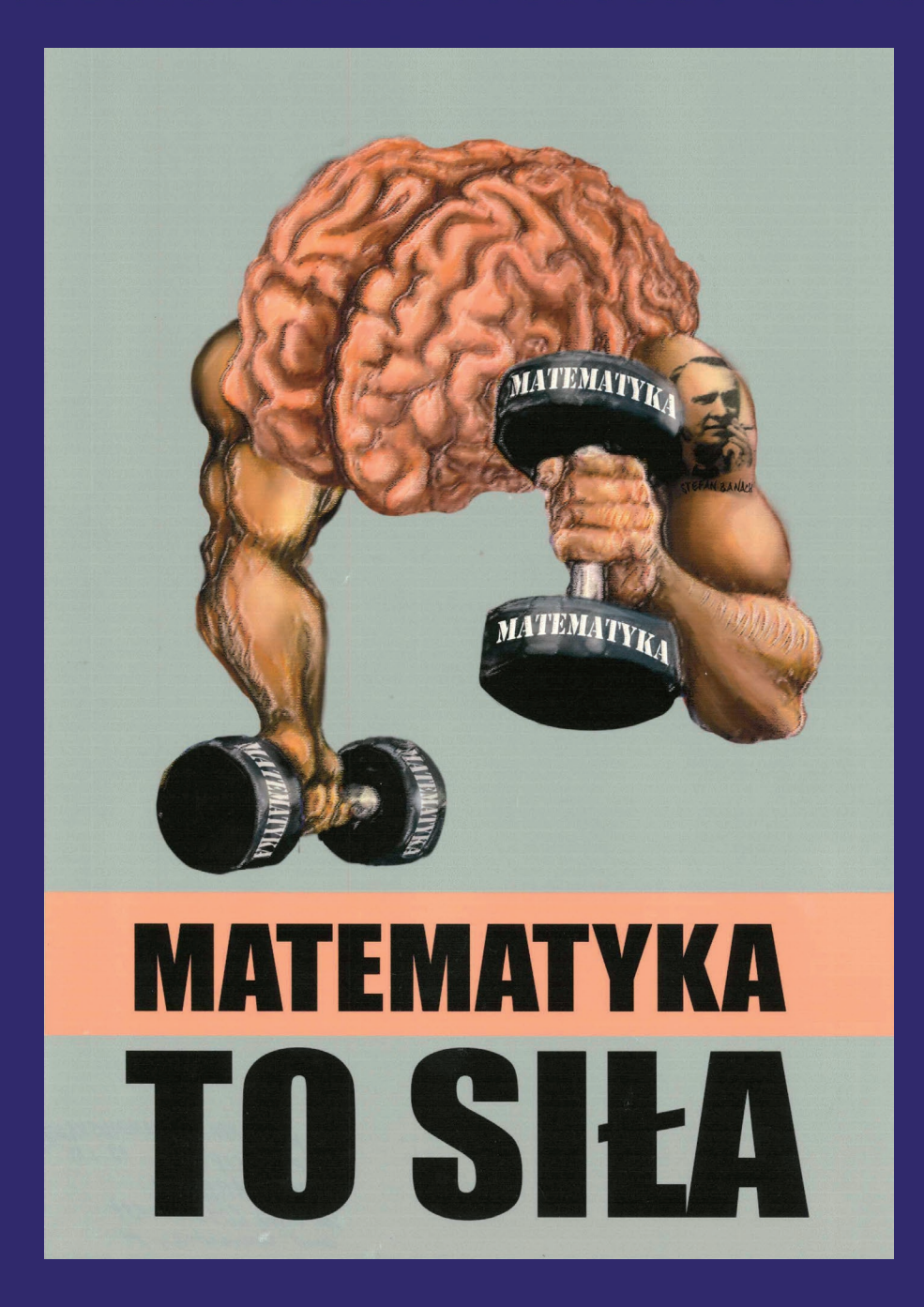

Prezentowana powyżej praca Aleksandry Lewandowskiej z Państwowego Liceum Sztuk Plastycznych w Kościelcu zajęła<br>I miejsce w kategorii plakatu w konkursie matematyczno-plastycznym "Przyjazna matematyka dla każdego" zorganizo nym przez Centrum Doskonalenia Nauczycieli w Koninie w ramach obchodu Roku Matematyki – ustanowionego w bieżącym roku przez Senat Rzeczypospolitej Polskiej w uznaniu zasług polskich matematyków.

# Konkursy o tytuł "Wielkopolska Szkoła **Roku" oraz o tytuł "Wielkopolski Nauczyciel Roku"**

Organizatorem konkursów jest Za-rząd Województwa Wielkopolskiego. Koordynatorem konkursów prowadzącym obsługę organizacyjną jest Departament Edukacji i Nauki Urzędu Marszałkowskiego Województwa Wielkopolskiego w Poznaniu, al. Niepodległości 34, tel.: 61 626 65 70, e-mail: edu-kacja@umww.pl.

Celem konkursu o tytuł "Wielkopolska Szkoła Roku" jest wyróżnienie wielkopolskich przedszkoli oraz szkół kształtujących wśród uczniów poczucie własnej tożsamości i postaw patriotycznych z jednoczesnym modelowaniem wzorca nowoczesnego Wielkopolanina. W tym konkursie mogą wziąć udział przedszkola, szkoły podstawowe, szkoły ponadpodstawowe oraz zespoły szkół różnych typów z terenu Wielkopolski. Warunkiem uczestnictwa w konkursie jest złożenie w terminie do 5 lipca 2019 r. wypełnionego formularza zgłoszeniowego. Rozstrzygnięcie konkursu nastąpi do 30 października 2019 r.

Zgłoszenia szkoły do konkursu o tytułu "Wielkopolska Szkoła Roku"

może dokonać:

- dyrektor szkoły lub placówki,
- organ prowadzący,
- rada pedagogiczna,
- rada rodziców.

Celem konkursu o tytuł "Wielkopolski Nauczyciel Roku" jest wyróżnienie nauczycieli:

- cechujących się entuzjazmem i pasją w pracy,
- kształcących i wychowujących dzieci i młodzież poprzez rozwijanie u nich poczucia odpowiedzialności, miłości ojczyzny oraz poszanowanie dla polskiego dziedzictwa kulturowego, pielęgnujących patriotyzm regionalny,
- dających wsparcie dla rozwoju talentów i zainteresowań,
- cieszących się autorytetem w środowisku szkolnym i lokalnym,
- którzy swoją postawą i pracą mobilizują innych do działania,
- posiadających szczególne osiągnięcia dydaktyczne i wychowawcze,
- czynnie zaangażowanych w roz-

wój szkoły lub placówki.

W konkursie o tytuł "Wielkopolski Nauczyciel Roku" mogą wziąć udział nauczyciele zatrudnieni we wszystkich typach szkół i placówek oświatowych na terenie Wielkopolski wymienionych w art. 2 ustawy z dnia 14 grudnia 2016 r. Prawo oświatowe (Dz. U. z 2018 r., poz. 996, z późn. zm.). Warunkiem uczestnictwa w konkursie jest złożenie w terminie do 5 lipca 2019 r. wypełnionego formularza zgłoszeniowego. Ostatecznym terminem rozstrzygnięcia konkursu jest również 30 października 2019 r.

Zgłoszenia kandydatury nauczyciela do konkursu o tytułu "Wielkopolski Nauczyciel Roku" może dokonać:

- dyrektor szkoły lub placówki,
- rada pedagogiczna,
- samorząd uczniowski,
- rada rodziców,
- związki zawodowe.

Szczegółowe informacje o konkursach i regulaminy konkursów znajdą Państwo na stronie internetowej Centrum Doskonalenia Nauczycieli w Koninie: https://cdnkonin.pl/index.php.

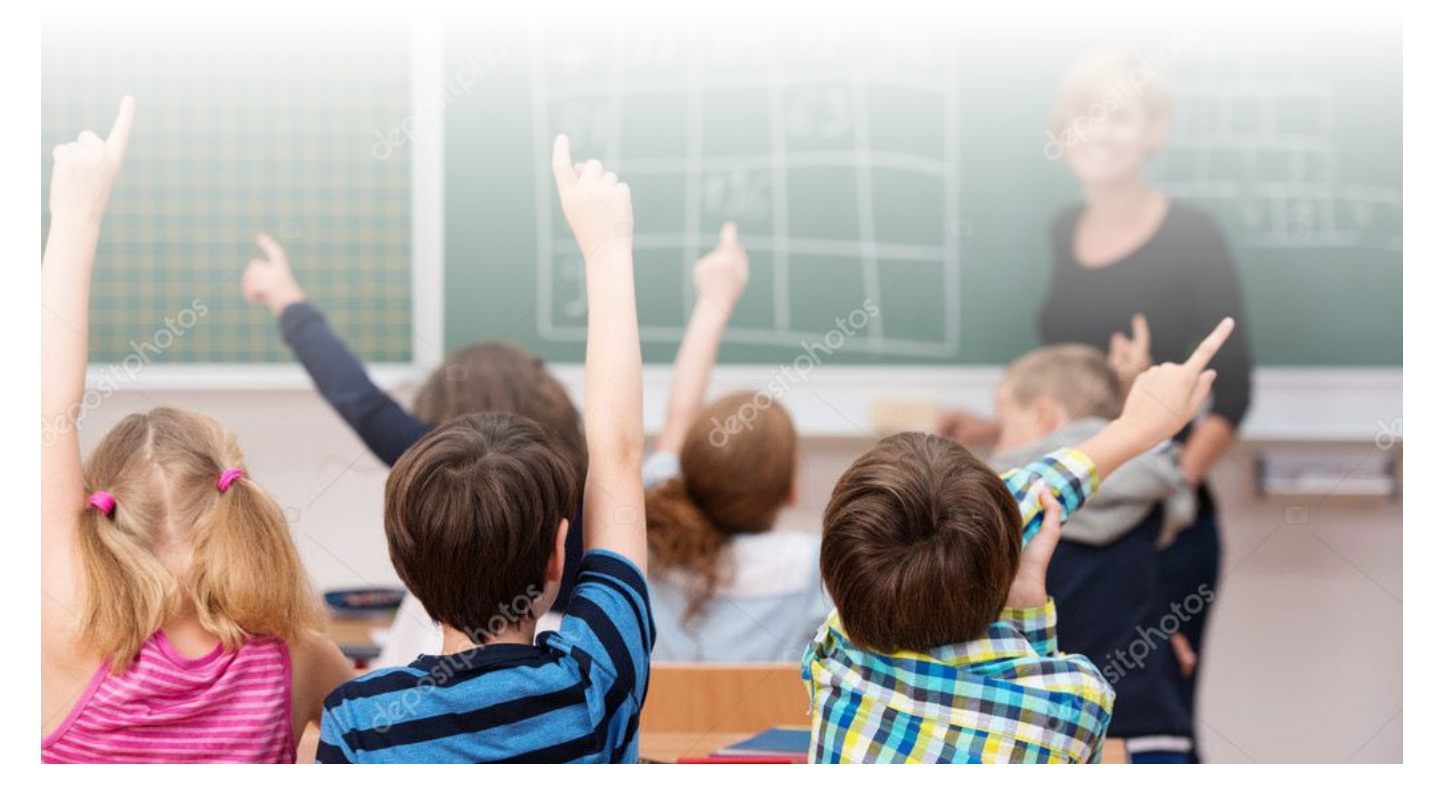

## **Drodzy Czytelnicy "Kuriera"!**

Centrum Doskonalenia Nauczycieli w Koninie od wielu lat zaangażowane jest w realizację działań skierowanych do różnych grup odbiorców. Działania o szerokim wachlarzu różnorodności oraz zasięgu obejmują także taką formę jak projekt edukacyjny. Zwracam szczególną uwagę na współorganizowany ostatnio projekt *Babcie Hero Stories* (wraz Młodzieżowym Domem Kultury w Koninie) oraz projekt *Śladami życiowych*  wyborów gen. Augusta Emila Fieldorfa "Nila" (wraz z Panią Zofią Itman, radną Sejmiku Województwa Wielkopolskiego oraz Szkołą Podstawową nr 8 w Koninie). Jako współorganizatorzy ww. projektów dołożyliśmy wszelkich starań (merytorycznych, logistycznych, organizacyjnych), aby tak ważne dla nas aspekty jak angażowanie seniorów subregionu konińskiego czy pamięć o bohaterach polskiej historii były nieustannie obecne wśród młodego i starszego pokolenia. Projekty jako jedne z najbardziej integrujących form edukacji (także dorosłych) były, są i będą w naszej ofercie.

Warto także (nieustannie) pamiętać o małych, lekcyjnych formach edukacji. W naszym "Kurierze" znajdziecie Państwo kolejne opracowanie Pana Mariusza Kordylewskiego (konsultanta CDN w Koninie) pn. *Wybrane zagadnienia podstawy programowej informatyki: ciąg Fibonacciego i jego własności.* 

...Choć informatyka czy matematyka może mieć także plastyczny wymiar, o czym dowiemy się z artykułu Pani Małgorzaty Pogodskiej (kierownika Pracowni Kształcenia Ustawicznego naszego Centrum) zatytułowanego *Laureaci i artefakty konkursu matematyczno-plastycznego "Przyjazna matematyka dla każdego".* 

## *Szanowni Państwo!*

Już dziś zapraszam w imieniu pracowników CDN w Koninie oraz własnym na uroczystość z okazji XXX-lecia Centrum Doskonalenia Nauczycieli w Koninie, która odbędzie się 17 września 2019 r.

Do zobaczenia!

*Jarosław Jankowski Dyrektor CDN w Koninie Redaktor naczelny "Konińskiego Kuriera Oświatowego"*

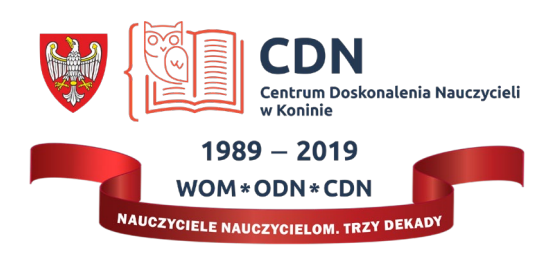

## **SPIS TREŚCI**

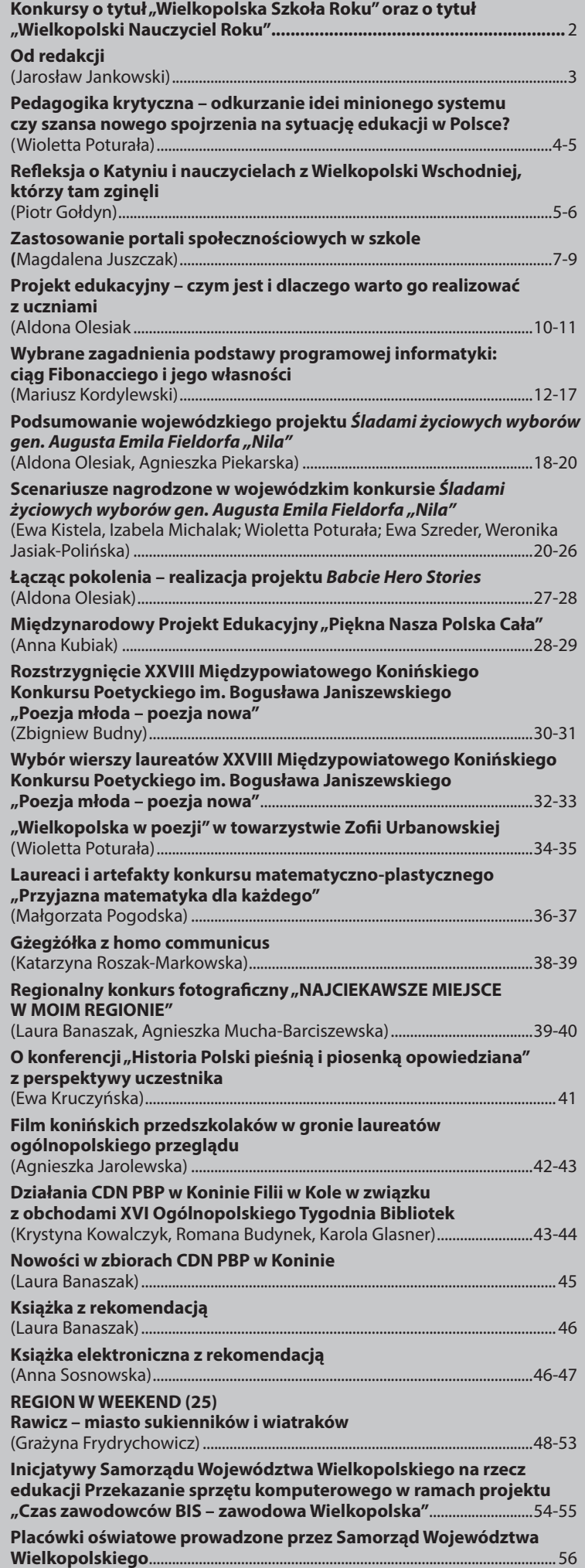

## **Pedagogika krytyczna – odkurzanie idei minionego systemu czy szansa nowego spojrzenia na sytuację edukacji w Polsce?**

Niniejszy tekst powstał na bazie re-fleksji związanych z nieustannymi przemianami w polskiej edukacji, ale przede wszystkim stanowi pokłosie lektury książki Lecha Witkowskiego i H. A. Giroux *Edukacja i sfera publiczna. Idee i doświadczenia pedagogiki radykalnej* wydanej przez Oficynę Wydawniczą Impuls. Wspomniana publikacja pozwala na nieco przekorne spojrzenie na system oświaty w naszym kraju.

Czym jest pedagogika krytyczna wymieniana często w parze z emancypacyjną? Terminy te są traktowane wieloznacznie jako pokrywające się zakresowo z określeniami pedagogiki naturalistycznej i humanistycznej, łączy je natomiast wyraźny sprzeciw wobec podporządkowania kwestii wychowania władzy politycznej czy też religijnej.

W swojej publikacji Giroux wiele miejsca poświęcił tezom wypracowanym przez brazylijskiego pedagoga Paula Freirego. Edukacja według niego zawsze jest politycznie lub ideologicznie zaangażowana, nie sposób mówić o istnieniu pedagogiki zorientowanej neutralnie. Głównymi czynnikami zniewolenia człowieka są struktury ekonomiczne, społeczne, polityczne. Poziom wykształcenia oczywiście kształtuje poziom życia danego społeczeństwa, ale także wpływa ma życie jednostki, jest sposobem na osiągnięcie awansu społecznego. Paulo Freire podkreślał, że szkoła wpisuje się podwójnie w system adaptacyjny, gdyż w wymiarze społecznym nie pozwala na krytykę zastanej sytuacji społecznej. a w wymiarze mentalnym kształci zapamiętywanie zamiast rozumienia.

Relacje między nauczycielem a uczniem zdaniem Paula Freirego są efektem dystansu społecznego, co musi prowadzić do braku porozumienia między tymi podmiotami. Metodą w relacji nauczyciel-uczeń powinien być dialog, co otwiera obie strony na poznawanie świata. Pedagog zwraca uwagę na to, że edukacja najbiedniejszych warstw społecznych nie może być taka sama jak pochodzących ze środowisk faworyzowanych, a zwłaszcza nie może mieć formy narzucania odgórnie określonych treści

z uwagi na zróżnicowany dostęp do zasobów kulturowych. W tradycyjnym ujęciu szkoła jedynie utrzymuje i pogłębia różnice majątkowe oraz społeczne.

Pedagogika krytyczna w Polsce mimo starań zasłużonego grona pedagogów, do których zaliczyć można Zbigniewa Kwiecińskiego, Bogusława Śliwerskiego, Tomasza Szkudlarka czy Lecha Witkowskiego, nie może przebić się do ogólnodostępnego dyskursu na temat problemów oświaty. Powód jest jeden i to na niego zawsze wskazują piszący o tym nurcie w pedagogice. Zniechęca polskich odbiorów fakt, że jest ona kojarzona z minionym, jedynie słusznym systemem, który w toku transformacji ustrojowej został przez Polaków odrzucony. Problemy pozostały, a z uwagi na naśladowanie także w dziedzinie edukacji wzorców wypracowanych w systemie kapitalistycznym powieliły się te, które znane są z autopsji pedagogom z Zachodu.

Lech Witkowski w części pierwszej *Edukacji i sfery publicznej* zatytułowanym *O stanie i problemach recepcji amerykańskiej pedagogiki radykalnej w Polsce*. *Próba świadectwa osobistego i refleksji o "doświadczeniu pokoleniowym"* jako tezę swoich rozważań przyjął przewrotne założenie, że nie tylko jest inna pedagogika, ale także udowodnił, że pedagogika jest inna – niż do tej pory sądzono. W części tej znajdziemy także rozmowy z Henrym A. Giroux o wyzwaniach, marzeniach i uczelniach przeprowadzone przez Bernarda Murchlanda, Manuelę Guilherme oraz Lecha Witkowskiego.

W części drugiej zatytułowanej *Od reprodukcji, przez troskę o tożsamość, ideę pogranicza i walkę o media po odzyskiwanie uniwersytetu* czytelnik zostaje zabrany w niezwykłą podróż śladami nośnych koncepcji, na których opiera się współczesna humanistyka. Teorii reprodukcji kulturowej czy habitusu (Pierre- 'a Bourdieu, Basila Bernsteina) przekornie towarzyszy teoria oporu i problem społecznej oraz kulturowej reprodukcji w szkołach. Autorzy dokonali także syntetycznego porównania konserwatywnych, liberalnych i radykalnych recept na oświatę, wskazując na problemy, jakie pojawiają się w edukacji wielokulturowej.

Na tym tle jasno widać główne zadania, jakie stawiają przed edukacją pedagodzy krytyczni. Zaliczyć można do nich odsłanianie mechanizmów dominacji poprzez badania nad ukrytym programem czy przebiegiem reprodukcji kulturowej. Przypomnijmy, że ukryty program to nieujęte w oficjalnych dokumentach cele nauczania, postawy, których uczy przebywanie w placówce oświatowej oraz to, czego bezwiednie uczy nauczyciel. Ukryty program jest nieodłącznym składnikiem każdej szkoły, choć większość z pedagogów nie zdaje sobie sprawy z jego istnienia i wpływu na uczniów. Program ten odczytać można z podręcznikowych tekstów, systemu oceniania czy oczekiwań nauczycieli.

Niezwykle interesująco na tle rozmaitych działań podejmowanych na gruncie polskiej edukacji prezentuje się część napisana przez Giroux z Peterem L. McLarenem. Dotyczy ona programu *America 2000* przyjętego przez prezydenta Busha po tym, jak raporty eksperckie wykazały niską efektywność amerykańskiego systemu edukacji. Pedagodzy wskazali jednak na negatywne skutki podjętych przez rząd działań. Amerykańska reforma rozlicza szkoły z efektów nauczania. Placówki poddawane są zewnętrznej kontroli jakości pracy dokonywanej przy pomocy stanowych testów. W przypadku negatywnych wyników szkoła lub okręg szkolny mogą otrzymać pieniądze od Departamentu Edukacji na zaproponowany program naprawczy. Jednak jeśli w ciągu dwóch lat program naprawczy okaże się nieskuteczny, może doprowadzić to do odebrania dodatkowych środków i przekazania ich uczniom z przeznaczeniem na sfinansowanie wyboru innej szkoły. Podobne narzędzia w znacznie złagodzonej formie są oczywiście znane także polskiej szkole. Autorzy komentują omówione działania jako nieskuteczne, gdyż prowadzą one przede wszystkim do ucieczki uczniów z bogatszych środowisk do szkół osiągających lepsze wyniki

i pogłębiania różnic społecznych.

W części trzeciej zatytułowanej *O radykalizacji dyskursu: od kolonizacji podmiotu i rytualizacji edukacyjnej po wyzwanie autorytetu* pojawia się wielogłos anglo- i polskojęzycznych badaczy na temat szkoły i walki o sferę publiczną, podmiotowości oraz tożsamości człowieka. W tym kontekście niezwykle ciekawe wydają się rozważania o kryzysie autorytetu i próbie jego odzyskiwania, w tym rozumieniu edukacji jako pola walki o nowe oblicze autorytetu.

Publikację zamyka posłowie napisane przez Tomasza Szkudlarka, który pokazał miejsca wspólne amerykańskich doświadczeń i polskich realiów po okresie transformacji ustrojowej. Doskonałym dopowiedzeniem tez autora jest inne przedsięwzięcie o charakterze naukowym, które odbyło się dwa lata po publikacji książki. Organizatorzy konferencji na Uniwersytecie Gdańskim, odbywającej się pod hasłem "Pedagogika krytyczna" dziś. Pytania o teorię i praktykę", zachęcając do udziału w spotkaniu, wypunktowali istotne problemy, które pozwalają na szukanie inspiracji w myśli pedagogiki krytycznej: "Wydaje się, że pedagogika krytyczna znalazła adekwatny język, aby opisać procesy: postępującego rozwarstwienia społecznego i społecznych nierówności edukacyjnych, wykluczenia,

alienacji procesów kształcenia, dyktatu egzaminów zewnętrznych, obsesji dyscypliny i paniki moralnej, ukrytych programów i manipulacji, transmisji kultury autorytarnej, socjalizowania do kultury konsumpcji, propagandy rynku i dyktatury efektywności ekonomicznej, ideologicznego uwikłania edukacji oraz konstruowania hegemonii. Niemniej ciągle pozostaje ona na granicy obecności i nieobecności w przestrzeni publicznej. Dyskurs pedagogiki krytycznej jest już uobecniony w przestrzeni uniwersytetu i znaczący dla debaty naukowej, ale czy nie jest zamknięty w akademickim getto? Jaka jest transformatywna siła teorii? To pytanie jest szczególnie ważne, gdyż podobnie jak w czasach końca PRL-u staje się ewidentne, że pedagogika będąca na usługach rynków jest podobnie skompromitowana i podobnie niedemokratyczna, jak pedagogika socjalistyczna. Pedagogika kapitalistyczna, pedagogika *realnej* demokracji w konfrontacji z naszą humanistyczną troską o przyszłość świata, w którym żyjemy, obliguje nas do zabrania głosu dyskursowi dominującemu".

Postulaty przedstawicieli pedagogiki krytycznej zawarte w omawianej publikacji z pewnością są głosem w obronie nauczycielskiej autonomii czy traktowania uczniów jako pełnoprawnych partnerów w kształtowaniu obrazu szkoły.

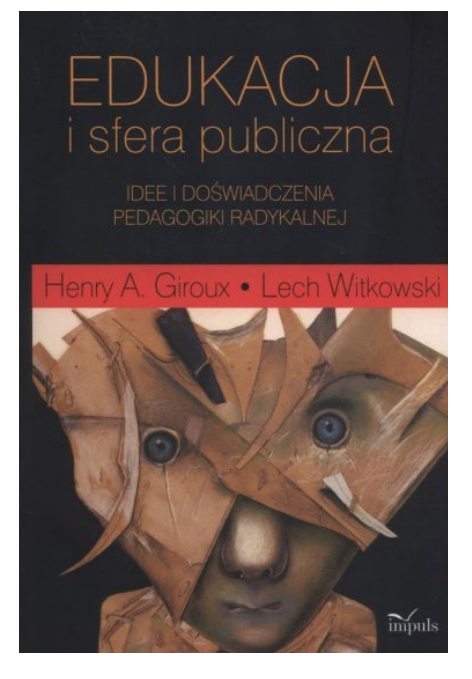

Niewątpliwą zachętą do lektury *Edukacji i sfery publicznej* może być także bogactwo sentencji i myśli, jakimi opatrzono kolejne rozważania. Szczególnie zapadły mi w pamięci słowa Michela Foucaulta: "Trzeba wiedzieć, co jest podmiotem, a co orzeczeniem w zdaniu, żeby wiedzieć, czy jest się podmiotem historii, czy ona o nas tylko orzeka".

Zachęcam do przeczytania książki, dostępnej w naszej Bibliotece Pedagogicznej.

..............................

#### *Piotr Gołdyn nauczyciel konsultant CDN w Koninie*

## **Refleksja o Katyniu i nauczycielach z Wielkopolski Wschodniej, którzy tam zginęli**

 $\bigcap$ ą miejsca na mapie Polski i Europy, które każdy Polak ze względów historycznych i patriotycznych odwiedzić powinien. Do tych miejsc z pewnością należą Cmentarz Łyczakowski, Monte Cassino czy Katyń. Oczywiście jest ich dużo więcej. Tu zostały wymienione w dość subiektywnym odczuciu tylko te trzy.

Jednym z tych miejsc szczególnych jest Katyń, miejsce zbrodni dokonanej przez sowieckie NKWD na polskich oficerach. Miejsce, w którym zamordowano strzałem w tył głowy kilkanaście tysięcy polskich żołnierzy, jako wyraz zemsty za klęskę poniesioną przez Rosję sowiecką w wojnie 1920–21 roku. Oczywiście Katyń jest miejscem symbolicznym, bowiem polscy oficerowie ginęli również w Starobielsku, Ostaszkowie, Charkowie, Miednoje, Bykowni i w wielu innych miej-

scach, które nie zostały jeszcze odkryte i zbadane. Zbrodnie w tych wszystkich miejscach określamy najczęściej ogólnie "Zbrodnią Katyńską", bowiem to właśnie Katyń był tym pierwszym miejscem, gdzie rozpoczęto mordowanie oficerów Wojska Polskiego, funkcjonariuszy Policji Państwowej i przedstawicieli wielu innych służb mundurowych.

Pobyt w lesie katyńskim jest przeży-

ciem dość wyjątkowym. Świadomość, że stoi się w miejscu, gdzie ginęli Ci, którzy stawili we wrześniu 1939 r. czoła najeźdźcom, którym wbito nóż w plecy, jest wewnętrznym przeżyciem zarówno duchowym jak i patriotycznym. Spacer wokół memoriału, gdzie na pionowej ścianie umieszczone zostały metalowe tabliczki z nazwiskami zabitych, robi niesamowite wrażenie. Z jednej strony moż-

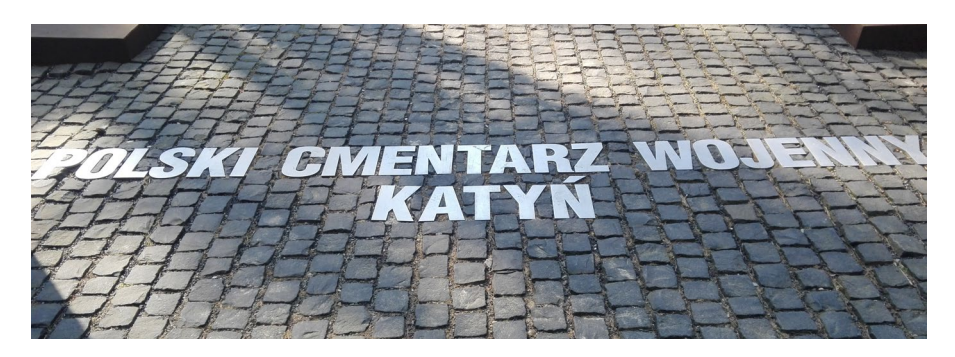

na się wczytać w nazwiska, w daty urodzenia, stopnie wojskowe, miejscowości, z których dany żołnierz czy policjant pochodził. Z drugiej zaś szuka się znajomych nazwisk, czy to kogoś z bliższej lub dalszej rodziny, czy też osób związanych z regionem. Z naszego regionu są tam tabliczki dedykowane Konstantemu Mrozowi – przedwojennemu wójtowi gminy Rzgów czy nauczycielom: Michałowi Kobylińskiemu – kierownikowi Szkoły Powszechnej w Golinie i Romanowi Zwierzchowskiemu, który uczył między innymi w Tokarach Pierwszych (powiat turecki). Oprócz nich byli także inni.

Przy tej okazji warto wspomnieć o tych nauczycielach-żołnierzach, których doczesne szczątki spoczywają w lesie katyńskim.

Jednym z nauczycieli, którzy ponieśli śmierć w Katyniu, był Michał Kobyliński – kierownik szkoły w Golinie. Ale trzeba podkreślić, że udzielał się również na niwie społecznej, między innymi będąc aktywnym członkiem Ochotniczej Straży Pożarnej w Golinie. Z urodzenia był zagórowianinem – urodził się 16 kwietnia 1890 r. Początkowo uczył się w gimnazjum w Kaliszu, ale za udział w strajku w 1905 r. został z tej szkoły usunięty. W 1909 r. rozpoczął edukację w Seminarium Nauczycielskim w Łęczycy, którą zakończył w czerwcu 1912 r. Zaraz potem podjął pracę jako nauczyciel, najpierw w Tubądzinie. Tam naraził się władzom, ponieważ nauczał w języku polskim, mało poświęcając czasu językowi rosyjskiemu. Już w wolnej Polsce kształcił się między innymi na Wyższym Kursie Nauczycielskim w Toruniu.

W czasie I wojny światowej został zmobilizowany i wcielony do armii rosyjskiej. Jego pułk w okresie od sierpnia 1914 do grudnia 1917 r. walczył między innymi w Smoleńsku. 20 marca 1916 r. ukończył szkołę wojskową w Telawie na Kaukazie, dzięki czemu uzyskał pierwszy stopień oficerski. W grudniu 1916 r. walczył w 24 Kaukaskim Pułku Strzelców, który operował na terenie Turcji. Jednakże już 2 grudnia 1917 r. wystąpił z prośbą o przeniesienie go do I Korpusu Polskiego. Prośbę rozpatrzono pozytywnie, a sam Kobyliński otrzymał przydział do 3 Pułku Strzelców Polskich. W tym czasie wstąpił również w związek małżeński z Kaźmierą Żakiewcz. Dochował się syna – Mariusza Wiesława Antoniego, który urodził się 16 listopada 1933 r.

Po zakończeniu wojny wrócił do zawodu nauczyciela i pracował w szkole w Szymanowicach. Pracował tam zaledwie rok, ale aktywny był również na niwie społecznej. Między innymi pełnił obowiązki bibliotekarza Koła Polskiej Macierzy Szkolnej.

W roku 1919 wstąpił do Armii Hallera i jako ochotnik brał udział w wojnie polsko-sowieckiej. Awansował wówczas do stopnia podporucznika. Po traktacie ryskim zwolnił się z wojska na własną prośbę i znów został nauczycielem, tym razem w Tuliszkowie. Pracował tam przez trzy lata. Z początkiem września 1924 r. objął obowiązki kierownika Szkoły Powszechnej w Golnie, a trzy lata później otrzymał już nominację na to stanowisko. Za jego kadencji przypadła budowa nowego gmachu szkolnego. Aktywny był również w życiu społecznym. Był długoletnim członkiem zarządu Ochotniczej Straży Pożarnej w Golinie, ale udzielał się też w innych organizacjach o profilu patriotycznym.

W sierpniu 1939 r. został zmobilizowany. Służył w 68 Pułku Piechoty. Trafił do niewoli sowieckiej. Był jeńcem obozu NKWD w Kozielsku. Jego nazwisko znalazło się na liście wywozowej z 9 kwietnia 1940 r. Kilka dni później – 13 lub 14 kwietnia – został rozstrzelany w lesie katyńskim. Prezydent Lech Kaczyński swoim postanowieniem z 5 października 2007 roku awansował go pośmiertnie do stopnia kapitana. W roku 2009 przed szkołą w Golinie odsłonięto tablicę poświęconą temu zasłużonemu nauczycielowi i kierownikowi – jako wyraz hołdu i pamięci.

Roman Adam Zwierzchowski urodził się w Łodzi, 5 września 1909 r. Był absolwentem Seminarium Nauczycielskiego w Łęczycy, które ukończył w roku 1931 r. Zaraz potem rozpoczął pracę jako nauczyciel w Strachanowie, później również w Tokarach Pierwszych (obie te miejscowości leżały w powiecie tureckim). Ukończył również kurs wojskowy w Batalionie Chorążych Rezerwy Piechoty w Jarocinie, w roku 1932. 1 stycznia 1934 r. mianowany został podporucznikiem. Miał przydział do 37 Pułku Piechoty. Nie wiadomo dokładnie, kiedy został zmobilizowany i gdzie walczył w czasie kampanii polskiej we wrześniu 1939 r. Wiadomym jest, że był jeńcem obozu w Kozielsku, a rozstrzelany został 30 kwietnia 1940 r. w Katyniu i tam również pochowany.

Kolejny nauczyciel to Piotr Jan Smarzyński. Pochodził z Radomszczyzny – urodził się bowiem 1 lutego 1904 r. w Skaryszewie. Swoją edukację na poziomie średnim ukończył w Państwowym Gimnazjum im. Jana Kochanowskiego w Radomiu. Dalszą edukację odbywał na Uniwersytecie Jagiellońskim, studiując geografię i biologię. Uczelnię ukończył w 1930 r. Równocześnie był słuchaczem Studium Pedagogicznego przy UJ. Niemal równocześnie, w okresie od 15 sierpnia 1929 r. do 24 czerwca 1930 r. szkolił się w Szkole Podchorążych Rezerwy w Zambrowie.

Zaraz po studiach rozpoczął pracę jako nauczyciel. Jego pierwszą placówką było Gimnazjum Państwowe im. Ks. Adama Czartoryskiego w Puławach, potem został przeniesiony (lub przeniósł się na własną prośbę) do Gimnazjum Koedukacyjnego Towarzystwa Szkolnego w Turku, a następnie przez trzy lata pracował w Koninie, bowiem owo gimnazjum, w którym pracował, zostało relokowane właśnie do Konina. 22 czerwca 1936 r. inspektor szkolny w Koninie podjął decyzję o przeniesieniu Smarzyńskiego do Szkoły Powszechnej w Kleczewie, gdzie powierzył mu obowiązki kierownika i gdzie ostatecznie dwa lata później objął już on oficjalnie to stanowisko.

Pod koniec sierpnia 1939 r. Smarzyński został zmobilizowany w stopniu podporucznika i brał udział między innymi w obronie Warszawy, a później walczył na wschodnich rubieżach Polski. Wzięty został do niewoli radzieckiej. Więziony był w Kozielsku, zakończył swoje życie wiosną 1940 r. w Katyniu.

Zaprezentowane powyżej postacie nie wyczerpują pełnej listy nauczycieli Wielkopolski Wschodniej, którzy złożyli swe życie na ołtarzu miłości Ojczyzny, jako ofiary bestialstwa NKWD wobec polskich oficerów, policjantów czy innych służb mundurowych. Nie znamy innych list, jak choćby tej tak zwanej "białoruskiej". Nie znamy też losów wielu nauczycieli, którzy pracowali w szkołach w omawianym terenie. Czasem mamy błędne informacje na ich temat. W jednej ze swoich publikacji Marian Walczak napisał, że Roman Zwierzchowski zginął w jednym z obozów koncentracyjnych, tymczasem okazało się, że był ofiarą sowieckiego aparatu bezpieczeństwa. Książka co prawda napisana został w okresie, w którym o Katyniu mówić nie było wolno. Nie wiadomo jednak, czy autor nie miał takiej wiedzy, czy miał, ale nie mógł jej wykorzystać w publikacji.

Dobrze jest, że możemy dziś głośno mówić, że nauczyciele ci zginęli w Katyniu, że zabici zostali przez Rosjan, którzy 17 września 1939 r. zadali Polsce zdradziecki cios w plecy. Las katyński to jedno z miejsc, które trzeba odwiedzać, żeby pamięć nie zanikła, żeby oddać hołd tym, którzy tam spoczywają.

*Magdalena Juszczak socjolog, Wyższa Szkoła Kadr Menedżerskich w Koninie*

# **Zastosowanie portali społecznościowych w szkole**

Funkcjonowanie w Internecie stało się standardem. W wirtualnym świecie mogą odnaleźć się osoby w różnym wieku, o odmiennym statusie społecznym i ekonomicznym. Internet jest m.in. źródłem informacji, rozrywki, a także łącznikiem między ludźmi. Z biegiem lat powstało mnóstwo portali, które ułatwiają komunikację między jednostkami, wymianę treści, prowadzenie dyskusji – powstało "wirtualne miejsce spotkań" użytkowników Internetu. Do tego obszaru aktywności należą media społecznościowe, m.in. Facebook, Instagram, Snapchat, Twitter, YouTube, Pinterest, blogi. Pierwsze trzy portale zostaną szerzej opisane w artykule, by wykazać, jak wielką są potęgą w dzisiejszych czasach i w jaki sposób można je również wykorzystać na lekcjach.

### **Czym są media społecznościowe (Social Media)**

Social media, inaczej nazywane mediami społecznościowymi, to serwisy www, aplikacje i technologie, które umożliwiają interakcje pomiędzy użytkownikami tworzącymi wirtualną społeczność. Interakcje te zachodzą poprzez kreowanie informacji, dzielenie się nimi i ich wymianę. Informacja ma najczęściej postać tekstu, grafiki, zdjęcia czy też filmu<sup>1</sup>. Jest to definicja ogólna, w której zawierają się jej najważniejsze elementy składowe. Inne propozycje opisu:

- A. M. Kaplan i M. Haenlein traktują social media jako grupę internetowych aplikacji zbudowanych na ideowych i technologicznych podstawach sieci drugiej generacji (Web 2.0), które umożliwiają tworzenie i dzielenie się treściami generowanymi przez użytkowników.
- C. L. Hsu, S. J. Park, H. W. Park podkreślają, że media społecznościowe używane są jako platformy do codziennej komunikacji, gdzie użytkownicy dzielą się informacjami i prowadzą dyskusje<sup>2</sup>. **Facebook**

Jednym z najpopularniejszych portali społecznościowych jest Facebook. Serwis ten został założony przez Marka Zuckerberga w lutym 2004 r. Pierwowzorem serwisu był uniwersytecki Face-Mash, który oferował przeglądanie zdjęć studentów Uniwersytetu Harvarda. Zuckerberg nie miał prawa do publikowania takich materiałów, toteż FaceMash został zamknięty przez władze uczelni. Nie trzeba było jednak długo czekać na reaktywację pomysłu – w 2004 r. Zuckerberg uruchomił portal Facebook. Od 2006 r. został on udostępniony szerszej liczbie osób, nie tylko studentom. W tym samym roku na serwisie pojawił się newsweed, czyli popularna tablica, na której zamieszcza się wpisy, ogłoszenia, ankiety, udostępnia się posty znajomym. W niewiarygodnym tempie portal uzyskiwał nowych użytkowników i inwestorów. W 2009 r. pojawił się kolejny znak rozpoznawczy Facebooka – tzw. "polubienie", czyli kciuk w górę<sup>3</sup>. Po 7 latach wprowadzono dodatkowe opcje szybkiej reakcji pod postami czy zdjęciem – pięć nowych emotikonek, które były odpowiedzią na zapotrzebowanie użytkowników. Oprócz standardowego "lajka" twórcy serwisu wprowadzili również "kocham to", "śmiech", "super", "wow", "wkurzony", "smutny"<sup>4</sup>. Za ich pomocą możemy w bardziej szczegółowy sposób określić stosunek do publikowanych treści<sup>5</sup>.

Na przestrzeni lat Facebook stał się kultowym serwisem, który ma wpływ nie tylko na rozwój młodzieży, relacje międzyludzkie, ale również na politykę, gospodarkę, rozwój technologii, marketing czy edukację. W 2012 r. wartość Facebooka wynosiła około 5 mld dolarów, a Zuckerberg stał się jednym z najbogatszych (i najmłodszych) miliarderów na świecie<sup>6</sup>.

W 2017 r. dochody portalu wynosiły około 8,03 mld dolarów7 . W IV kwartale 2018 r. dane statystyczne wskazywały, iż w Europie codziennie korzysta z Facebooka 282 mln osób, natomiast w ciągu miesiąca 381 mln osób<sup>8</sup>.

Oto wykaz funkcji i zalet, jakie posiada Facebook:

- łatwość i szybkość rejestracji,
- ogromna liczba użytkowników ("Nie masz Facebooka? Nie istniejesz."),
- tworzenie grup i sieci znajomych w celu ułatwienia komunikacji,
- poznawanie nowych osób,
- dzielenie się zdjęciami, refleksjami, muzyką, twórczością własną bądź cudzą, wydarzeniami z życia,
- zasięganie opinii, tworzenie ankiet, dyskusje,
- wyrażanie subiektywnych i obiektywnych opinii i ocen,
- śledzenie profili znanych osób,
- darmowy dostęp do serwisu,
- możliwość prowadzenia konta biznesowego czy fanpage'a<sup>9</sup>,
- traktowanie Facebooka jako pamiętnika, który udostępnia się innym użytkownikom,
- gry online,
- konto skorelowane z kontaktami na telefonie – możliwość wysyłania wiadomości,
- funkcja czatu.

Lista zalet użytkowania Facebooka jest dosyć spora, ale każda osoba znajdzie tu coś odpowiedniego dla siebie, co czyni portal elastycznym.

#### **Instagram**

Prototypem Instagrama była aplikacja Burbn, która została stworzona przez Kevina Systroma. Początkowo aplikacja miała funkcje m.in. udostępniania planów i zdjęć10. Twórca zaprosił do współpracy swojego znajomego z okresu studiów, Mike'a Kriegera. Ponieważ Burbn nie spełniał pierwotnych oczekiwań, zaczęto usuwać zbędne elementy, przekształcać pozostałe lub dodawać zupełnie nowe opcje. W ten sposób w 2010 r. powstała całkowicie nowa aplikacja – Instagram<sup>11</sup>. Serwis został uruchomiony 6 czerwca 2010 r. i już pierwszego dnia uzyskał 25 000 użytkowników<sup>12</sup>. W ciągu kilku miesięcy popularność portalu wzrosła i osiągnęła liczbę 10 mln użytkowników13.

Dzięki szybkiemu wzrostu aktywności użytkowników na Instagramie inwestorzy również uznali portal za obiekt godny zainteresowania i w 2011 r. zainwestowano w niego około 7 mln dolarów. Po tym niewiarygodnym sukcesie portalu w 2012 r. Mark Zuckerberg wykupił firmę za 1 miliard dolarów<sup>14</sup>.

Oto co wyróżnia Instagram na tle innych portali społecznościowych:

- uwaga skupiona na publikowaniu zdjęć i filmików,
- mnogość dostępnych filtrów i motywów, które powodują, iż każde banalne zdjęcie staje się arcydziełem,
- szybkie i łatwe wstawianie zdjęć portal fotograficzny,
- opcja pozwalająca na podpisywanie i wyszukiwanie zdjęć odpowiednimi hashtagami (#), np. #mickiewicz,
- udostępnianie swojej lokalizacji, adresów szkół, miejsc konferencji itp.,
- śledzenie innych użytkowników i wyrażanie opinii na temat wstawianych przez nich treści,
- śledzenie (following) znajomych, firm, sławnych osób i uzyskiwanie obserwatorów (followersów),
- łatwość w obsłudze i bezpłatność,
- narzędzie marketingowe,
- niektóre konta na Instagramie "zarabiają na siebie" poprzez np. współpracę użytkowników z fir $mami<sup>15</sup>$ .

#### **Snapchat**

Portal społecznościowy został założony przez Evana Spiegela oraz Ruperta Murphy'ego w 2011 r. Powodem, dla którego powstał pomysł założenia Snapchatu, była chęć opublikowania zdjęcia z imprezy na portalu społecznościowym, który byłby mniej formalny niż Facebook. W 2018 r. liczba aktywnych użytkowników Snapchata wynosiła około 191 mln użytkowników16.

Elementem, który wyróżnia Snapchata na tle innych portali społecznościowych, jest dość spora anonimowość – użytkownik podaje jedynie swój nick (nazwa użytkownika, nie musi być ona tożsama z danymi osobowymi) i wybiera swoją grupę docelową, czyli decyduje, kto otrzyma tzw. Snapa, tj. wiadomość wysłaną z aplikacji. Treścią są zdjęcią lub krótkie filmiki, które są dostępne dla odbiorcy jedynie kilka sekund, po czym znikają. Portal przygotował opcję dla osób, które chca utrzymać "snapa" nieco dłużej – przewidziano opcję "Memories", dzięki której wiadomość jest dostępna przez 24 godziny. Oczywiście istnieje możliwość zapisania zdjęcia poprzez zastosowanie printscreenu (zrzut ekranu), jednakże użytkownik zostaje o tym fakcie poinformowany przez aplikacie<sup>17</sup>.

Snapchat jest aplikacją dedykowaną młodym ludziom. Przyświeca jej hasło: "Obraz jest wart tysiąca słów", "Ciesz się chwilą", "Nic nie trwa wiecznie"<sup>18</sup>, co może być źródłem jej niebywałego sukcesu.

Reasumując, cechami charakterystycznymi Snapchata są:

- łatwość i szybkość udostępniania zdięć badź filmów.
- zanikanie treści po krótkim czasie,
- wysyłanie błyskawicznych treści (efermerycznych),
- możliwość prowadzenia rozmów,

które nie są zapisywane,

- darmowy dostep.
- możliwość wykorzystania szeregu filtrów bądź dodania tekstu,
- cyfrowa komunikacja, która nie pozostawia po sobie śladu (np. dla rodziców, nauczycieli, nawet znajomych)<sup>19</sup>,
- grupą docelową są nastolatkowie oraz młodzi dorośli.

#### **W jaki sposób można wykorzystać wyżej opisane media społecznościowe w szkole?**

Posiadanie smartfonów przez uczniów stało się standardem w realiach współczesnego świata. Dostęp do aplikacji i portali społecznościowych ma niemal każdy. Nieformalnym sposobem wykorzystania mediów społecznościowych przez uczniów jest wymiana informacji między sobą, łatwość i szybkość dostępu do bazy informacji, możliwość weryfikacji informacji i szukania nowych źródeł. Kontakty między uczniami można wykorzystać na poszerzanie ich wiedzy, nakłanianie do dzielenie się własnymi spostrzeżeniami i dyskusję z kolegami. Częstą aktywnością wśród uczniów jest zakładanie grupy, np. na Facebooku, których członkami są osoby przypisane do tej samej klasy.

Istnieje wiele możliwości wykorzystania przez nauczycieli mediów społecznościowych. Zestawienie opisywanych portali społecznościowych z przykładowymi możliwościami zastosowania ich w nauce zamieszczam w tabeli poniżej20.

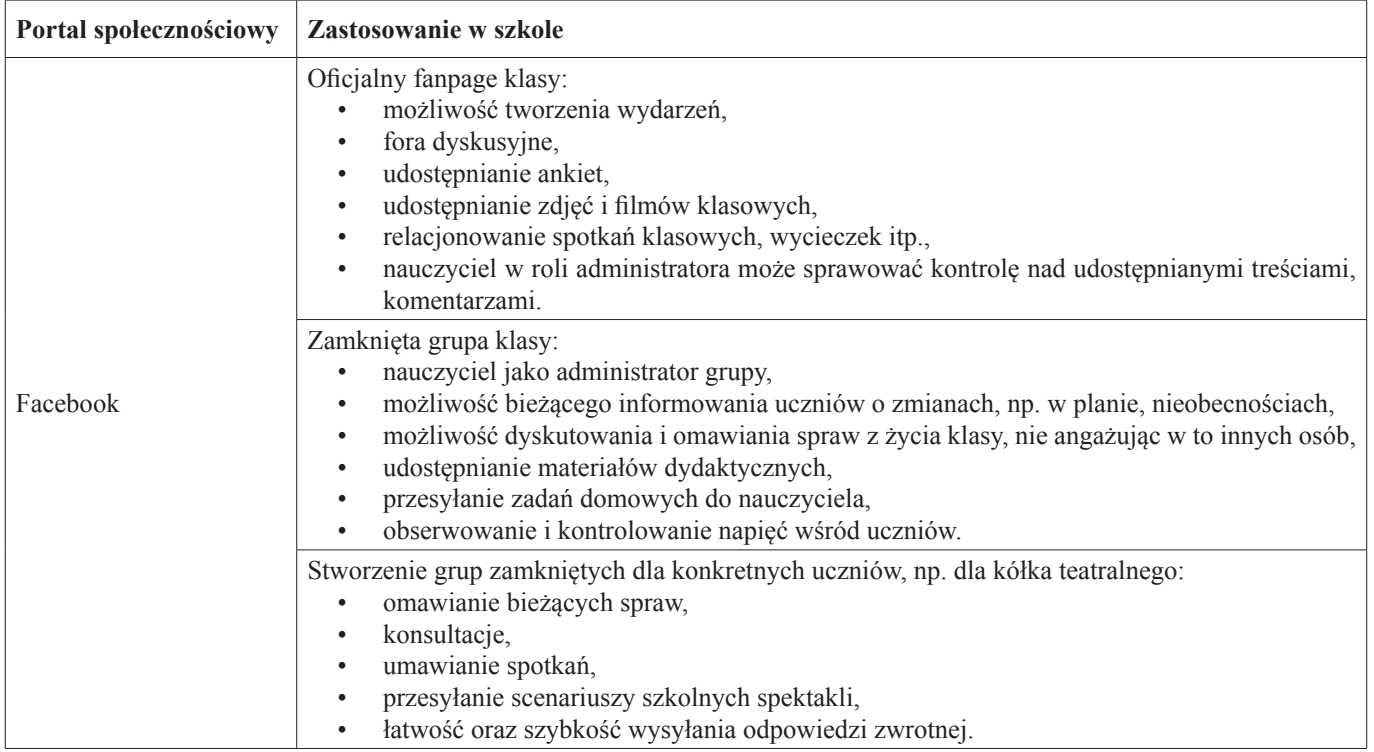

|           | Utworzenie tzw. "wydarzenia":<br>informacje o organizowanym np. spektaklu szkolnym szerszemu gronu odbiorców,<br>$\bullet$<br>możliwość wysyłania zaproszeń i ich akceptacji.<br>$\bullet$                                                                                                    |
|-----------|----------------------------------------------------------------------------------------------------|
|           | Stworzenie kont fikcyjnych, np. Adama Mickiewicza:<br>prowadzenie profilu,<br>$\bullet$<br>dodawanie ważnych informacji z życia poety,<br>$\bullet$<br>nauka przez zabawę.<br>$\bullet$                                                                                                    |
| Instagram | Stworzenie profilu klasy:<br>dodawanie zdjęć i filmików klasowych,<br>$\bullet$<br>możliwość komentowania, hashtagowania, dyskutowania pod udostępnionymi zdjęciami,<br>$\bullet$<br>możliwość uczestniczenia w różnych konkursach organizowanych przez firmy,<br>$\bullet$<br>tworzenie "wirtualnego tablo",<br>$\bullet$<br>możliwość ustawienia prywatnego bądź publicznego profilu (dostępnego tylko dla człon-<br>$\bullet$<br>ków klasy lub dla wszystkich użytkowników serwisu). |
|           | Obserwowanie profili twórców, artystów, poetów:<br>bieżące informacje dotyczące wybranych osób,<br>$\bullet$<br>komentowanie, np. dzieł literackich,<br>zapamiętywanie treści poprzez obraz.                                                                                                    |
|           | Szukanie informacji pod wybranymi hashtagami, np. #szkoła #historia #Kopernik.                                                                                                    |
|           | Publikowanie twórczości uczniów, np. obrazów, wierszy, aby mogły trafić do większej liczy od-<br>biorców oraz poszerzanie perspektyw doskonalenia swoich umiejętności.                                                                                                    |
| Snapchat  | Wysyłanie uczniom "snapów" z omawianych lekcji, np. fragmentu wiersza, budynków wybranej<br>epoki itp. (ponownie – nauka przez obraz);<br>dopisywanie różnych, krótkich tekstów, które mają na celu zapamiętanie i skojarzenie "snapu"<br>z zagadnieniem omawianym na lekcji.                                                                                                    |
|           | Zachęcanie do tworzenia własnych memów (mem – chwytliwa informacja o charakterze humory-<br>stycznym, rozpowszechniona w Internecie, zwykle w postaci filmiku, obrazka lub zdjęcia) <sup>21</sup> zwią-<br>zanych z omawianymi zagadnieniami na zajęciach (proces twórczy uczniów).                                                                                                    |
|           | Wysyłanie zdjęć zapowiadających przyszłe tematy zajęć:<br>pobudzanie wyobraźni,<br>$\bullet$<br>możliwość przygotowania się do zajęć,<br>budowanie przyjacielskiej relacji z wychowankami.<br>$\bullet$                                                                                                    |

<sup>1</sup> Anna Sztabkowska pod przewodnictwem Macieja Chmielowskiego, "Marketing w social mediach, poradnik dla początkujących"

<sup>4</sup> https://www.spidersweb.pl/2017/02/rok-reakcji-na-facebooku.html<br>
<sup>5</sup> https://pour.merketing.pl/a/8580 facebook reactions.pour.funkcja

- <sup>6</sup> https://businessinsider.com.pl/firmy/zarzadzanie/facebook-ewolucja-firmy-i-marka-zuckerberga/87d6ll8
- 7 https://wiadomosci.wp.pl/nowy-rekord-facebooka-tylu-ma-uzytkownikow-6138243548108417a<br>8 http://www.proto.pl/aktualnosci/liczba-uzytkownikow-facebooka-zwieksza się mimo skandali
- <sup>8</sup> http://www.proto.pl/aktualnosci/liczba-uzytkownikow-facebooka-zwieksza-sie-mimo-skandali

- <sup>10</sup> https://socialmedia.biz.pl/historia-powstania-instagrama/<br><sup>11</sup> https://fotokomorkomania.pl/blog/2012/10/niesamowita-
- <sup>11</sup> https://fotokomorkomania.pl/blog/2012/10/niesamowita-historia-aplikacji-instagram/
- <sup>12</sup> https://socialmedia.biz.pl/historia-powstania-instagrama/
- <sup>13</sup> https://socialmedia.biz.pl/historia-powstania-instagrama/<br><sup>14</sup> https://socialmedia.biz.pl/historia-powstania-instagrama/
- <sup>14</sup> https://socialmedia.biz.pl/historia-powstania-instagrama/<br><sup>15</sup> https://socialmedia.biz.pl/historia-powstania-instagrama/
- <sup>15</sup> https://socialmedia.biz.pl/historia-powstania-instagrama/<br><sup>16</sup> https://mobirank.pl/2018/05/04/spanshat.ma.juz.101.mln
- <sup>16</sup> https://mobirank.pl/2018/05/04/snapchat-ma-juz-191-mln-uzytkownikow-dziennie-ale-konkurencja-wiecej/
- https://adrianpredkiewicz.pl/snapchat-powstal-czym-sie-je/
- <sup>18</sup> https://natemat.pl/114493,co-to-jest-snapchat-wysylaj-zdjecia-i-wideo-ktore-ulegna-samozniszczeniu
- <sup>19</sup> https://natemat.pl/82019,choc-serwis-snapchat-przynosi-same-straty-facebook-chcial-ich-wykupic-za-3-mld-dolarowodmowili-wizjonerzy-czy-glupcy
- <sup>20</sup> W oparciu o: A. Borkowska, M. Witkowska, "Media społecznościowe w szkole", NASK Państwowy Instytut Badawczy, Warszawa 2017, s. 41–54
- <sup>21</sup> https://sjp.pl/mem

<sup>&</sup>lt;sup>2</sup> http://www.ptzp.org.pl/files/konferencje/kzz/artyk\_pdf\_2016/T2/t2\_0914.pdf

<sup>&</sup>lt;sup>3</sup> https://www.komputerswiat.pl/artykuly/redakcyjne/facebook-krotka-historia-serwisu-ktory-zmienil-swiat/cvgwz0s<br><sup>4</sup> https://www.anidaray.php?/017/02/rels.peakaji.ne.facebooku.html

<sup>&</sup>lt;sup>5</sup> https://nowymarketing.pl/a/8580,facebook-reactions-nowa-funkcja-i-nowe-emocje<br><sup>6</sup> https://businessinsider.com.pl/firmy/zarzadzanie/facebook-ewolucja-firmy-i-marka

<sup>9</sup> Borkowska A., Witkowska M., "Media społecznościowe w szkole", NASK – Państwowy Instytut Badawczy, Warszawa 2017, s. 41

### *Aldona Olesiak nauczyciel konsultant CDN w Koninie*

## **Projekt edukacyjny – czym jest i dlaczego warto go realizować z uczniami**

Aktualne rozporządzenie w spra-wie oceniania nie zawiera zapisu o obowiązku realizacji projektu w szkole podstawowej, jak to było w przypadku gimnazjów. Obowiązująca podstawa programowa stosowana od 1 września 2017 r. w szkołach podstawowych podkreśla jednak znaczenie metody projektu w pracy z uczniami. W preambule podstawy szczególną uwagę poświęcono projektowi, podkreślając jego znaczenie dla rozwoju ucznia. Wskazano umiejętności, kompetencje i postawy przydatne w dorosłym życiu, jakie uczeń może rozwijać dzięki realizacji projektu, takie jak komunikacja, współpraca w grupie, przedsiębiorczość i kreatywność: *Duże znaczenie dla rozwoju młodego człowieka oraz jego sukcesów w dorosłym życiu ma nabywanie kompetencji społecznych, takich jak komunikacja i współpraca w grupie, w tym w środowiskach wirtualnych, udział w projektach zespołowych lub indywidualnych oraz organizacja i zarzą-*

*dzanie projektami. Zastosowanie metody projektu, oprócz wspierania w nabywaniu wspomnianych wyżej kompetencji, pomaga również rozwijać u uczniów przedsiębiorczość i kreatywność oraz umożliwia stosowanie w procesie kształcenia innowacyjnych rozwiązań programowych, organizacyjnych lub metodycznych. […] Metoda projektu zakłada znaczną samodzielność i odpowiedzialność uczestników, co stwarza uczniom warunki do indywidualnego kierowania procesem uczenia się. Wspiera integrację zespołu klasowego, w którym uczniowie, dzięki pracy w grupie, uczą się rozwiązywania problemów, aktywnego słuchania, skutecznego komunikowania się, a także wzmacniają poczucie własnej wartości. Metoda projektu wdraża uczniów do planowania oraz organizowania pracy, a także dokonywania samooceny"*<sup>1</sup> .

Warto przypomnieć, że projekt edukacyjny jest to metoda nauczania kształtująca wiele umiejętności oraz integrująca wiedzę z różnych dyscyplin. Istotą tej metody jest samodzielna praca uczniów służąca realizacji określonego celu. Wielu pasjonatów metody projektu podkreśla, że jest ona jedną z najbardziej użytecznych i ciekawych, która umożliwia rozwój umiejętności kluczowych i osiąganie celów opisanych w podstawie programowej.

W roku szkolnym 2018/2019 w Centrum Doskonalenia Nauczycieli w Koninie realizowaliśmy szkolenie *Projekt edukacyjny w praktyce szkolnej z uwzględnieniem założeń nowej podstawy programowej*. Celem warsztatów było przygotowanie do samodzielnego opracowania, planowania i realizacji projektów edukacyjnych w oparciu o praktyczne przykłady. Poniżej prezentujemy przykładowe pomysły na projekty edukacyjne, które zostały wypracowane przez uczestników podczas szkolenia prowadzonego przez panią Barbarę Jaworowicz i panią Aldonę Olesiak.

<sup>1</sup> Rozporządzenie Ministra Edukacji Narodowej z dnia 14 lutego 2017 r. w sprawie podstawy programowej wychowania przedszkolnego oraz podstawy programowej kształcenia ogólnego dla szkoły podstawowej, w tym dla uczniów z niepełnosprawnością intelektualną w stopniu umiarkowanym lub znacznym, kształcenia ogólnego dla branżowej szkoły I stopnia, kształcenia ogólnego dla szkoły specjalnej przysposabiającej do pracy oraz kształcenia ogólnego dla szkoły policealnej (Dz.U. 2017 poz. 356; załącznik nr 2).

### **Projekt: Co zobaczył, kogo spotkał Pan Cogito podczas podróży?**

Autorki projektu: Barbara Bereszyńska, Ewa Czerniejewska, Sylwia Depińska, Ewa Podembska

 $***$ 

Etap edukacyjny: szkoła podst. Cele:

- czytanie i analizowanie utworów Zbigniewa Herberta
- gromadzenie, selekcjonowanie

i przetwarzanie zdobytych informacji

• wyrabianie odpowiedzialności za pracę własną i całej grupy Metoda prezentacji projektu: film

#### **Harmonogram działań**

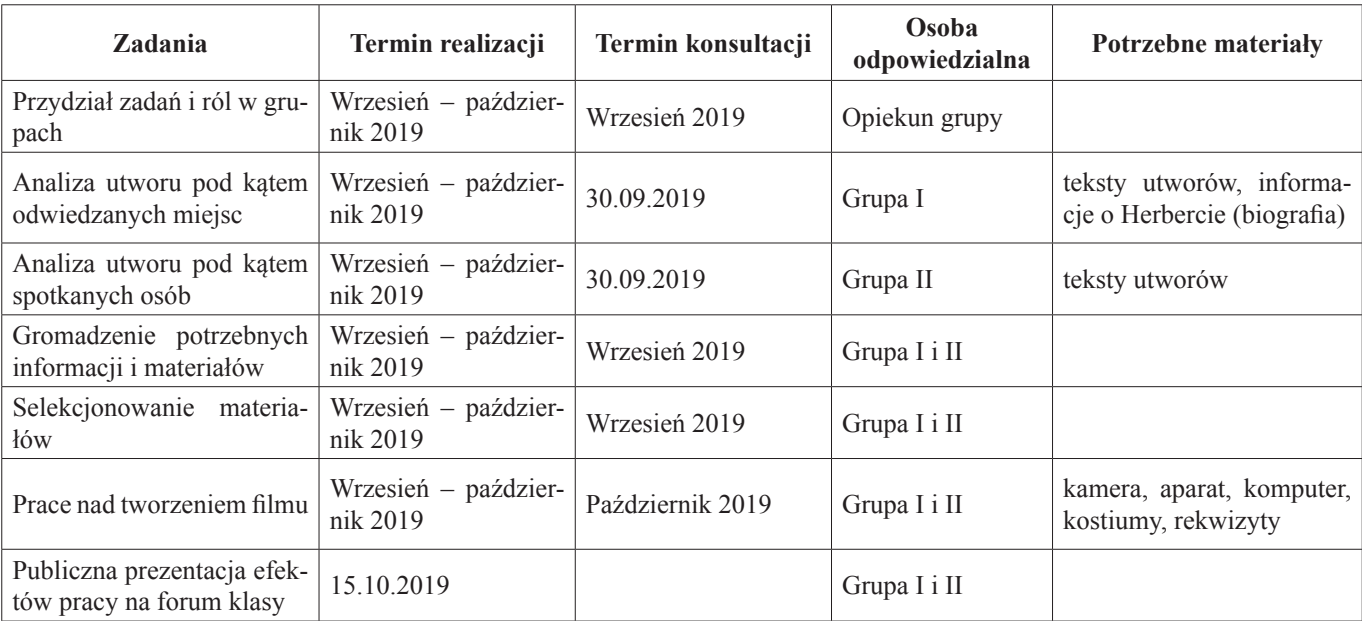

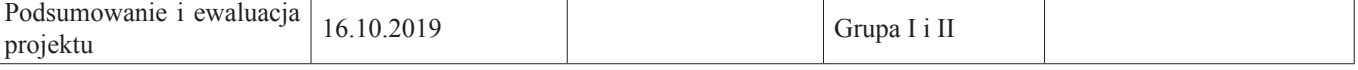

 $***$ 

#### **Projekt: Czego chcemy się dowiedzieć o Londynie?**

Autorki projektu: Lidia Ćwiklińska, Marlena Duszyńska, Joanna Lis, Anna Łuczak, Aneta Szambelan

Etap edukacyjny: szkoła podstawowa Metoda prezentacji projektu: gra planszowa; grywalizacja

Cele:

- uczeń pozna najważniejsze zabytki Londynu
- rozwinie umiejętności współpracy w grupie
- rozwinie sprawności językowe
- odnajdzie informacje, korzystając

## **Projekt: W pięć dni dookoła szkoły**

Autorzy projektu: Lidia Białecka- -Sekowska, Aleksandra Gauden, Anna Krzyżanowska, Lidia Soszyńska

Etap edukacyjny: szkoła podstawowa Cele:

- rozwijanie wiedzy o najbliższym otoczeniu
- nawiązanie kontaktów ze środowiskiem lokalnym
- poznanie zawodów funkcjonujących w środowisku
- kształtowanie postaw przynależności do środowiska lokalnego
- kształtowanie umiejętności pracy w grupach

Forma prezentacji projektu: plakaty tematyczne w grupach, quiz, scenki dramowe

## **Projekt: Żyj zdrowo na sportowo**

Autorzy projektu: Arleta Bartosiewicz, Iwona Przygocka, Krzysztof Machowiak

Etap edukacyjny: szkoła podstawowa Cele:

• uczeń zna sposoby zdrowego od-

**Harmonogram działań**

- 
- z różnych źródeł • posługuje się znakami rzymskimi
- Materiały niezbędne do realizacji gry

planszowej: przybory plastyczne, arkusze papieru/tektury

Źródła: internet, książki, albumy, atlasy, filmy edukacyjne

Harmonogram działań

- 1. Spotkanie organizacyjne przydział obowiązków:
	- a) graficy drukowanie zdjęć, stworzenie planszy i minimakiet do gry planszowej
- b) plastycy przygotowanie kart do gry (z pytaniami, szansy

 $* * *$ 

#### **Harmonogram działań**

i straty), medali dla zwycięzców

- c) wszyscy opracowanie pytań i zasad gry
- d) prowadzący wybór osoby prowadzącej grę
- e) jury powołanie jury
- 2. Spotkania poszczególnych grup w celu wykonania przydzielonych zadań
- 3. Spotkanie końcowe testowanie gry
- 4. Grywalizacja przydział uczniów do grup i przeprowadzenie grywalizacji

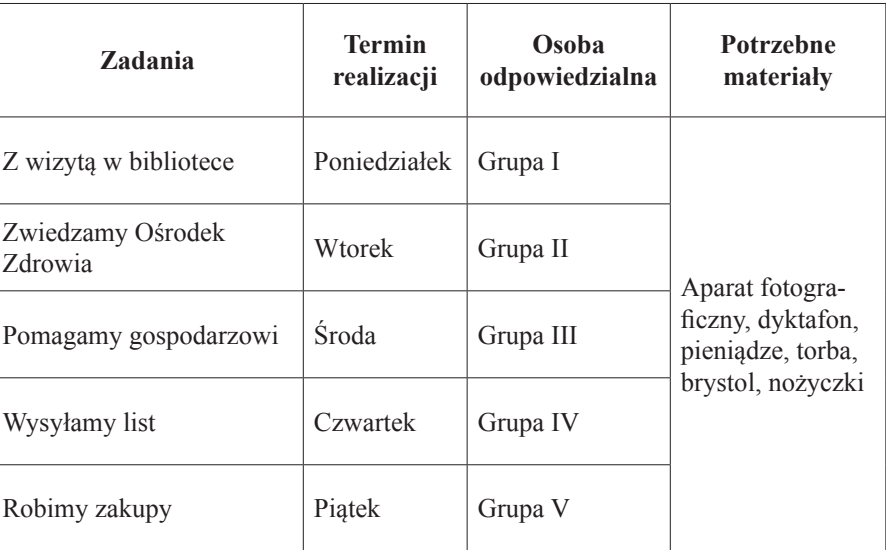

\*\*\*

żywiania

- uczeń zna różne formy aktywności fizycznej
- uczeń zna konsekwencje niezdrowego odżywiania
- uczeń potrafi ułożyć harmonogram dnia

Prezentacja projektu

- Festiwal Nauki w szkole
- Zielone Dni szkoły
- "Wawrzynki" festyn miejski i gminny

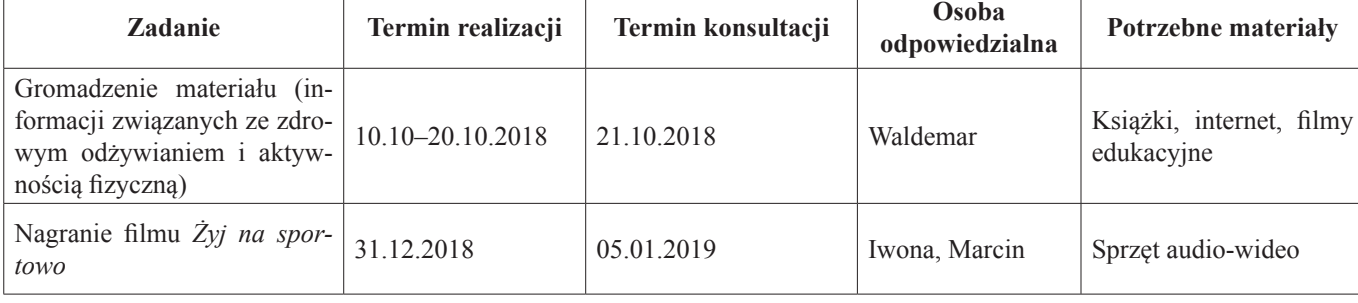

## Mariusz Kordylewski nauczyciel konsultant CDN w Koninie Wybrane zagadnienia podstawy programowej informatyki: ciąg Fibonacciego i jego własności

## **Wstep**

Jednym z celów, jaki stawia podstawa programowa informatyki z zakresu podstawowego i rozszerzonego wobec absolwenta liceum ogólnokształcącego, jest nabycie w toku nauki umiejętności stosowania przy rozwiązywaniu problemów z różnych dziedzin algorytmu obliczania wartości elementów ciągu metodą iteracyjną i rekurencyjną, w tym wartości elementów ciągu Fibonacciego.

## Ciąg Fibonacciego

Ciągiem Fibonacciego jest ciąg liczb naturalnych określony następująco (definicja rekurencyjna):

$$
F_n = \begin{cases} 1 & \text{dla } n = 1 \\ 1 & \text{dla } n = 2 \\ F_{n-1} + F_{n-2} & \text{dla } n > 2 \end{cases}
$$

(Elementy o indeksach większych od 2 są sumą dwóch poprzednich elementów ciągu.)

Wypiszmy kilkadziesiąt początkowych elementów ciągu:

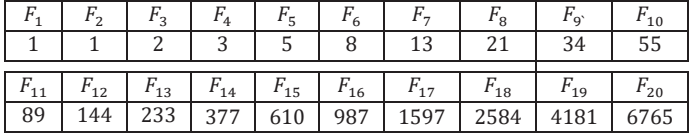

## Granica  $\lim_{n\to\infty}\frac{F_{n+1}}{F_n}$  $\frac{n+1}{F_n}$ złotą liczbą

Zdefiniujmy ciąg  $(c_n)$  ilorazów następnej liczby Fibonacciego przez bieżącą, zatem *n*-ty wyraz tego ciągu dla  $n = 1, 2,...$  jest opisany wzorem

$$
c_n = \frac{F_{n+1}}{F_n} = \begin{cases} \frac{F_2}{F_1} = 1 & \text{d} \text{a } n = 1, \\ \frac{F_{n+1}}{F_n} = \frac{F_n + F_{n-1}}{F_n} = 1 + \frac{F_{n-1}}{F_n} = 1 + \frac{1}{F_{n-1}} = 1 + \frac{1}{C_{n-1}} & \text{d} \text{a } n > 1. \end{cases}
$$

Zapiszmy definicję ciągu skrótowo:

$$
c_n = \begin{cases} 1 & \text{dla } n = 1, \\ 1 + \frac{1}{c_{n-1}} & \text{dla } n > 1. \end{cases}
$$

(Zauważmy, że  $c_n \geq 1$  dla  $n = 1, 2, \dots$ .)

Zbadajmy monotoniczność ciągu  $(c_n)$ . Korzystając z zależności Cassiniego (patrz [1] lub [2]), otrzymujemy:

$$
c_{n+1} - c_n = \frac{F_{n+2}}{F_{n+1}} - \frac{F_{n+1}}{F_n} = \frac{F_{n+2}F_n - F_{n+1}^2}{F_{n+1}F_n} = \frac{(-1)^{n+1}}{F_{n+1}F_n},
$$

zatem ciąg  $(c_n)$  nie jest monotoniczny (tzn. nie jest ani niemalejący, ani nie jest nierosnący).

Wykażemy, że granicą ciągu  $(c_n)$  jest  $\varphi$ , gdzie  $\varphi = \frac{\sqrt{5}+1}{2} \approx 1.618034$  jest większym z dwóch pierwiastków równania  $x = 1 + \frac{1}{x}$ ; mniejszy pierwiastek to  $\frac{1-\sqrt{5}}{2}$ . Zauważmy, że  $\varphi > 1$ .

$$
Dla n > 1
$$
many:

$$
|c_n - \varphi| = \left| 1 + \frac{1}{c_{n-1}} - \left( 1 + \frac{1}{\varphi} \right) \right| = \left| \frac{1}{c_{n-1}} - \frac{1}{\varphi} \right| = \frac{|c_{n-1} - \varphi|}{c_{n-1}\varphi} \le \frac{1}{\varphi} |c_{n-1} - \varphi|.
$$

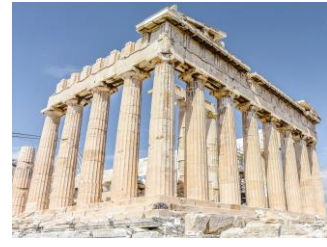

#### Definicja indukcyjna (definicja rekurencyjna)

Definicja indukcyjna zbioru - definicja zbioru, w którym dają się wyróżnić elementy wyjściowe oraz elementy otrzymane z wyjściowych; definicja składa się z dwóch części: warunku wyjściowego (określającego obiekty, które na pewno należą do definio wanego zbioru) i warunku indukcyjnego (określającego stosunek, w jakim muszą pozostawać nowe obiekty do tych już należących do zbioru, aby też mogły być do tego zbioru zaliczone).

Definicja indukcyjna ciągu – definicja ciągu, którego kolejny wyraz określa się w zależności od wyrazów poprzednich. W definicji indukcyjnej ciągu występują dwa elementy:

1° warunek wyjściowy, który określa, które przedmioty (np. liczby) są na pewno wyrazami ciągu oraz wyznacza indeksy (pozycje) tych wyrazów w ciągu;

2° warunek dalszy, który określa relację, w jaką muszą wchodzić wyrazy ciągu z różnych pozycji (o różnych indeksach); warunek ten i warunek wyjściowy powinny być tak sformułowane, aby jednoznacznie określały wyrazy ciągu.

Definicja ciągu Fibonacciego podpada pod następujący – będący w istocie układem równań - schemat definiowania indukcyjnego funkcji:

(\*)  

$$
\begin{cases}\nf(1) = n_1 \\
f(2) = n_2 \\
f(n+2) = h(f(n+1), f(n)),\n\end{cases}
$$

gdzie  $n_1 \in N$ ,  $n_2 \in N$  i h jest funkcją  $h: N \times N \rightarrow N$  (N – zbiór liczb naturalnych), a niewiadomą jest poszukiwana (właśnie definiowana) funkcja  $f: N \to N$ .

Dowodzi się, że układ równań (\*) jest dla ustalonych  $n_1$ ,  $n_2$  i  $h$ spełniony przez dokładnie jedną funkcję  $f: N \to N$  (jeden ciąg). Powyższy schemat przeradza się w definicję ciągu Fibonacciego dla  $n_1 = n_2 = 1$  oraz  $h(n, k) = n + k$ .

Z uzyskanej nierówności

$$
|c_n - \varphi| \le \frac{1}{\varphi} |c_{n-1} - \varphi| \quad \text{d} \le n > 1
$$

wnioskujemy, że dla  $n = 1, 2, ...$  zachodzi

$$
|c_n - \varphi| \le \frac{1}{\varphi^{n-1}} |c_1 - \varphi|.
$$

Z ostatniej nierówności wnioskujemy, że

$$
\lim_{n \to \infty} \frac{F_{n+1}}{F_n} = \lim_{n \to \infty} c_n = \varphi.
$$

Liczba  $\varphi$  nazywana jest złotą liczbą i występuje w tzw. złotym podziałe odcinka. Złoty podział odcinka jest rozwiązaniem problemu: znaleźć tak punkt  $\mathcal C$ podziału odcinka  $AB$ (patrz rysunek 1.), aby:

$$
\frac{AB}{AC} = \frac{AC}{CB}.
$$

Utwórzmy ciąg równoważnych równań, wychodząc od  $\frac{AB}{AC} = \frac{AC}{CB}$ :

$$
\frac{AB}{AC} = \frac{AC}{CB}, \qquad \frac{AC + CB}{AC} = \frac{AC}{CB}, \qquad 1 + \frac{CB}{AC} = \frac{AC}{CB}, \qquad 1 + \frac{1}{\frac{AC}{CB}} = \frac{AC}{CB}, \qquad \frac{AC}{CB} = 1 + \frac{1}{\frac{AC}{CB}}.
$$

Ponieważ jedynym dodatnim rozwiązaniem równania  $x = 1 + \frac{1}{x}$  jest  $\varphi$ , zatem na podstawie ostatniego z powyższych równań wnioskujemy, że

$$
\frac{AC}{CB} = \varphi.
$$

Ostatecznie

$$
\frac{AB}{AC} = \frac{AC}{CB} = \varphi.
$$

## Wzór Eulera-Bineta

Wyznaczmy *funkcję tworzącą F* ciągu Fibonacciego  $(F_n)$ :

$$
F(x) = \sum_{n=1}^{\infty} F_n x^{n-1}.
$$

Ponieważ  $\lim_{n\to\infty} \frac{F_{n+1}}{F_n}$  $\frac{n+1}{F_n} = \varphi$ , więc promieniem zbieżności szeregu potęgo-, którego suma znajduje się po prawej stronie powyższej definicji jest  $\frac{1}{\varphi}$  (patrz *twierdzenie o promieniu zbieżności* w [3]), zatem dzie-

dziną funkcji tworzącej  $F$  jest przedział  $\left(-\frac{1}{\varphi}:\frac{1}{\varphi}\right)$ .

Przyjmujemy założenie przydatne przy obliczaniu potęgi postaci $x^k$  że  $d\alpha x = 0$  oraz  $k = 0$  jest  $x^k = 0^0 = 1$ .

Przekształcajmy

$$
F(x) = \sum_{n=1}^{\infty} F_n x^{n-1} = F_1 + F_2 x + F_3 x^2 + \dots = 1 + x + \sum_{n=1}^{\infty} F_{n+2} x^{n+1} = 1 + x + \sum_{n=1}^{\infty} (F_n + F_{n+1}) x^{n+1} =
$$
  
= 1 + x + \sum\_{n=1}^{\infty} F\_n x^{n+1} + \sum\_{n=1}^{\infty} F\_{n+1} x^{n+1} = 1 + x + x^2 \sum\_{n=1}^{\infty} F\_n x^{n-1} + x \sum\_{n=1}^{\infty} F\_{n+1} x^n =  
= 1 + x + x^2 F(x) + x \left( \sum\_{n=1}^{\infty} F\_n x^{n-1} - F\_1 x^0 \right) = 1 + x + x^2 F(x) + x(F(x) - 1) = x^2 F(x) + F(x) x + 1.

Powyższe przekształcenia są poprawne, gdyż występujące w nich sumy szeregów odpowiadają szeregom zbieżnym na przedziale  $\left(-\frac{1}{\varphi};\frac{1}{\varphi}\right)$ . Wykażmy, na przykład, że suma  $\sum_{n=1}^{\infty}F_{n+2}x^{n+1}$  jest sumą zbieżnego na przedziale  $\left(-\frac{1}{\varphi};\frac{1}{\varphi}\right)$  szeregu

 $\mathsf{C}$ B

Rysunek 1. Podział odcinka punktem C. Złoty podział mamy wtedy, gdy  $\frac{AB}{AC} = \frac{AC}{CB}$ ; w przedstawionych rozważaniach wykazano, że  $\frac{AB}{AC} = \frac{AC}{CB} = \varphi.$ 

Własność funkcji tworzącej

bowymi. Jeżeli szeregi

 $(a_n x^{n-1}), (\; \; )_i a_i x^{i-1}$  $\overline{ }$ <sup>n</sup>

 $x \in (-R; R)$ 

Niech  $R > 0$  oraz niech  $(a_n)$  i  $(b_n)$  będą ciągami licz-

są zbieżne na przedziale (−R; R) oraz dla każdego

 $\sum a_n x^{n-1}$ ∞

 $n=1$ 

to dla  $n = 1, 2,...$  zachodzi  $a_n = b_n$ 

 $i=1$  /  $\qquad$   $\qquad$   $\qquad$   $\qquad$   $\qquad$   $i=1$ 

 $=$   $\sum_{1} b_n x^{n-1}$ ∞

 $n=1$ 

) | i  $(b_n x^{n-1}), (b_i x^{i-1})$ 

,

 $\mathbf{r}$ 

) )

 $((F_{n+2}x^{n+1}), (\sum_{i=1}^n F_{i+2}x^{i+1})$ . W tym celu zauważmy, że szereg  $((F_{n+2}x^{n-1}), (\sum_{i=1}^n F_{i+2}x^{i-1})$  jest zbieżny na przedziale  $\left(-\frac{1}{\varphi};\frac{1}{\varphi}\right)$ , gdyż ciąg $\left(\frac{F_{n+3}}{F_{n+2}}\right)$  $\left(\frac{F_{n+3}}{F_{n+2}}\right)$  jest podciągiem ciągu  $\left(\frac{F_{n+1}}{F_n}\right)$  $\frac{(n+1)}{F_n}$ , zatem  $\lim_{n\to\infty} \frac{F_{n+3}}{F_{n+2}}$  $\frac{r_{n+3}}{F_{n+2}} = \varphi$ . Ponadto  $\sum_{i=1}^{n} F_{i+2} x^{i+1} = x^2 \sum_{i=1}^{n} F_{i+2} x^{i-1}$ . Ostatecznie  $\sum_{n=1}^{\infty} F_{n+2} x^{n+1} = \lim_{n \to \infty} \sum_{i=1}^{n} F_{i+2} x^{i+1} = \lim_{n \to \infty} x^2 \sum_{i=1}^{n} F_{i+2} x^{i-1} = x^2 \lim_{n \to \infty} \sum_{i=1}^{n} F_{i+2} x^{i-1} = x^2 \sum_{n=1}^{\infty} F_{n+2} x^{n-1}$ . Wyznaczając  $F(x)$  z uzyskanego równania

$$
F(x) = x^2 F(x) + F(x)x + 1,
$$

otrzymujemy

$$
F(x) = \frac{1}{1 - x - x^2}
$$

Zauważmy, że trójmian  $R \ni x \to w(x) = 1 - x - x^2$  posiada miejsca zerowe  $x_1 = \frac{\sqrt{5}-1}{2} = \frac{1}{\varphi}$ i  $x_2 = -\frac{\sqrt{5}+1}{2} = -\varphi$ , a ich iloczyn  $x_1 x_2 = -1$ .

Zajmijmy się funkcją tworzącą  $F$  i spróbujmy przedstawić ją w postaci sumy ułamków prostych:

$$
F(x) = \frac{1}{1 - x - x^2} = -\frac{1}{(x - x_1)(x - x_2)} = -\frac{1}{x_1 x_2 \left(1 - \frac{x}{x_1}\right) \left(1 - \frac{x}{x_2}\right)} = \frac{1}{(1 - \varphi x) \left(1 - \left(-\frac{1}{\varphi}\right)x\right)},
$$

poszukujemy takich  $a$  i  $b$ , aby dla każdego  $x \in \left(-\frac{1}{\varphi}:\frac{1}{\varphi}\right)$  zachodziło

$$
\frac{1}{(1-\varphi x)\left(1-\left(-\frac{1}{\varphi}\right)x\right)}=\frac{a}{1-\varphi x}+\frac{b}{1-\left(-\frac{1}{\varphi}\right)x}.
$$

Pożądane  $a$  i  $b$  są rozwiązaniem układu równań

$$
\begin{cases}\n a + b = 1 \\
 \frac{a}{\varphi} - \varphi b = 0\n\end{cases}
$$

stąd  $a = \frac{\varphi}{\varphi + \frac{1}{\varphi}}$  i  $b =$  $rac{\frac{1}{\varphi}}{\varphi + \frac{1}{\varphi}}$ .

Uwzględniając zbieżność na przedziale  $\left(-\frac{1}{\varphi}~;\frac{1}{\varphi}\,\right)$ szeregów funkcyjnych

$$
\left(((\varphi x)^{n-1}), \left(\sum_{i=1}^{n} (\varphi x)^{i-1}\right)\right) \quad \text{oraz} \quad \left(\left(\left(\frac{1}{\varphi} x\right)^{n-1}\right), \left(\sum_{i=1}^{n} \left(\frac{1}{\varphi} x\right)^{i-1}\right)\right),
$$

otrzymujemy dla  $x \in \left(-\frac{1}{\varphi};\frac{1}{\varphi}\right)$ :

$$
F(x) = \frac{a}{1 - \varphi x} + \frac{b}{1 - \left(-\frac{1}{\varphi}\right)x} = \frac{1}{\varphi + \frac{1}{\varphi}} \left[ \varphi \frac{1}{1 - \varphi x} - \left(-\frac{1}{\varphi}\right) \frac{1}{1 - \left(-\frac{1}{\varphi}\right)x} \right] =
$$
  
=  $\frac{1}{\varphi + \frac{1}{\varphi}} \left[ \varphi \sum_{n=1}^{\infty} (\varphi x)^{n-1} - \left(-\frac{1}{\varphi}\right) \sum_{n=1}^{\infty} \left(-\frac{1}{\varphi}\right)^{n-1} x^{n-1} \right] = \frac{1}{\varphi + \frac{1}{\varphi}} \left[ \sum_{n=1}^{\infty} \varphi^n x^{n-1} - \sum_{n=1}^{\infty} \left(-\frac{1}{\varphi}\right)^n x^{n-1} \right] =$   
=  $\frac{1}{\varphi + \frac{1}{\varphi}} \left[ \sum_{n=1}^{\infty} \left( \varphi^n - \left(-\frac{1}{\varphi}\right)^n \right) x^{n-1} \right] = \sum_{n=1}^{\infty} \frac{\varphi^n - \left(-\frac{1}{\varphi}\right)^n}{\varphi + \frac{1}{\varphi}} x^{n-1}.$ 

Z powyższego i jednoznaczności przedstawienia ciągu w postaci funkcji tworzącej (patrz ramka Własność funkcji two $rzącej$ ) wynika, że dla  $n = 1, 2, ...$  mamy

$$
F_n = \frac{\left(\varphi^n - \left(-\frac{1}{\varphi}\right)^n\right)}{\varphi + \frac{1}{\varphi}} = \frac{1}{\sqrt{5}} \left[ \left(\frac{\sqrt{5} + 1}{2}\right)^n - \left(\frac{1 - \sqrt{5}}{2}\right)^n \right].
$$

Ponieważ  $\lim_{n\to\infty}\left(\frac{1-\sqrt{5}}{2}\right)$  $n=0$ , więc wprowadźmy tzw. *okrojony wzór Eulera-Bineta*:  $\boldsymbol{n}$ 

$$
F_n \approx \frac{1}{\sqrt{5}} \left(\frac{\sqrt{5}+1}{2}\right)^n n = 1, 2, \dots
$$

Zauważmy, że dla  $n = 1, 2, ... : \left| F_n - \frac{1}{\sqrt{5}} \left( \frac{\sqrt{5} + 1}{2} \right) \right|$  $\boldsymbol{n}$  $=$   $\frac{1}{\sqrt{5}} \left( \frac{1-\sqrt{5}}{2} \right)$  $\left| \frac{n}{\sqrt{5}} \right|$  < 0,5, zatem dla  $n = 1, 2, ... : F_n = round \left( \frac{1}{\sqrt{5}} \left( \frac{\sqrt{5} + 1}{2} \right) \right)$  $\boldsymbol{n}$ ).

## Program obliczający wyrazy ciągu Fibonacciego

W ramce Listingi... poniżej przedstawiono programy obliczające wyrazy ciągu Fibonacciego. Program, uruchomiony w środowisku programistycznym Lazarus 1.8.4 z implementacja Pascala - Free Pascal Compiler 3.04, pozwala na obliczenie maksymalnie 46 wyrazu ciągu Fibonacciego. Spowodowane to jest ograniczeniem zmiennych typu Integer wykorzystywanych przez funkcje FibonacciRek i FibonacciNieRek. Takie samo ograniczenie obowiązuje dla programu napisanego w Java 10, gdzie typ odpowiednich zmiennych jest int. Funkcja FibonacciRek jest funkcją zdefiniowaną indukcyjnie (rekurencyjnie), natomiast funkcja FibonacciNieRek jest nierekurencyjna.

Iteracja i rekurencja nie są pojęciami przeciwstawnymi. Poniżej przedstawiono program, w którym rekurencyjnie zdefiniowana procedura Dopoki realizuje (razem z procedurami Warunek i Rob) pętlę analogiczną do instrukcji "while".

**type** TProc = **procedure**; TFunc = **function**: Boolean; **var** n: Integer; **procedure** Dopoki (B: TFunc; P: TProc); **begin if** B() **then** P **else** Exit; Dopoki(B, P) **end**;

Listingi programu obliczania wyrazów ciągu Fibonacciego

```
Program napisany w języku Pascal
```
**program** RekurencjaIteracja;

```
{$codepage utf8}
program Fibonacci;
function FibonacciRek (n: Integer): Integer;
begin
  if (n = 1) or (n = 2) then FibonacciRek:=1
   else FibonacciRek:=FibonacciRek(n-1) +
                       FibonacciRek(n-2)
end;
function FibonacciNieRek (n: Integer): Integer;
var
   x, xp, xn, i: Integer;
begin
   x:=1; xp:=1; i:=3;
   while i <= n do
   begin
     xn := x+xp;xp := x;x:= xn;i := i + 1; end;
   result:=x;
end;
function FibonacciEuleraBineta(n: Integer): Real;
begin
  result:= exp(n*ln((1+sqrt(5))/2))/sqrt(5);end;
var
  n: Integer;
begin
  Write('Podaj n = ');
   Readln(n);
   Writeln('Funkcja rekurencyjna: ', 
            FibonacciRek(n));
   Writeln('Funkcja nierekurencyjna:',
            FibonacciNieRek(n));
   Writeln('Okrojony wzór Eulera-Bineta:',
            FibonacciEuleraBineta(n):0:2);
   Readln
end.
```
#### Procedury i funkcje zdefiniowane indukcyjnie

Mówimy, że procedura (procedura niefunkcyjna) jest zdefiniowana indukcyjnie (rekurencyjnie), jeśli w definicji tej procedury następuje wywołanie jej samej (znajduje się instrukcja wywoła nia definiowanej procedury).

Mówimy, że funkcja (procedura funkcyjna) jest zdefiniowana indukcyjnie (rekurencyjnie), jeśli w definicji tej funkcji następuje użycie jej samej (w wyrażeniu określającym sposób wyznaczenia wartości funkcji korzysta się z definiowanej funkcji).

#### Iteracja (proces iteracji, pętla)

Iteracia to proces powtarzania tego samego schematu postepowania (np. obliczeń), w którym warunkami początkowymi każdego powtórzenia są warunki końcowe poprzedniego powtórze-

 } }

```
function Warunek: Boolean;
begin result := n < 5 end;
```

```
procedure Rob;
begin Writeln(n, ' Hello'); n:=n+1 end;
```
**begin** {Program główny} n:=1; Dopoki(@Warunek, @Rob); Readln **end**.

## **package** fibonacci; **import** java.util.Scanner;

Program napisany w języku

**public class** Fibonacci {

```
 static int FibonacciRek (int n) { 
     if ((n==1) || (n==2)) return 1;
     return FibonacciRek(n-1) + FibonacciRek(n-2);
 }
   static int FibonacciNieRek (int n) {
     int x = 1; int xp = 1; int i = 3;
    while (i<=n) {
     int \, x \, n = x + x \cdot p;xp = x;x = xn:
      i++;
 }
     return x;
   }
   static double FibonacciEuleraBineta (int n) { 
     return Math.pow((1+Math.sqrt(5))/2,n)/
```

```
 Math.sqrt(5);
 }
```

```
 public static void main(String[] args) {
```

```
 System.out.print("Podaj n = ");
Scanner in = new Scanner(System.in);
int n = in.nextInt();
 in.close();
```

```
 System.out.println("Funkcja rekurencyjna: "+ 
                         FibonacciRek(n));
    System.out.println("Funkcja nierekurencyjna:" 
                         + FibonacciNieRek(n));
   System.out.printf("Okrojony wzór Eulera-"
        "Bineta: %.2f", FibonacciEuleraBineta(n));
```
## Profil wykonania funkcji FibonacciRek: drzewo aktywacji i stos wywołań

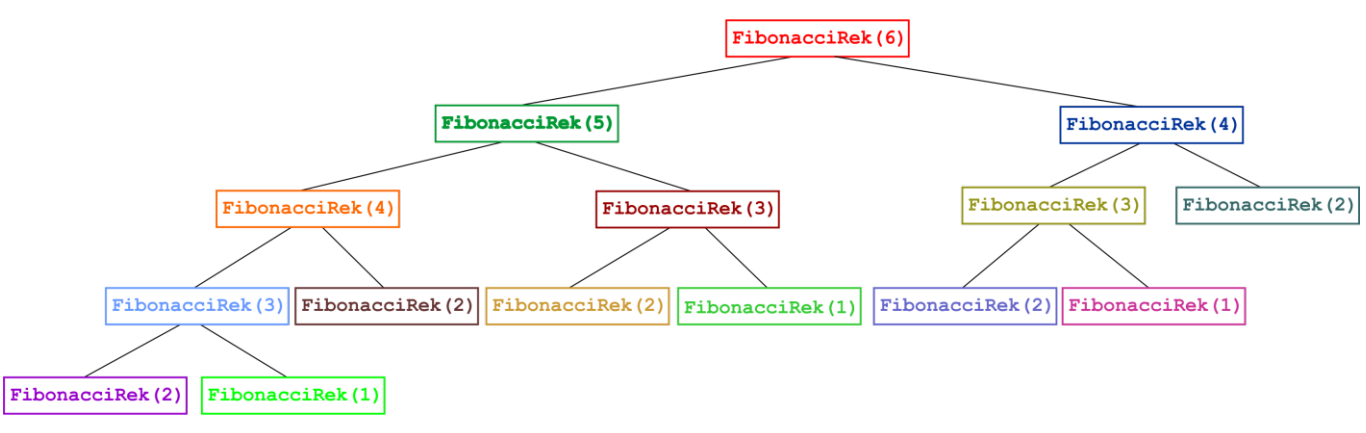

Rysunek 2. Drzewo aktywacji odpowiadające obliczaniu wyrażenia FibonacciRek(6).

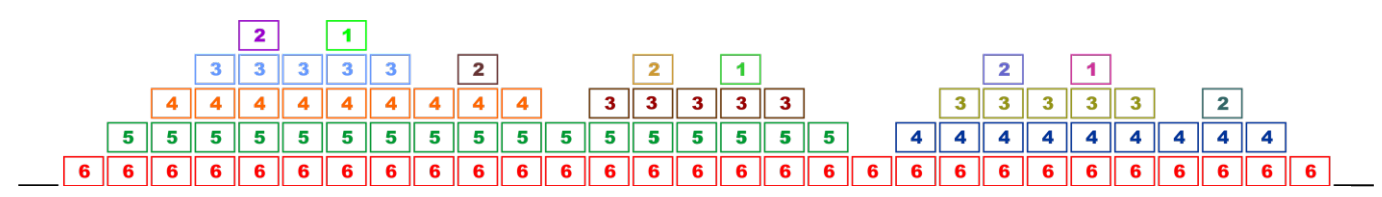

**Rysunek 3.** Stos wywołań odpowiadający obliczaniu wyrażenia FibonacciRek (6). Symbol **×** jest uproszczonym zapisem rekordu aktywacji /ramki – tutaj odczytujmy go jako "obliczanie FibonacciRek $(x)$ trwa".

Na rysunku 2. przedstawiono przykład drzewa aktywa- – graf ten ilustruje sposób obliczenia wyrażenia FibonacciRek(6). Widać powtarzające się obliczenia wyrażeń, np. FibonacciRek(4). Zatem funkcja rekurencyjna obliczania wyrazów ciągu Fibonacciego działa nieefektywnie – lepiej stosować funkcję nierekurencyjną. Zauważmy, że wysokość drzewa aktywacji związanego z obliczaniem wyrażenia Fibonacci-Rek(n) wynosi  $n - 1$  dla  $n > 2$  oraz 1 dla  $n < 3$ . Rysunek 3. przedstawia w uproszczeniu zmianę stosu przy obliczaniu wyrażenia FibonacciRek(6). Widzimy, że w tym przykładzie głębokość stosu wyrażona poprzez liczbę rekordów aktywacji na stosie wynosi 5. W ogólnym przypadku - przy obliczaniu Fibonacci-Rek(n)– głębokość stosu jest taka sama, jak podana wyżej wysokość drzewa aktywacji. Maksymalny rozmiar pamięci zajętej przez stos w związku z wykonywaniem funkcji FibonacciRek wynosi zatem  $M =$  $gh$ , gdzie  $M$  jest maksymalnym rozmiarem pamięci zajętym przez stos w bajtach,  $q$  to głębokość stosu, natomiast h jest rozmiarem rekordu aktywacji w bajtach.

#### Drzewo, drzewo ukorzenione

rzenionym to wierzchołek incydentny z jedną krawędzią i niebędący Drzewo to graf spójny i niezawierający cykli. Drzewo, w którym jest wyróżniony jeden z wierzchołków nazywamy drzewem ukorzenionym, a wyróżniony wierzchołek - korzeniem. Liść w drzewie ukokorzeniem, jednak gdy drzewo składa się z jednego wierzchołka, to ten wierzchołek jest zarazem korzeniem i liściem. Mówimy, że dwa wierzchołki sąsiadują ze sobą, jeżeli istnieje krawędź łącząca te wierzchołki. Ścieżka w drzewie to ciąg wierzchołków, w którym dwa różne leżące w ciągu obok siebie wierzchołki sąsiadują ze sobą w drzewie; długością ścieżki nazywamy liczbę wierzchołków ścieżce. Ścieżkę prostą nazywamy ścieżkę, która jest ciągiem różnowartościowym. Wysokość drzewa ukorzenionego to największa spośród długości ścieżek prostych od korzenia do liścia występują-

### Rekord aktywacji

Z każdym wcieleniem procedury/funkcji wiążemy pewne informacje. Obszar pamięci, w którym są zapisywane, nazywamy rekordem aktywacji (ang. activation record) albo ramką (ang. frame).

Gdyby nie było rekurencji, dla każdej procedury/funkcji w programie moglibyśmy z góry zarezerwować obszar pamięci na jeden rekord aktywacji, gdyż wiemy, że tylko tyle rekordów będzie potrzebnych. W językach dopuszczających rekurencję miejsce na rekordy aktywacji trzeba przydzielać w chwili wywołania procedury/użycia funkcji a zwalniać je, gdy procedura/funkcja się skończy. Rekordy aktywacji przechowujemy więc na stosie.

#### Zawartość rekordu aktywacji

Informacje pamiętane w rekordzie aktywacji zależą m. in. od języka. Mogą tam być:

- parametry;
- zmienne lokalne zadeklarowane przez programistę i zmienne tymczasowe:
- ślad powrotu informacja, do której instrukcji przekazać sterowanie po zakończeniu procedury/funkcji:
- kopia rejestrów (w zależności od kompilatora przechowujemy wszystkie, niektóre lub żaden);
- łącze dynamiczne (DL, ang. dynamic link) wskaźnik na poprzedni rekord aktywacji. Ciąg rekordów połączonych wskaźnikami DL tworzy tzw. łańcuch dynamiczny, czyli aktualną zawartość stosu. Można uniknąć przechowywania DL w rekordzie, ale zwykle się tego nie robi:
- łącze statyczne (SL, ang. *static link*) (tylko dla języków ze strukturą blokową);
- miejsce na wynik (dla funkcji). Przytoczono za [4].

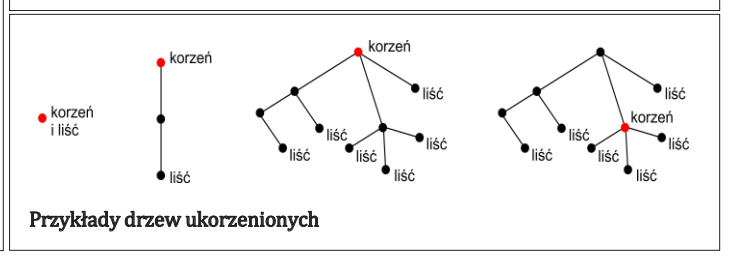

## Ciekawostki związane z liczba  $\varphi$

Złota liczba  $\varphi$  i złoty kąt  $\psi$  (patrz rysunek 4.) ujawniają się w wielu aspektach naszej rzeczywistości, tej naturalnej i zaprojektowanej/stworzonej przez człowieka: budowie roślin i zwierząt (również człowieka), rozwiązaniach architektonicznych starożytnych (i pewnych nowożytnych) budowli, rozkładzie orbit ciał niebieskich krążących wokół Słońca. Na rysunkach 4.-7. są zasygnalizowane niektóre z objawień złotej liczby i złotego kąta. Ciekawe interpretacje dotyczące ciągu Fibonacciego i jego właściwości można znaleźć w Internecie pod odnośnikami [2], [5] i [6].

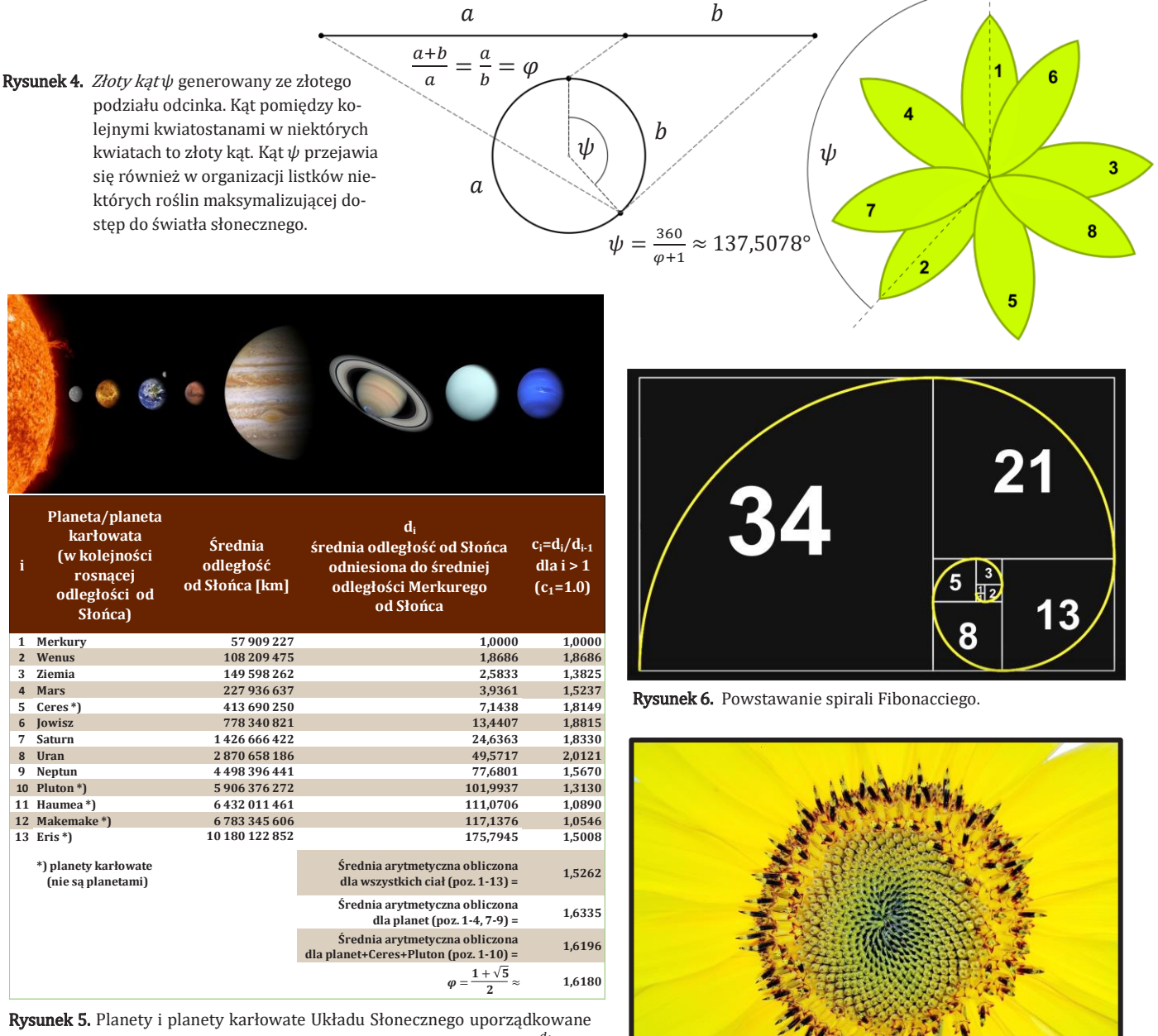

rosnąco wg średniej odległości od Słońca.  $c_1 = 1.0$ ,  $c_i = \frac{d_i}{d_{i-1}}$ ,  $i =$ 2, ..., 13, gdzie  $d_i$  jest średnią odległością *i*-tego ciała niebieskiego od Słońca odniesioną do średniej odległości Merkurego od Słońca

 $(i = 1, 2, ..., 13)$ . Średnia arytmetyczna liczb  $c_i$  obliczona dla 10 początkowych ciał niebieskich jest bliska złotej liczbie  $\varphi$ . Dane średnich odległościach ciał niebieskich od Słońca pozyskano  $z$  [7].

Rysunek 7. Występowanie spirali Fibonacciego w przyrodzie.

## $Zr$ ódła:<br> $1.$

- 1. Ronald L. Graham, Donald E. Knuth, Oren Patshnik, "Matematyka konkretna", Wydawnictwo Naukowe PWN, Warszawa 1996.
- β. "Ciąg Fibonacciego": https://pl.wikipedia.org/wiki/Ci%C4%85g\_Fibonacciego (31.01.2019)<br>3. Włodzimierz Stankiewicz. "Zadania z matematyki dla wyższych uczelni technicznych". Wydar
- 3. Włodzimierz Stankiewicz, "Zadania z matematyki dla wyższych uczelni technicznych", Wydanie 6., PWN, Warszawa 1982.<br>4. http://wazniak.mimuw.edu.pl/index.php?title=Metody.realizacji i%C4%99zyk%C3%B3w.programowa-
- http://wazniak.mimuw.edu.pl/index.php?title=Metody\_realizacji\_j%C4%99zyk%C3%B3w\_programowania/MRJP\_Wyk%C5%82ad\_5 (31.01.2019)
- 5. "Tajemniczy ciąg Fibonacciego. Złota liczba. Boska proporcja": https://www.youtube.com/watch?v=wb7kPaM8cfg  $(31.01.2019)$
- 6. https://pl.wikipedia.org/wiki/Z%C5%82oty\_podzia%C5%82 (31.01.2019)<br>7. https://solarsystem.nasa.gov/ (31.01.2019)
- https://solarsystem.nasa.gov/ (31.01.2019)

*Aldona Olesiak nauczycielka konsultantka CDN w Koninie Agnieszka Piekarska nauczycielka SP nr 8 w Koninie Fot. Mirosław Jurgielewicz*

## **Podsumowanie wojewódzkiego projektu**  *Śladami życiowych wyborów gen. Augusta Emila Fieldorfa "Nila"*

*Śladami życiowych wyborów gen. Augusta Emila Fieldorfa "Nila"* – pod takim tytułem realizowany był tegoroczny projekt poświęcony pamięci o Żołnierzach Wyklętych. Celem tegorocznej edycji konkursu było przybliżenie uczniom wydarzeń z najnowszej historii naszego kraju poprzez odkrywanie losów gen. Augusta Emila Fieldorfa "Nila". Jego życiorys oddaje dramatyczne dzieje pokolenia, które wywalczyło niepodległość i było świadkiem utraty suwerenności naszego kraju. Adresatami konkursu byli uczniowie i nauczyciele szkół podstawowych z oddziałami gimnazjalnymi oraz ponad-

podstawowych województwa wielkopolskiego. Konkurs był przeprowadzany w dwóch grupach wiekowych: szkoła podstawowa i szkoła ponadpodstawowa. Realizacja działań projektowych przez uczniów miała na celu kształtowanie postaw patriotycznych oraz kształcenie rozwijające samodzielność, kreatywność i innowacyjność uczniów, które znalazły się wśród priorytetów uwzględnionych w kierunkach polityki oświatowej państwa na rok szkolny 2018/2019.

Patronat honorowy nad tegoroczną edycją projektu Żołnierze Wyklęci objęli Prezydent Rzeczypospolitej Polskiej – Andrzej Duda oraz

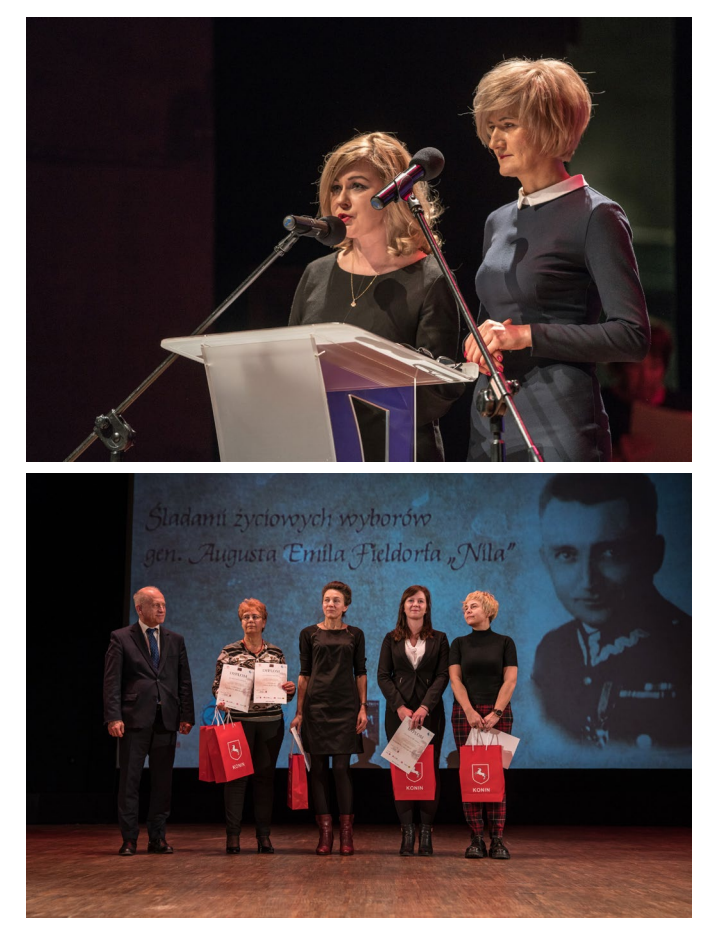

Wielkopolski Kurator Oświaty – Elżbieta Leszczyńska. Współorganizatorami projektu byli: Prezydent Miasta Konina, Centrum Doskonalenia Nauczycieli w Koninie, Szkoła Podstawowa nr 8 w Koninie i Koniński Dom Kultury. Główną organizatorką projektu była radna Sejmiku Województwa Wielkopolskiego Zofia Itman. Autorkami projektu edukacyjnego były panie: Aldona Olesiak – nauczycielka konsultantka CDN w Koninie oraz pani Agnieszka Piekarska – nauczycielka SP nr 8 w Koninie.

W uroczystej gali, obok laureatów i ich nauczycieli, wzięli także udział parlamentarzyści – Leszek Galemba i Tomasz Nowak, zastępca prezydenta Konina Witold Nowak, wicekurator wielkopolski Zbigniew Talaga, kierownik Delegatury Wielkopolskiego Urzędu Wojewódzkiego w Poznaniu Jolanta Świeca, sekretarz powiatu konińskiego Mirosław Kruszyński, samorządowcy, szefowie placówek kultury i oświaty, przedstawiciele sponsorów oraz rodzice nagrodzonych uczniów. Wykład poświęcony gen. Augustowi Emilowi Fieldorfowi wygłosił dr hab. Piotr Gołdyn, prof. UAM.

Uczniowie z całej Wielkopolski mogli wykonać prace konkursowe w różnych kategoriach: praca plastyczna, praca literacka, komiks, lapbook – dostosowanych do poziomu edukacyjnego. Na tegoroczną edycję konkursu wpłynęło 81 prac. Twórcom najlepszych wręczono nagrody i dyplomy. Otrzymali je także ich nauczyciele oraz dyrektorzy szkół.

W kategorii lapbook, wśród szkół podstawowych, przyznano dwa wyróżnienia ex aequo: Malwinie Filipczak ze Szkoły Podstawowej nr 3 im. Adama Mickiewicza w Słupcy (praca wykonana pod kierunkiem Ewy Kisteli) oraz Maksymilianowi Mrzewińskiemu i Natalii Mrzewińskiej ze Szkoły Podstawowej nr 3 im. Kawalerów Orderu Uśmiechu w Koninie (praca wykonana pod kierunkiem Mariusza Niemca). Trzecie miejsce przypadło Igorowi Janiszewskiemu ze Szkoły Podstawowej im. Juliusza Słowackiego w Golinie (praca wykonana pod kierunkiem Jolanty Krawczyk-Poszwa). Drugie miejsce przyznano Kindze Dziurdzińskiej ze Szkoły Podstawowej im. Kornela Makuszyńskiego w Królikowie (praca wykonana pod kierunkiem Magdaleny Koszeli). Natomiast pierwszą lokatę ex aequo przyznano Dominice Kaczale i Natalii Orkowskiej oraz Wiktorii Ogórek i Natalii Świerczyńskiej ze Szkoły Podstawowej im. Marii Dąbrowskiej w Grodźcu (praca wykonana pod kierunkiem Agaty Różańskiej).

Wśród szkół ponadpodstawowych: trzecie miejsce dla Wiktorii Szymańskiej z Zespołu Szkół Centrum Kształcenia Ustawicznego im. Stefana Batorego w Koninie (praca wykonana pod kierunkiem Agnieszki Flis), drugie miejsce dla Dominika Lange z Zespołu Szkół Centrum Kształcenia Ustawicznego im. Stefana Batorego w Koninie (praca wykonana pod kierunkiem Agnieszki Flis). Jury nie

przyznało I miejsca w tej kategorii.

Wśród prac plastycznych przyznano następujące wyróżnienia i nagrody. Wśród szkół podstawowych dwie nagrody ex aequo dla uczennic Emilii Czerniak i Dominiki Jadrych ze Szkoły Podstawowej nr 3 im. Adama Mickiewicza w Słupcy (praca wykonana pod kierunkiem Ewy Kisteli), trzecie miejsce dla Nikoli Gajdy ze Szkoły Podstawowej im. Ireny Kosmowskiej w Kotuni (praca wykonana pod kierunkiem Ewy Łechtańskiej), drugie miejsce dla Jakuba Łączkowskiego ze Szkoły Podstawowej nr 1 im. Stanisława Konarskiego w Kole (praca wykonana pod kierunkiem Moniki Brody) i pierwsze miejsce dla Pauliny Woźniak ze Szkoły Podstawowej im. Juliusza Słowackiego w Golinie (praca wykonana pod kierunkiem Jolanty Krawczyk-Poszwa). Natomiast wśród szkół ponadpodstawowych: trzecie miejsce dla Darii Trzaskowskiej z Zespołu Szkół Centrum Kształcenia Ustawicznego im.

Stefana Batorego w Koninie (praca wykonana pod kierunkiem Agnieszki Flis), drugie miejsce dla Michaliny Pawlak z II Liceum Ogólnokształcącego im. Krzysztofa Kamila Baczyńskiego w Koninie (praca wykonana pod kierunkiem Arkadiusza Podemskiego) i pierwsze miejsce dla Zuzanny Ozdowy z II Liceum Ogólnokształcącego im. Krzysztofa Kamila Baczyńskiego w Koninie (praca wykonana pod kierunkiem Arkadiusza Podemskiego).

W kategorii komiksów wśród szkół podstawowych dwie nagrody ex aequo za I miejsce otrzymali Krzysztof Musielak z Katedralnej Ogólnokształcącej Szkoły Muzycznej I stopnia w Poznaniu (praca wykonana pod kierunkiem Renaty Szczeszak) oraz Kinga Jankowska ze Szkoły Podstawowej nr 1 im. Stanisława Konarskiego w Kole (praca wykonana pod kierunkiem Moniki Brody). Z kolei wśród szkół ponadpodstawowych w tej kategorii przyznano wyróżnienie dla Oliwii Wie-

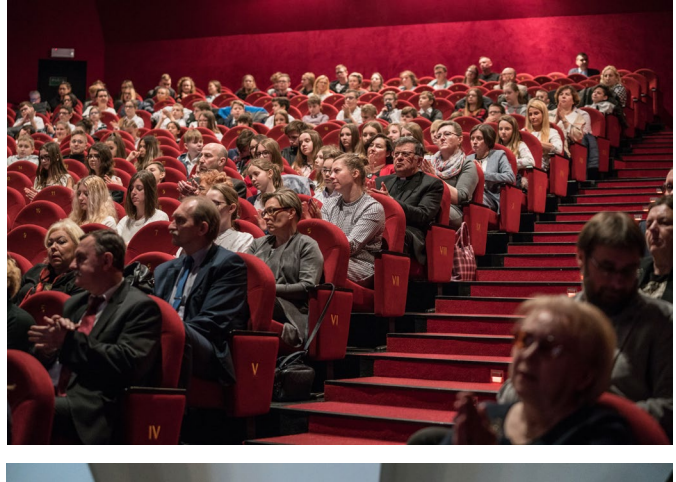

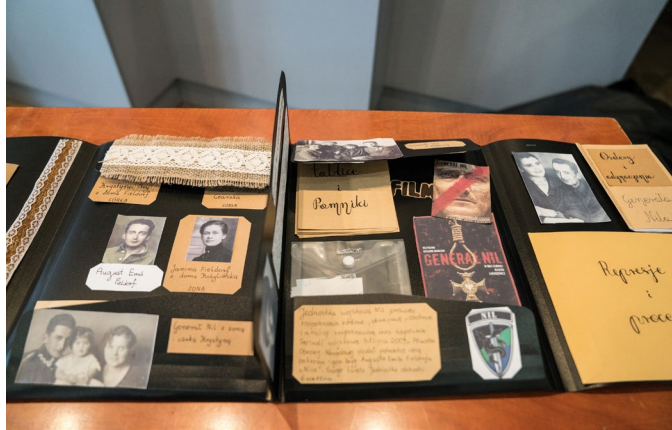

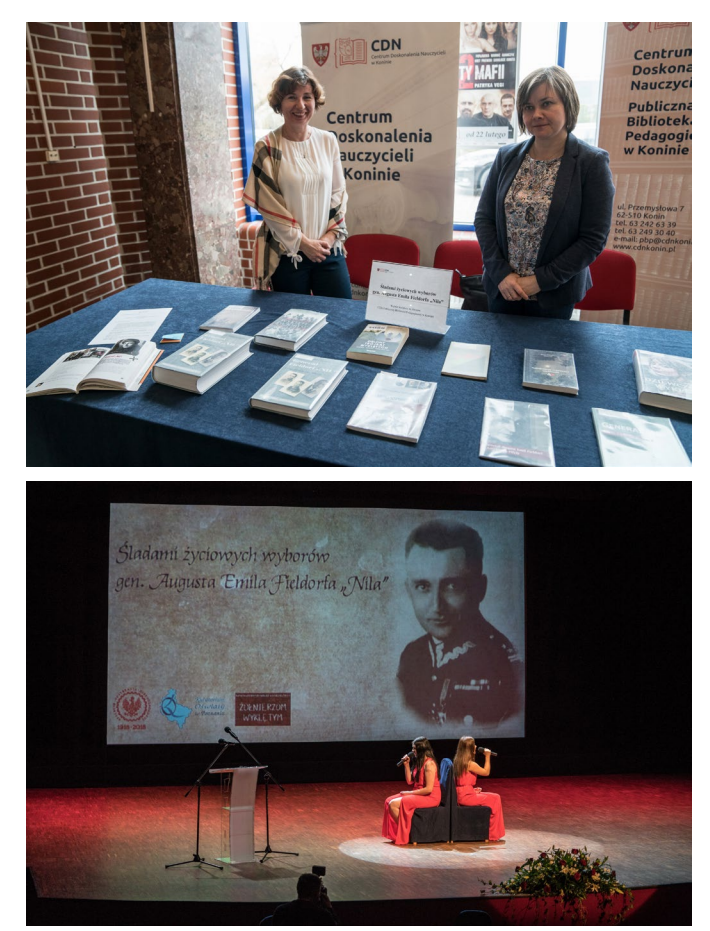

trzykowskiej z Zespołu Szkół Górniczo-Energetycznych im. Stanisława Staszica w Koninie (praca wykonana pod kierunkiem Wioletty Poturały).

Za prace literackie wręczono następujące wyróżnienia i nagrody. Wyróżnienia trafiły do: Klary Matusiak ze Szkoły Podstawowej im. Kornela Makuszyńskiego w Królikowie (praca wykonana pod kierunkiem Magdaleny Koszeli), Jagody Jaszczak ze Szkoły Podstawowej z Oddziałami Integracyjnymi nr 9 im. Bohaterów Westerplatte w Koninie (praca wykonana pod kierunkiem Anny Nowak), Pawła Grabowicza i Jakuba Łączkowskiego ze Szkoły Podstawowej nr 1 im. Stanisława Konarskiego w Kole (praca wykonana pod kierunkiem Moniki Brody). Trzecia nagroda trafiła do Kamila Wojewody ze Szkoły Podstawowej im. Juliusza Słowackiego w Golinie (praca wykonana pod kierunkiem Aleksandry Gołdych), druga ex aequo do Oliwii Kamińskiej ze Szkoły Podstawowej im. Juliusza Słowackiego w Golinie (praca wykonana pod kierunkiem Aleksandry Gołdych) i do Martyny Młynarczyk ze Szkoły Podstawowej w Zbiersku (praca wykonana pod kierunkiem Katarzyny Żebrowskiej). Pierwsze miejsce przypadło Julii Kwaśny ze Szkoły Podstawowej nr 3 im. Adama Mickiewicza w Słupcy (praca wykonana pod kierunkiem Ewy Kisteli). Szkoły ponadpodstawowe: trzecie miejsce dla Kacpra Wawrzyniaka z II Liceum Ogólnokształcącego im. Krzysztofa Kamila Baczyńskiego w Koninie (praca wykonana pod kierunkiem Arkadiusza Podemskiego), drugie miejsce ex aequo dla Pauliny Górnej z Zespołu Szkół Centrum Kształcenia Ustawicznego im. Stefana Batorego w Koninie (praca wykonana pod kierunkiem Agnieszki Flis) i Grzegorza Galińskiego z II Liceum Ogólnokształcącego im. Krzysztofa Kamila Baczyńskiego w Koninie (praca wykonana pod kierunkiem Arkadiusza Podemskiego).

Wśród scenariuszy lekcji nagrody trafiły do następują-

cych nauczycieli: trzecia dla Ewy Szreder, Weroniki Jasiak-Polińskiej – za scenariusz lekcji języka polskiego i historii Śladami życiowych wyborów gen. Augusta Emila Fieldorfa "Nila" ze Szkoły Podstawowej nr 8 z Oddziałami Integracyjnymi im. Powstańców Wielkopolskich w Koninie, druga do Wioletty Poturały – za scenariusz zajęć języka polskiego Świadkowie i ofiary totalitaryzmu – Kostylew z "Innego świata" G. Herlinga-Grudzińskiego i generał August Emil Fieldorf. Pierwsza nagroda trafiła do Ewy Kisteli i Izabeli

Michalak – za scenariusz Ocalić od zapomnienia tych, o których nie mieliśmy pamiętać, czyli gen. August Emil Fieldorf "Nil" ze Szkoły Podstawowej nr 3 im. Adama Mickiewicza w Słupcy.

Galę podsumowującą realizację projektu uświetniły występy młodych wokalistek: Agaty Sieczkowskiej, Gabrieli Bobrowskiej, Igi Brzezińskiej, Marioli Kowalskiej, Marii Czerniejewskiej, Klary Matczak oraz puzonisty Eugeniusza Marciniaka.

Na koniec organizatorzy przedsię-

wzięcia podziękowali za wysiłek związany z opracowaniem i przeprowadzeniem 3 edycji projektu edukacyjnego Żołnierze Wyklęci. Wyrażono uznanie za cenną inicjatywę, która sprzyja rozwijaniu pasji historycznych dzieci i młodzieży, pogłębianiu wiedzy przez poszukiwanie faktów i odkrywanie zainteresowań przeszłością. Ważne jest, by młode pokolenie wzrastało w duchu przywiązania do nauki, świadomości i odpowiedzialności za świat wokół nas.

## **Scenariusze nagrodzone w wojewódzkim konkursie** *Śladami życiowych wyborów gen.*  Augusta Emila Fieldorfa "Nila"

## **I MIEJSCE**

 *"Naród, który nie może nawiązać do dziejów, który nie może wypowiedzieć się zgodnie ze swoją własną duchowością – jest narodem niewolniczym. Naród, który odcina się od historii, który się jej wstydzi, który wychowuje młode pokolenie bez powiązań historycznych…, podcina korzenie własnego istnienia".* 

Jan Paweł II

Warszawa 25.05.1972 r.

#### **Ewa Kistela, Izabela Michalak**

(Szkoła Podstawowa nr 3 im. Adama Mickiewicza w Słupcy)

godzina wychowawcza: kl. VII, VIII szkoła podstawowa, kl. III gimnazjum

**Temat: Ocalić od zapomnienia tych, o których nie mieliśmy pamiętać, czyli gen. August Emil Fieldorf "Nil".**

- **Cele ogólne:**
- poszerzenie wiedzy na temat żołnierzy niezłomnych, wyklętych,
- doskonalenie umiejętności z zakresu chronologii,
- czasowo-przestrzenne lokalizowanie wydarzeń z wykorzystaniem osi czasu i mapy,
- rozwijanie umiejętności myślenia przyczynowo-skutkowego.

#### **Cele szczegółowe:**

Uczeń:

- wie, kim był gen. August Emil Fieldorf "Nil" i jakie były jego losy,
- rozumie pojęcia: patriotyzm, oj-

czyzna, honor, ruch oporu, żołnierze wyklęci, niezłomni,

- wskazuje przyczyny powstania powojennego podziemia niepodległościowego,
- wymienia metody i rodzaje represji władz komunistycznych wobec żołnierzy wyklętych i społeczeństwa polskiego,
- pokazuje na mapie miejsca najważniejszych działań wojennych żołnierzy wyklętych,
- oznacza na taśmie chronologicznej przedział czasu, w którym rozgrywały się wydarzenia.

#### **Metody pracy:**

- element wykładu,
- metoda aktywizująca: stoliki eksperckie,
- pokaz z objaśnieniem,
- praca pod kierunkiem nauczyciela.
- **Formy pracy:**
- indywidualna,
- praca w zespołach 5-osobowych.

**Środki dydaktyczne, materiały pomocnicze:**

- mapa ścienna,
- karty pracy opisujące główne wydarzenia z życia gen. Augusta Emila Fieldorfa "Nila",
- słowniki języka polskiego,
- fragment wiersza Żołnierze wyklęci!, autor: Bolesław Mencel,
- Generał August Emil Fieldorf ps. ", Nil" (fragment filmu, 7.25 min),
- https://www.youtube.com/watch?v=rtTrbBwDXe4 (załączniki  $1-5$ ).

**Czas i miejsce** trwania zajęć: 45 minut, klasopracownia.

#### **PRZEBIEG LEKCJI:**

- **Część organizacyjna:** *(3 min)*
- 1. Powitanie uczniów.
- 2. Sprawdzenie obecności.
- 3. Wyjaśnienie celów i tematu lekcji:

*Ocalić od zapomnienia tych, o których nie mieliśmy pamiętać, czyli gen.*  August Emil Fieldorf "Nil".

**Część główna:** *(40 min)*

żołnierze wyklęci.

Wprowadzenie (recytacja/wykład): Nauczyciel rozpoczyna lekcję od przeczytania fragmentu wiersza i wyjaśnienia w krótkim wykładzie, kim byli

#### **Żołnierze wyklęci!** (fragment)

"Pytam, dlaczego Was wyklęto? Dlaczego za wrogów wzięto? Prawda z kłamstwem wygrała, Choć wiele lat na to czekała. Nad mogiłami unosi się mgła. Pamięć w naszych sercach trwa. W anonimowych grobach śpicie. Co o dzisiejszej Polsce myślicie? Wasz Duch wznosi się daleko. Orzeł Polski wzbija się wysoko. Wszystko co zniszczył wróg Pomaga odbudować Dobry Bóg…"

Gdy zakończyła się II wojna światowa, Polska nie odzyskała pełnej niepodległości. W kraju bezwzględnie rządziły nowe proradzieckie władze, bezgranicznie posłuszne Stalinowi. Polscy patrioci, byli partyzanci Armii Krajowej, ludzie sprzeciwiający się komunistom byli

wtrącani do więzień, wywożeni do sowieckich łagrów, wreszcie jakże często skrytobójczo mordowani w katowniach Urzędów Bezpieczeństwa.

Dla wielu Polaków jedynym wyjściem w zaistniałej sytuacji była ucieczka do lasu i podjęcie na nowo walki partyzanckiej z nowymi okupantami spod znaku czerwonej gwiazdy. To byli właśnie owi żołnierze niezłomni, o których dzisiaj mówimy.

1 marca obchodzimy Narodowy Dzień Pamięci Żołnierzy Wyklętych. Dzień ten poświęcony jest polskim żołnierzom antykomunistycznego i niepodległościowego podziemia z lat 1944–1963, a został ustanowiony przez Sejm w 2011 r. "Żołnierze wyklęci", "żołnierze niezłomni" to bohaterowie antykomunistycznego podziemia, którzy w różny sposób, także z bronią w ręku, walczyli o prawo do samostanowienia i demokracji społeczeństwa polskiego. Wśród tych bohaterów znaleźli się m.in.: rotmistrz Witold Pilecki, Łukasz Ciepliński, kpt. Stanisław Sojczyński, Danuta Siedzikówna i gen. August Emil Fieldorf "Nil". Dzień Pamięci ma być wyrazem hołdu dla żołnierzy drugiej konspiracji za świadectwo męstwa, niezłomnej postawy patriotycznej i przywiązania do tradycji niepodległościowych, za krew przelaną w obronie Ojczyzny. Dziś prześledzimy losy jednego z takich bohaterów – generała Augusta Emila Fieldorfa *(5 min)*.

**Zapoznanie uczniów z metodą: stoliki eksperckie.** Uczniowie zostają podzieleni (losowanie kolorowych karteczek z numerami stolików) na zespoły – grupy eksperckie, w których zapoznają się, w wyznaczonym czasie, z przygotowanym wcześniej materiałem źródłowym. Członkowie poszczególnych grup tworzą następnie zespoły zadaniowe, w których jest jeden uczeń ekspert z każdej grupy eksperckiej. W zespołach zadaniowych uczą się wzajemnie tego, czego dowiedzieli się w grupach eksperckich i wykonują przydzielone zadania.

**Każdy zespół ekspertów analizuje inny fragment biografii generała i robi notatki na podstawie filmu** *Generał*  August Emil Fieldorf ps. "Nil". Uczniowie oglądają fragment przygotowany przez nauczyciela *(ok. 15 min)*.

**Utworzenie grup zadaniowych**, w których znajdują się eksperci z każdego stolika i rozdanie kart pracy. Uczniowie zespołowo rozwiązują zadania, korzystając z informacji uzyskanych indywidualnie podczas pracy przy stolikach eksperckich *(10 min)*.

**Podsumowanie efektów pracy w zespołach** – liderzy prezentują wypełnione karty pracy i ustnie relacjonują odpowiedź na ostatnie pytanie *(10 min)*.

### **Rekapitulacja pierwotna:**

Uczniowie wspólnie z nauczycielem sporządzają notatkę z lekcji w formie "mapy pojęć". Na zakończenie lekcji nauczyciel z uczniami dokonuje krótkiej refleksji na temat: Na czym polegał tragizm żołnierzy podziemia niepodległościowego w powojennej polskiej rzeczywistości?

**Zakończenie** *(2 min)*

## **Zadanie domowe:**

Przygotuj lapbooka na wystawę o żołnierzach wyklętych.

#### **BIBLIOGRAFIA**

- *• Atlas polskiego podziemia niepodległościowego 1944–1956*, Warszawa–Lublin 2007.
- Drabik L., Sobol E., *Słownik języka polskiego*, PWN Warszawa 2007.
- Wieliczka-Szarkowa J., *Żołnierze wyklęci*, Kraków 2013.
- Wieliczka-Szarkowa J., *Żołnierze niepodległości 1914–1918*, Kraków 2013.
- *• Żołnierze wyklęci 1943–1963* (seria wydawnicza "Rzeczpospolitej", 2011).
- http://www.ipn.gov.pl
- http://podziemiezbrojne.blox.pl
- http://www.zolnierzewykleci.pl
- http://www.fundacjapamietamy.pl

#### **ZADANIA DLA GRUP**

## **Zadanie 1.**

- Wytłumacz, jak rozumiesz pojęcia:
- wyklęci
- niezłomni
- ruch oporu
- partyzantka
- honor
- patriotyzm
- ojczyzna
- **Zadanie 2.**

Na mapie zaznacz miejscowości związane z życiem generała "Nila": Kraków, Warszawa i Łódź – i opisz, jakie wydarzenia z nimi się wiążą:

- Kraków
- Warszawa
- Łódź
- **Zadanie 3.**

Dopisz wydarzenia do dat:

- 20 marca 1895
- 6 sierpnia 1914
- 8–9 września 1939
- 7 marca 1945
- 10 listopada 1950
- 16 kwietnia 1952
- 24 lutego 1953

### **Zadanie 4.**

- Rozszyfruj skróty:
- AK
- NIE
- POW
- KOP

### **Zadanie 5.**

Wypisz 3 odznaczenia wojskowe, jakimi został uhonorowany generał Fieldorf

- •
- •

### **ZAŁĄCZNIKI Załącznik 1.**

August Emil Fieldorf, ps. "Nil" (ur. 20 marca 1895 w Krakowie, zm. 24 lutego 1953 w Warszawie) – generał brygady Wojska Polskiego, organizator i dowódca Kedywu Armii Krajowej, zastępca Komendanta Głównego AK, pośmiertnie odznaczony Orderem Orła Białego.

Syn Andrzeja i Agnieszki z d. Szwanda. Ukończył naukę w szkole wydziałowej im. św. Mikołaja, a następnie c.k. Gimnazjum V i Seminarium Nauczycielskie Męskie w Krakowie. W 1910 wstąpił do "Strzelca", którego pełnoprawnym członkiem został w grudniu 1912. Ukończył w nim szkołę podoficerską.

Po wybuchu I wojny światowej 6 sierpnia 1914 zgłosił się na ochotnika do Legionów Polskich i wyruszył na front rosyjski, gdzie służył w randze zastępcy dowódcy plutonu piechoty. W 1916 został awansowany do stopnia sierżanta, a w 1917 skierowany do szkoły oficerskiej. Po kryzysie przysięgowym wcielony do cesarskiej i królewskiej armii i przeniesiony na front włoski. Zdezerterował i w sierpniu 1918 zgłosił się do Polskiej Organizacji Wojskowej (POW) w rodzinnym Krakowie.

Od listopada 1918 w szeregach Wojska Polskiego, początkowo jako dowódca plutonu, a od marca 1919 dowódca kompanii ckm w 1 pułku piechoty Legionów. W latach 1919–1920 uczestniczył w kampanii wileńskiej. Po wybuchu wojny polsko-bolszewickiej w randze dowódcy kompanii brał udział m.in. w wyzwalaniu Dyneburga, Żytomierza, w wyprawie kijowskiej i bitwie białostockiej.

Od 1919 był żonaty z Janiną Kobylińską, z którą miał dwie córki: Krystynę i Marię.

## **Zdefiniuj pojęcia:**

• żołnierze wyklęci

• żołnierze niezłomni

## **Załącznik 2.**

Po wojnie w latach 20. i 30. pozostał w służbie czynnej, służąc w 1 pułku piechoty Legionów w Wilnie. Został awansowany na stopień kapitana piechoty ze starszeństwem z dniem 1 lipca 1923, a następnie na stopień majora piechoty ze starszeństwem z dniem 1 stycznia 1928.

W 1928 był komendantem obwodowym przysposobienia wojskowego przy 1 pułku piechoty Legionów. Na początku 1927 został II wiceprezesem zarządu Związku Piłki Nożnej w Wilnie. W 1 pp Leg. pełnił stanowisko dowódcy batalionu, a w 1931 był w tym samym pułku zastępcą dowódcy. 20 kwietnia 1931 został zwolniony ze stanowiska w 1 pułku piechoty Legionów z równoczesnym oddaniem do dyspozycji dyrektora Państwowego Urzędu Wychowania Fizycznego i Przysposobienia Wojskowego w Warszawie.

Pozostając w dyspozycji dyrektora PUWFiPW, pełnił obowiązki komendanta Związku Strzeleckiego we Francji, współpracując na tym stanowisku z majorem Włodzimierzem Zielińskim, stojącym na czele Instruktoratu Wychowania Fizycznego przy Ambasadzie RP w Paryżu. Został awansowany na stopień podpułkownika piechoty ze starszeństwem z dniem 1 stycznia 1932. 17 października 1935 roku został przeniesiony do Korpusu Ochrony Pogranicza na stanowisko dowódcy batalionu KOP "Troki". W kwietniu 1937 roku został zastępcą dowódcy pułku KOP "Wilno". W marcu 1938 został mianowany dowódcą 51 pułku Strzelców Kresowych w Brzeżanach. Na czele tego oddziału walczył w kampanii wrześniowej 1939 roku. Po rozbiciu pułku w nocy z 8 na 9 września w bitwie pod Iłżą przebił się w cywilnym ubraniu do rodzinnego Krakowa. Stamtąd spróbował przedostać się do Francji, jednak został zatrzymany na granicy słowackiej i internowany w październiku 1939. W kilka tygodni później zbiegł z obozu i przez Węgry przedostał się na zachód, gdzie zgłosił się do tworzącej się polskiej armii.

We Francji ukończył kursy sztabowe i 3 maja 1940 został awansowany na stopień pułkownika. Po kapitulacji Francji przybył do Anglii. Niebawem został wyznaczony przez władze polskie pierwszym emisariuszem Rządu i Naczelnego Wodza do kraju. 17 lipca 1940 wyruszył z Londynu przez Afrykę, Stambuł, Belgrad, Budapeszt i w Warszawie zamel-

#### dował się 6 września. **Zdefiniuj pojęcia:**

- partyzantka
- ojczyzna

## **Załącznik 3.**

Początkowo działał w warszawskim Związku Walki Zbrojnej, a od 1941 w Wilnie i Białymstoku. W listopadzie 1942 został mianowany dowódcą Kedywu KG AK. Służbę na tym stanowisku pełnił do lutego 1944. Wydał wiele rozkazów likwidacji przedstawicieli niemieckiej okupacyjnej administracji w okupowanej Polsce, w tym generała SS w Warszawie Franza Kutschery zastrzelonego podczas Akcji Kutschera.

W kwietniu 1944 powierzono Fieldorfowi zadanie stworzenia i kierowania głęboko zakonspirowaną organizacją "Niepodległość" o kryptonimie NIE, kadrowego odłamu Armii Krajowej przygotowanego do działań w warunkach okupacji sowieckiej. Bezpośrednie działania organizacja "NIE" miała podjąć po rozwiązaniu Armii Krajowej 19 stycznia 1945.

Na krótko przed upadkiem powstania warszawskiego, rozkazem Naczelnego Wodza Kazimierza Sosnkowskiego z 28 września 1944 awansowany na stopień generała brygady. W październiku 1944 został zastępcą dowódcy Armii Krajowej, gen. Leopolda Okulickiego i zajmował to stanowisko do 19 stycznia 1945.

7 marca 1945 został aresztowany przez NKWD w Milanówku pod fałszywym nazwiskiem Walenty Gdanicki i nierozpoznany został odesłany z siedziby NKWD we Włochach do obozu w Rembertowie, a stamtąd 21 marca 1945 wywieziony do obozu pracy na Uralu. Przebywał w trzech obozach: Bieriozówka, Stupino i Hudiakowo. Po odbyciu kary, w październiku 1947 powrócił do Polski i osiedlił się pod fałszywym nazwiskiem w Białej Podlaskiej. Nie powrócił już do pracy konspiracyjnej. Przebywał następnie w Warszawie i Krakowie, a w końcu osiadł w Łodzi, przy dzisiejszej ul. Adama Próchnika 39.

**Zdefiniuj pojęcia:**

- honor
- ruch oporu

## **Załącznik 4.**

W odpowiedzi na obietnicę amnestii w lutym 1948 zgłosił się do Rejonowej Komendy Uzupełnień w Łodzi i ujawnił, podając prawdziwe imię i nazwisko oraz stopień generała brygady. Mimo tego na ewidencję RKU został wciągnięty jako Walenty Gdanicki. W czerwcu tego roku

zwrócił się na piśmie do ministra obrony narodowej z prośbą o uregulowanie stosunku do służby wojskowej. Pismo podpisał własnym imieniem i nazwiskiem. W październiku 1950 spotkał się z gen. Gustawem Paszkiewiczem, wówczas dyrektorem Biura Wojskowego Ministerstwa Leśnictwa, a przed wojną i w czasie kampanii wrześniowej dowódcą 12 DP. Od byłego przełożonego uzyskał pisemne potwierdzenie przebiegu służby wojskowej w czasie wojny. Z tym dokumentem 10 listopada 1950 stawił się w Rejonowej Komendzie Uzupełnień w Łodzi. Po wyjściu z siedziby RKU został aresztowany przez funkcjonariuszy UB, przewieziony do Warszawy i osadzony w areszcie śledczym MBP przy ul. Koszykowej. Później przewieziony do więzienia Mokotowskiego przy ul. Rakowieckiej 37 i oskarżony o wydawanie rozkazów likwidowania przez AK partyzantów radzieckich. Pomimo tortur Fieldorf odmówił współpracy z Urzędem Bezpieczeństwa.

W próbie ratowania generała uczestniczyła dwukrotnie – na prośbę jego żony, raz po zatrzymaniu, drugi raz po wyroku – siostra Feliksa Dzierżyńskiego – Aldona.

### **Zdefiniuj pojęcia:**

- patriotyzm
- honor

## **Załącznik 5.**

Po sfingowanym procesie, w którym przedstawiono wymuszone w śledztwie przez UB zeznania podwładnych gen. Fieldorfa – mjr. Tadeusza Grzmielewskiego "Igora" i płk. Władysława Liniarskiego "Mścisława", których torturowano, generał Fieldorf został 16 kwietnia 1952 skazany w Sądzie Wojewódzkim dla m.st. Warszawy przez sędzię Marię Gurowską na karę śmierci przez powieszenie. W wydaniu tego wyroku wzięli udział również ławnicy Michał Szymański i Bolesław Malinowski. 20 października 1952 Sąd Najwyższy na posiedzeniu odbywającym się w trybie tajnym, pod nieobecność oskarżonego i jedynie na podstawie nadesłanych dokumentów, w składzie sędziowskim: Emil Merz, Gustaw Auscaler i Igor Andrejew, zatwierdził wyrok. Prośba rodziny o ułaskawienie została odrzucona. Rada Państwa nie skorzystała z prawa łaski.

Wyrok przez powieszenie wykonano 24 lutego 1953 o godz. 1500 w więzieniu Warszawa-Mokotów przy ul. Rakowieckiej. Miejsce pochówku ciała generała przez wiele lat pozostawało nieznane. W kwietniu 2009 pojawiły się informacje, że pracownikom IPN udało się ustalić lokalizację grobu. Ciało spoczywa prawdopodobnie na Powązkach, blisko symbolicznego grobu wystawionego dla uczczenia pamięci Fieldorfa.

W lipcu 1958 Generalna Prokuratura postanowiła umorzyć śledztwo z powodu braku dowodów winy. W marcu 1989 generał został zrehabilitowany, zmieniono postanowienie, "zarzucanej mu zbrodni nie popełnił".

Za swoje czyny otrzymał liczne odznaczenia – m.in.:

- Krzyż Złoty Orderu Wojennego Virtuti Militari (28 września 1944)
- Krzyż Srebrny Orderu Wojskowego Virtuti Militari (4 stycznia 1923)
- Krzyż Niepodległości (9 stycznia 1932)
- Krzyż Kawalerski Orderu Odrodzenia Polski (11 listopada 1937)
- Krzyż Walecznych czterokrotnie (po raz pierwszy w 1921)
- Złoty Krzyż Zasługi (24 maja 1929)

### **II miejsce**

**Autor: Wioletta Poturała** (Zespół Szkół Górniczo-Energetycznych w Koninie)

Przedmiot i etap edukacyjny: język polski, IV etap edukacyjny

**Temat lekcji: Świadkowie i ofiary totalitaryzmu – Kostylew z "Innego świata" G. Herlinga-Grudzińskiego i generał August Emil Fieldorf.** 

**Cele lekcji:**

Uczeń:

- samodzielnie dociera do informacji zawartych w mediach elektronicznych, w prasie, w książkach;
- analizuje i selekcjonuje materiały z różnych źródeł: elektronicznych i tradycyjnych;
- ćwiczy umiejętność czytania i analizy tekstu literackiego;
- poznaje mechanizmy zniewalania człowieka w totalitarnym systemie;
- poznaje historię PRL-u i złożoność zjawisk politycznych w tej epoce;
- uczy się szacunku wobec bohaterów walczących o prawdę i suwerenną Polskę;
- poznaje historię "żołnierzy wyklętych";
- kształtuje refleksyjną postawę wobec człowieka, wartości humanistycznych i sytuacji zniewolenia;
- dostrzega analogie między me-

chanizmami totalitaryzmu w powieści Grudzińskiego a losami generała Augusta Emila Fieldorfa.

### **Metody:**

- praca z tekstami kultury;
- dyskusja;
- elementy wykładu.

#### **Środki dydaktyczne, materiały pomocnicze:**

- materiały na temat "żołnierzy wyklętych" i prezentacja sylwetki generała Augusta Emila Fieldorfa przygotowana przez uczniów;
- tekst *Innego świata* G. Herlinga- -Grudzińskiego;
- tekst wiersza *Przesłuchanie anioła* Z. Herberta.
- **Czas i miejsce trwania zajęć:**
- 2 godziny lekcyjne, język polski w klasie maturalnej (lekcja wchodzi w skład cyklu zajęć poświęconych omówieniu książki G. Herlinga-Grudzińskiego);
- uczniowie powinni w domu zapoznać się z rozdziałem książki Grudzińskiego Ręka w ogniu.

**Przebieg lekcji** (załączniki: materiały wykorzystane podczas lekcji)

- 1. Czynności wstępne: sprawdzenie obecności i przypomnienie tematyki poprzednich zajęć dotyczących warunków pracy, pożywienia, relacji międzyludzkich w sowieckich łagrach.
- 2. Podanie tematu lekcji i celów lekcji, w tym szczególnie podkreślenie analogii między mechanizmami totalitaryzmu ukazanymi w powieści Grudzińskiego oraz widocznymi w losach generała Augusta Emila Fieldorfa.
- 3. Sprawdzenie wykonania zadania domowego, tj. przygotowania przez uczniów informacji z różnych źródeł na temat "żołnierzy wyklętych", krótka prezentacja materiałów.
- 4. Rozmowa z uczniami na temat historii PRL-u i złożoności zjawisk politycznych w tej epoce.
- 5. Przypomnienie pojęcia "totalitaryzm", np.:

*Totalitaryzm oznacza dążenie do totalnej, zarazem rzeczywiście absolutnej i niczym nieograniczonej władzy nie tylko nad ludźmi i rzeczami, lecz zwyczajnie nad całą rzeczywistością. Jego głównym elementem jest więc niczym niepohamowane myślenie w kategoriach życzeń. Podstawowa treść każdej totalitarnej nauki powiada, że rzeczywistość jest do przezwyciężenia wolą i czynem, oraz przez "światopogląd", który jest* 

*dopasowany do wyższej prawdy partyjnej.* 

*Aby osiągnąć swe cele, musi:* 

- *• zniszczyć konkurencję, tj. inne ideologie oraz regulatory życia społecznego (prawo pisane i niepisane);*
- *• upowszechnić własną, uzasadniającą słuszność swych dążeń doktrynę, z którą zresztą też się nie liczy;*
- *• wskazać przyczyny ewentualnych niepowodzeń, tj. "wrogów" (np. Żydzi, kułacy);*
- *• maksymalnie ograniczyć samodzielność (myślową, gospodarczą i in.), nawet prywatność obywateli poprzez uorganizowanie społeczeństwa oraz urzeczowienie jednostek.*

Wojciech Kajtoch, "*Lagry i łagry"* – *problematyka obozowa w IV klasie LO*, Kraków 1994, s. 5–6.

- 6. Prezentacja uczniowska na temat sylwetki i losów generała Augusta Emila Fieldorfa, wyliczenie ważnych dla historii Polski wydarzeń, których uczestnikiem był generał (od 1918 walczył w szeregach polskiego wojska, uczestnik wojny polsko-bolszewickiej, walczył w kampanii wrześniowej 1939 roku, działacz Związku Walki Zbrojnej w okupowanej Polsce, dowódca Kedywu KG AK, w 1945 aresztowany przez NKWD, zesłany do obozu pracy na Uralu, zamordowany po sfingowanym procesie w 1953 r.) i dyskusja na temat wpływu systemu totalitarnego na losy bohatera.
- 7. Omówienie losów Michaiła Kostylewa na podstawie rozdziału *Ręka w ogniu*.
- 8. Uczniowska lektura fragmentu rozdziału Ręka w ogniu (załącznik nr 1) i polecenie porównania metod łamania więźniów stosowanych przez oprawców terroru stalinowskiego w czasie II wojny światowej w sowieckich łagrach i w Polsce w latach pięćdziesiątych (na podstawie biografii generała Augusta Emila Fieldorfa), np. bezpodstawne oskarżenia, pozbawienie prawa do wolności z absurdalnych powodów, szantaż, bicie, głodzenie, upokarzanie, tortury psychiczne, izolacja, długotrwałe więzienie itd.
- 9. Lektura wiersza Zbigniewa Herberta *Przesłuchanie anioła* (załącznik nr 2) i odpowiedź na py-

tanie, w jakim stopniu tekst wiąże się z losami generała Augusta Emila Fieldorfa i Michała Kostylewa lub innych niewinnie uwięzionych przez sowiecki system (obraz przesłuchania oskarżonego i fazy jego przemiany: poczucie niewinności, załamanie i przyznanie do winy).

- 10. Dyskusja na temat granic zniewolenia człowieka i obrony humanistycznych wartości na przykładzie omówionych bohaterów.
- 11. Praca domowa. Czy istnieją niezmienne zasady moralne obowiązujące w każdych okolicznościach? Rozważ problem i uzasadnij swoje zdanie, odwołując się do sylwetek i losów bohaterów omówionych na lekcji.

#### **ZAŁĄCZNIKI Załącznik nr 1**

W roku 1937 właściciel prywatnej wypożyczalni książek – stary Niemiec nadwołżański, Berger – został aresztowany, a w parę tygodni potem pociągnął za sobą Kostylewa. Pierwsze przesłuchanie zdawało się wskazywać, że udział Kostylewa w sprawie Bergera był raczej przypadkowy. Wymieniając ludzi, którzy odwiedzali wypożyczalnię książek, stary Niemiec nie zapomniał również o ,,wysokim, barczystym uczniu Szkoły Morskiej". […]

Skatowany do utraty przytomności, bity na nowo po otrzeźwieniu wiadrem zimnej wody, z oczami ledwie widzącymi przez szpary w plastrze zakrzepłej krwi i ustami obrzękłymi od poszarpanych dziąseł i chwiejących się zębów – Kostylew nie przyznawał się do winy z uporem, który rósł w miarę, jak potęgowały się zadawane mu cierpienia. Jakże skomplikowanym i nieobliczalnym mechanizmem jest organizm ludzki! To prawda, że istnieje w nim pewna określona granica wytrzymałości, ale przekroczywszy ją trzeba się liczyć tyleż samo z załamaniem, co z nieoczekiwanym buntem, który jest formą znieczulenia in extremis. Stan trwałego otępienia, spowodowany przerwaniem pierwszej linii oporu fizycznego i zmiażdżeniem wszystkich gniazd, które wraz z bólem emitowały rozkaz poddania się, kończy się zazwyczaj zupełnym paraliżem woli i zwichnięciem kręgosłupa, równie teraz bezużytecznego, jak przetrącony patyk w szmacianej kukle; ale bywa niekiedy i tak, że zdrętwiały od bicia organizm powtarza machinalnie ostatnie zapamiętane wysiłki broniącej się rozpaczliwie

świadomości, niby odruchy warunkowe ciała pogrążonego już w agonii. Kostylew pamiętał tylko jedno: że cedził z zaciekłą determinacją przez zaciśnięte kurczowo zęby ,,jestem niewinny, nie byłem nigdy szpiegiem". Zemdlał – tym razem na długo – w chwili, gdy krzyknąwszy po raz ostatni "nie", poczuł, jak od konwulsyjnego skurczu szczęk ustępują nagle przednie zęby, i dusząc się wypluł je wraz z falą ciepłej krwi i wymiotów, która przedarła się przez zatkany przełyk i bluznęła na ścianę jak nafta z przewierconego szybu. Poczuł pewną ulgę i pogrążył się w ciemności. To go uratowało. Gdy ocknął się po paru dniach w szpitalu więziennym, był już umyty i zabandażowany.

Na następnym przesłuchaniu sprawa szpiegostwa ustąpiła miejsca ogólnikowej rozmowie na temat poglądów politycznych Kostylewa. Było jasne, że NKWD nie chciało odesłać go w takim stanie do Szkoły Morskiej i postanowiło przestawić śledztwo na inny tor. Nie mogło być już mowy o uratowaniu zmasakrowanej twarzy młodego inżyniera sowieckiego, ale można było jeszcze uratować twarz potężnej instytucji, która od dwudziestu lat stała czujnie na straży Rewolucji. Teoria prawa sowieckiego opiera się na założeniu, że nie ma ludzi niewinnych. Sędzia śledczy więc, gdy dostaje w ręce oskarżonego, może ostatecznie po długich badaniach zrezygnować z postawionego na wstępie zarzutu, ale to nie znaczy, żeby miał nie spróbować szczęścia gdzie indziej. Więźniowie śledczy znaleźli dla tego osobliwego procederu świetne określenie: co ci "przyczepili"? pytają powracających z przesłuchania towarzyszy. W rezultacie wyrok skazujący jest zawsze czymś w rodzaju kompromisu; oskarżony dowiaduje się, że nie "przyszedł tu na darmo", a NKWD kultywuje bez przeszkód mit swojej własnej nieomylności.

Nie ma tu potrzeby dokładnego opisywania śledztwa w sprawie Kostylewa, skoro cała teoria dezintegracji i przeobrażenia osobowości pewnego określonego typu więźniów zbudowana została w pierwszej części tego rozdziału na jego doświadczeniach. Teczka Kostylewa została wyjęta ze sprawy Bergera i oddana w ręce nowego sędziego śledczego. Młody inżynier odetchnął. W czasie śledztwa, które z niewielkimi przerwami trwało w więzieniu władywostockim blisko rok, nie uderzono go już ani razu. Chwilami przesłuchania nocne przypominały zapalczywe dyskusje studenckie; Kostylew bronił się, atakował,

wygłaszał długie przemówienia, a po powrocie do celi przygotowywał się do nastepnego pojedynku jak adwokat do rozprawy. Przez cały ten czas sędzia śledczy uprzejmie słuchał, wtrącając tylko niekiedy krótkie uwagi i robiąc notatki. Dla Kostylewa, nauczonego już, że NKWD ma w razie potrzeby na podorędziu i inne argumenty, te trzy pierwsze miesiące rozpoznania były jak poranny sen po nocnym koszmarze. Polubił nawet na swój sposób małomównego i zawsze uśmiechniętego sędziego, który częstował go kawą i papierosami, wypytywał troskliwie o rany na głowie i nachylał uważnie uszu, ilekroć Kostylew ściszał w zadumie głos. Pierwsza faza jednak zdawała się nie prowadzić do niczego. Kostylew opowiedział o sobie wszystko, przyznał się do swojej grzesznej miłości do Zachodu i zażądał przeniesienia całej sprawy z więzienia przed plenum organizacji partyjnej w Szkole Morskiej. Ostatecznie oskarżenie o "uleganie wpływom liberalizmu burżuazyjnego" mogło być w najgorszym razie przedmiotem rozważań na posiedzeniu centralnego komitetu studenckiego, który przedłuża lub unieważnia legitymacje partyjne, a nie jedynym punktem przewodu śledczego w więzieniu NKWD. Jego inkwizytor był innego zdania i przeszedł z kolei sam do ataku.

Dekoracja śledztwa zmieniła się jak na scenie rotacyjnej. Kostylewa budzono w nocy, odprowadzano po paru godzinach do celi, budzono znowu o świcie, wywoływano na badanie w czasie posiłków dziennych i godzin przeznaczonych na załatwianie potrzeb fizjologicznych w ustępie, odmówiono mu mycia i codziennych spacerów na dziedzińcu więziennym. Nie było już mowy o papierosach i gorącej kawie. Kostylew chodził błędny, oszołomiony, z zaczerwienionymi od niedospania oczami, z rozpaloną od nie zagojonych jeszcze ran głową, w której krew szumiała jak resztki wrzątku w blaszanej bani. Bywały chwile, że słaniał się na nogach i opierał się jak ślepiec rękami o ściany korytarza, idąc w jasny dzień na badanie, lub mdlał na twardym zydlu za stołem śledczym. Dniem i nocą w małym pokoiku, w którym spędzał teraz po kilkanaście godzin na dobę, czarne żaluzje opuszczone za kratą odgradzały go od płynącego za oknami czasu i wydawały na łup podstępnych pytań w przeraźliwie jasnym kręgu żarówki. Niekiedy wydawało mu się, że jego głowa jest ogromnych rozmiarów poduszką, wypchaną pakułami i najeżoną tysiącami szpilek. Czuł ich bolesne,

zwielokrotnione ukłucia i w przystępie rozpaczy próbował stłumić cierpienia, szarpiąc bandaże na czole, skroniach i policzkach lub zatykając rękami uszy, w których ukłucia szpilek zamieniały się w ostry, metaliczny i sypki dźwięk stalowych opiłków, uderzających o dno pustej skorupy. Zatracił poczucie czasu, we śnie osłabiały go ciągłe polucje, zrywał się z pryczy na dźwięk swego nazwiska zaczadzony i półprzytomny, wodząc dokoła zaognionymi oczami.

Gdyby chodziło tylko o przyznanie się do abstrakcyjnej winy, był już w zasadzie gotów i parokrotnie nawet próbował sam podsunąć tę myśl sędziemu śledczemu. Ale inkwizytor, któremu twarz zmieniła się nagle, jak gdyby opadła z niej maska, żądał teraz znowu faktów. Kto należał do tajnej organizacji w Szkole Morskiej? Kogo Kostylew wtajemniczył w swoje poglądy? Gdzie i kiedy odbywały się zebrania? Jaki był cel praktyczny organizacji? Jakie miała kontakty z zewnątrz? Kto był przywódcą? Kostylew zaprzeczał ostatnim wysiłkiem woli, czuł jednak, że jeśli śledztwo potrwa dłużej, zacznie zmyślać nazwiska i fakty, aby w fikcji znaleźć ratunek przed groźną próżnią rzeczywistości. Te trzy miesiące najbliższe były w swym napięciu i męczarniach fizycznych krótkiemu epizodowi tortur, gdy na wokandzie była jeszcze sprawa Bergera. Którejś nocy śledztwo przybrało nieoczekiwany obrót; Kostylew dostał do podpisania dokument stwierdzający, że jego agitacja w Szkole Morskiej nie przybrała nigdy określonych form organizacyjnych.

W okresie trzecim śledztwo zelżało znowu. Kostylewa wzywano raz na tydzień, a czasem nawet raz na dwa tygodnie na wieczorne przesłuchania, w czasie których głównym przedmiotem przyjaznych rozmów stał się dla odmiany "rzeczywisty obraz życia na zachodzie Europy". Mówił przeważnie sędzia śledczy – jak dawniej uprzejmy, uśmiechnięty i wyrozumiały – a Kostylew słuchał lub zadawał pytania. Mówił inteligentnie i ciekawie, posługując się książkami, cyframi i faktami.

Sama zmiana tonu śledztwa wystarczyłaby, aby skłonić Kostylewa po tym, co przeżył, do rozsądnego aktu skruchy. W grze było już jednak coś więcej. Kostylew dał się przekonać naprawdę, wierzył każdemu słowu swego dawnego prześladowcy. Słuchał, szepcąc cicho: "użas", wypytywał o szczegóły, sam podsuwał konkluzje logiczne, zapoznawszy się z faktami – słowem, w takim samym szczerym uniesieniu odkrywał teraz fałsz Zachodu, jak niegdyś poznawał jego prawdę. Mogłoby się wydawać, że ropa rozlana pod skórą wezbrała nareszcie w jednym miejscu, gotowa do cięcia. Inkwizytor przeciągał jednak sztucznie przesłuchania, jak gdyby chcąc się dostatecznie upewnić, że nawrócenie grzesznika nie jest tylko obłudnym wybiegiem bezsilnej ofiary. O cóż jeszcze chodziło? Gotów był odpokutować za wszystkie chwile swojego zbłąkania i słabości, bo uwierzył na nowo. Gotów był potem swoją pracą wykazać, że potrafi życie poświęcić temu, co pokochał.

– No, Kostylew – powiedział wreszcie któregoś wieczoru sędzia śledczy – skończymy dzisiaj śledztwo. Podpiszesz tylko akt oskarżenia i koniec. Wszystko sprowadza się do jednego: chciałeś z pomocą obcych mocarstw obalić obecny ustrój Związku Sowieckiego. […]

– Nigdy, rozumiesz, nigdy już nie będę dla nich pracował.

Gustaw Herling-Grudziński, *Inny świat*, Kraków 2003, s. 72−73.

## **Załącznik nr 2** Zbigniew Herbert

*Przesłuchanie anioła*

Kiedy staje przed nimi w cieniu podejrzenia jest jeszcze cały z materii światła

eony jego włosów spięte są w pukiel niewinności

po pierwszym pytaniu policzki nabiegają krwią

krew rozprowadzają narzędzia i interrogacja

żelazem trzciną wolnym ogniem określa się granice jego ciała

uderzenie w plecy utrwala kręgosłup między kałużą a obłokiem

po kilku nocach dzieło jest skończone

skórzane gardło anioła pełne jest lepkiej ugody

jakże piękna jest chwila

gdy pada na kolana wcielony w winę nasycony treścią

język waha się między wybitymi zębami a wyznaniem

wieszają go głową w dół

z włosów anioła ściekają krople wosku

tworzą na podłodze prostą przepowiednię.

#### **III miejsce**

#### **Ewa Szreder, Weronika Jasiak-Polińska**

Scenariusz lekcji historii i języka polskiego w klasach VI–VIII (szkoła podstawowa, II etap edukacyjny)

**Temat: Śladami życiowych wyborów gen. Augusta Emila Fieldorfa "Nila".**

**Tworzymy grę edukacyjną** (3 godziny)

Zoperacjonalizowane cele edukacyjne:

- w zakresie wiedzy uczeń: sytuuje w czasie, wymienia i rozpoznaje Fieldorfa "Nila", definiuje pojęcia: POW, okupacja, AK, łagry, komunizm, władze komunistyczne, UB, żołnierze niezłomni (wyklęci);
- w zakresie umiejętności uczeń: szuka, gromadzi i interpretuje rozmaite informacje o Fieldorfie "Nilu"; rozwija zainteresowania własne; angażuje się w pracę z grupą; stosuje zasady ortograficzne, interpunkcyjne, posługuje się poprawną polszczyzną;
- w zakresie postaw uczeń: poznaje historię żołnierza niezłomnego; interesuje się przeszłością swojego kraju; rozumie znaczenie słów: *bohater, patriotyzm, honor.*

Metody: metody aktywizujące – wykorzystanie Internetu, praca z różnymi źródłami, praca z ikonografiką, plansza do gry; metoda prezentacji wiedzy – gra dydaktyczna.

Formy pracy: praca w grupie.

Literatura dydaktyczna i merytoryczna: propozycja nauczyciela

- A. Przewoźnik, A. Strzembosz, *Generał Nil*, Warszawa 1999.
- W. J. Wysocki, *Nil Generał August Emil Fieldorf 1895-1953*, Warszawa 2010.
- M. Fieldorf, L. Zachuta, *Generał Fieldorf Nil, fakty, dokumenty, relacje*, Warszawa 2006.
- *• Gen. August Emil Fieldorf* wspomnienia córki Marii Fieldorf-Czarskiej, komentarz histo-

ryka Jana Wysockiego – audycja Andrzeja Sowy (PR 31.03.2005).

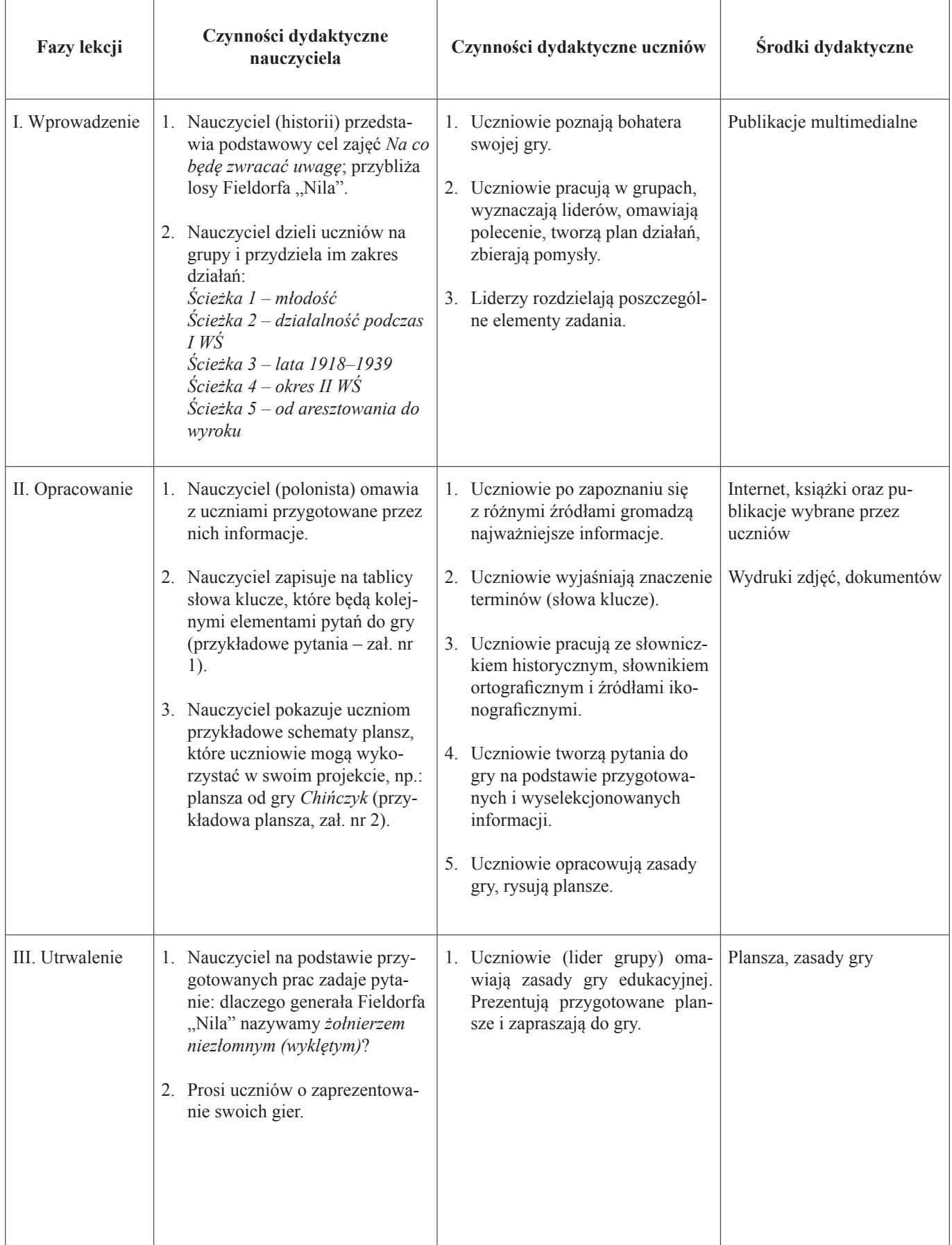

*Aldona Olesiak nauczycielka konsultantka CDN w Koninie Fot. Anna Małkowicz*

# **Łącząc pokolenia – realizacja projektu** *Babcie Hero Stories*

Projekt Babcie Hero Stories to cykl spotkań, podczas których seniorzy podzielili się z młodymi swoją wiedzą na temat rodzinnych historii. Inspiracją do opowiadania było miasto Konin. Do Konina jako miasta przemysłowego, z perspektywą na dobrą pracę przyjeżdżały niegdyś całe rodziny z wielu zakątków Polski. Te migracje sprawiły, że nasze miasto stało się mozaiką tworzoną przez ludzi z różnych stron kraju.

Projekt realizowany był od czerwca 2018 r. do kwietnia 2019 r. W przedsięwzięcie zaangażowanych było siedem par: seniorki z Konińskiego Uniwersytetu Trzeciego Wieku i Stowarzyszenia Integracji Społecznej "Razem" oraz młodzież z II Liceum Ogólnokształcącego im. K. K. Baczyńskiego w Koninie. Międzypokoleniowe pary babć i wnuczków odkrywały swoją przeszłość zatrzymaną w kadrach i artefaktach.

Podczas spotkań międzypokoleniowe pary projektowych babć i wnuczków poznawały się, zbierały opowieści, fotografie, przedmioty, pisały listy w przeszłość do babć babć – po to, by w końcu ożywić odkryte historie za pomocą różnych form artystycznych. Powstały: duodram, monolog, audiobook, film, performance, wiersz oraz gazeta – zaprezentowane podczas finałowego spotkania "Urodziny babci", które odbyło się 11 kwietnia 2019 r. w Młodzieżowym Domu Kultury w Koninie. Przy wspólnym stole zasiadły projektowe babcie i wnuczki, a także ich rodziny, przyjaciele, dzieci, prawdzi-

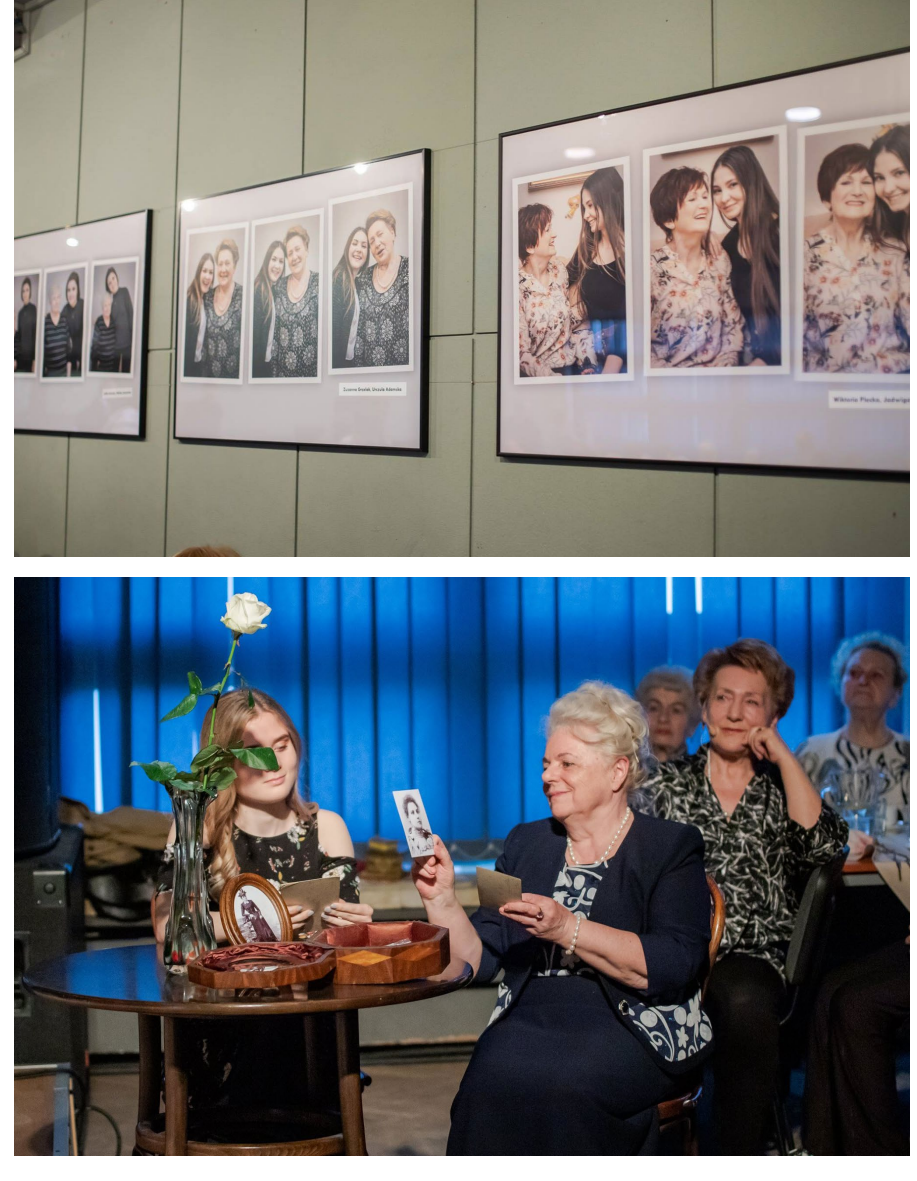

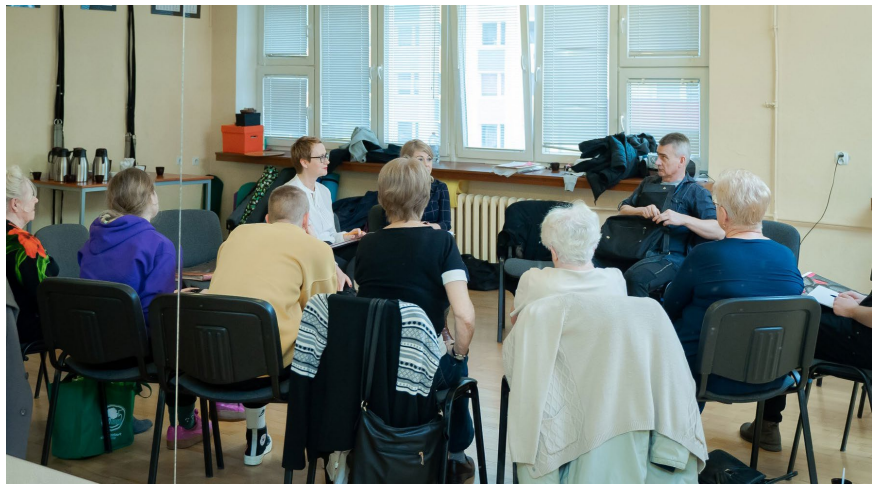

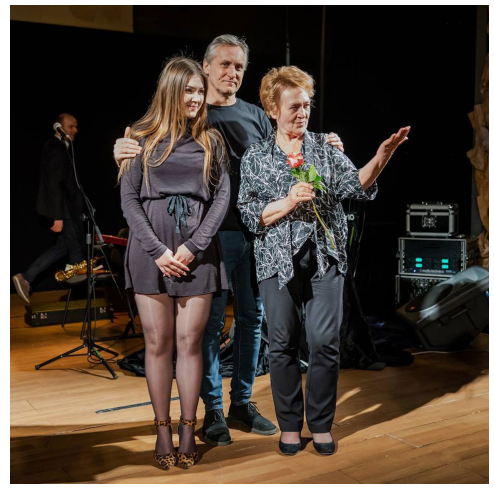

we wnuki i prawdziwe babcie. Twórcami projektu byli Agnieszka Gołębiowska i Damian Kruczkowski. Oprawę muzyczną zapewnił zespół De Pro Fundis Profundis z Krakowa, a imprezę poprowadził Przemysław Góralski.

Projekt był realizowany przez Młodzieżowy Dom Kultury w Koninie przy współpracy z Wielkopolskim Stowarzyszeniem na Rzecz Ratowania Pamięci FRYDHOF, Studiem Filmowym Unikat Film oraz Centrum Doskonalenia Nauczycieli w Koninie.

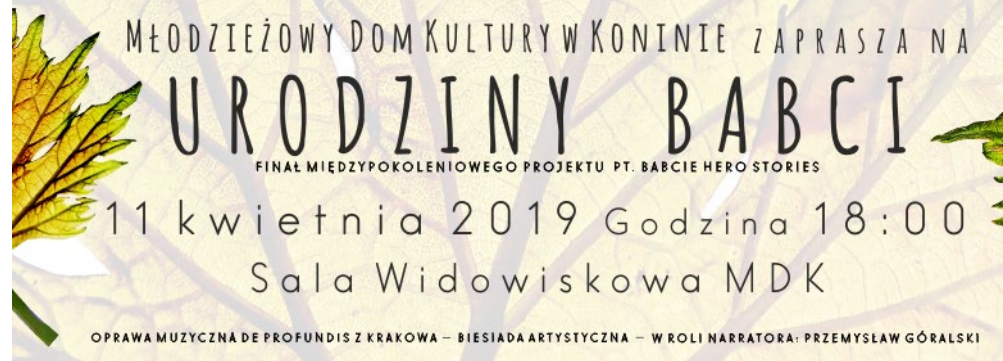

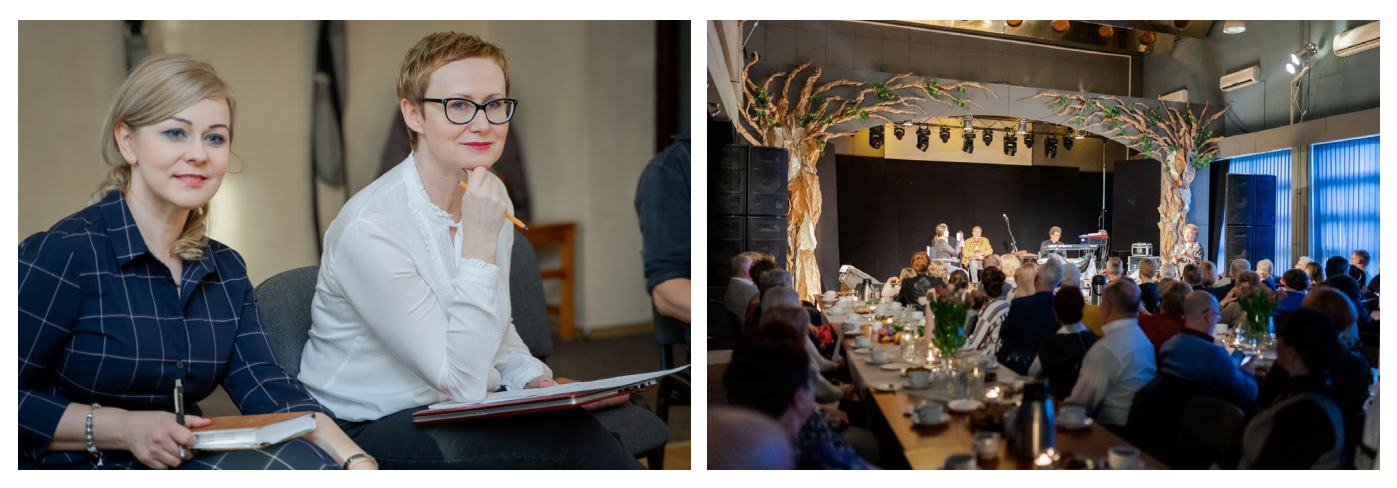

*Anna Kubiak nauczyciel Zespołu Szkolno-Przedszkolnego w Strzałkowie* 

# **Międzynarodowy Projekt Edukacyjny "Piękna Nasza Polska Cała"**

V Czwartek 7 lutego w Zespole Szkolno-Przedszkolnym w Strzałkowie w obecności zaproszonych gości podsumowano realizację Międzynarodowego Projektu "Piękna Nasza Polska Cała". Projekt ten został zorganizowany z okazji 100. Rocznicy Odzyskania Niepodległości. Był wspaniałą okazją do wyzwolenia postaw patriotycznych. Dzieci poznały wiele faktów i ciekawostek historycznych, poczuły dumę z bycia Polakiem.

Do projektu przystąpiły: II i V oddział przedszkolny, klasy 1 a, b, c oraz działające w szkole Koło Młodego Archeologa.

Od 1 września do końca grudnia 2018 r. dzieci wraz z nauczycielami, rodzicami i dziadkami realizowały ciekawe zadania dotyczące historii Polski oraz Gminy Strzałkowo:

**Zadanie 1.** Nauka i wspólne odśpiewanie 4-zwrotkowego "Mazurka Dąbrowskiego" z okazji Dnia Niepodległości.

**Zadanie 2.** Przeprowadzenie zajęcia otwartego dla rodziców o tematyce patriotycznej "Skąd nasz ród?".

**Zadanie 3.** Marsz Przedszkolaków dla Niepodległej pt. "Kocham Cię, Polsko".

**Zadanie 4.** Nauka piosenki o tematyce patriotycznej "Polska", a także wykonanie pieśni żołnierskich: "Przybyli ułani", "Jak to na wojence", "Wojenko, wojenko".

**Zadanie 5.** Nauka tańca ludowego ..Maryneczka".

**Zadanie 6.** Nauka wiersza o tematyce patriotycznej "Katechizm polskiego dziecka".

**Zadanie 7.** Zorganizowanie kącików "Piękna Nasza Polska Cała" w salach i na korytarzu.

**Zadanie 8.** Praca plastyczna grupowa "Strój ludowy naszego regionu". Format A1. Strój wielkopolski damski i męski – makiety.

**Zadanie 9.** Zapoznanie dzieci z zabawą ludową "Miotlarz".

Zadanie 10. "Według przepisu babci lub dziadka" – wykonanie z uczniami

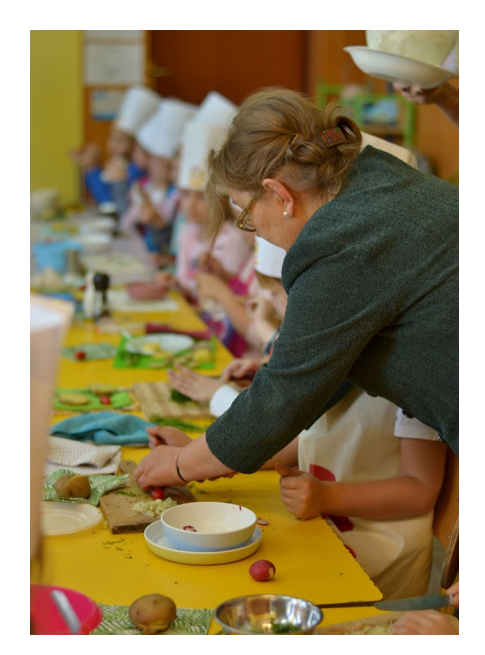

potrawy regionalnej "Pyry z gzikiem".

Zadanie 11. "Na skrzydłach historii" – prezentacja multimedialna o Strzałkowie i okolicach.

Zadanie 12. "Piękna nasza Polska cała" – konkurs na pocztówkę Strzałkowa, wysłanie pocztówki swojej miejscowości na podany przez organizatora adres.

Zadanie 13. "Napisz kartkę Bohaterom" – napisanie i wysłanie kartek na wskazany adres powstańca.

**Zadanie 14.** Konkurs plastyczny dla dzieci z rodzicami "Moja mała Ojczyzna".

**Zadanie 15.** Dzień Mody Patriotycznej w szkole.

**Zadanie 16.** "Drzewo pamięci" – zasadzenie wraz z uczniami na wybranym terenie drzewka jako symbolu życia i wolności – dąb "Strzałkuś".

**Zadanie 17.** Konkurs fotograficzny ukazujący wyjątkowość naszego kraju – "To wszystko Polska"– konkurs dla dzieci i rodziców.

**Zadanie 18.** "Szlakiem historii" – zorganizowanie wycieczki, której celem będzie poznanie zabytków kultury regionalnej, dorobku historycznego, kultury, architektury i tradycji: wycieczka do Muzeum pierwszych Piastów na Lednicy –oddział w Grzybowie oraz wycieczka do Biskupina.

**Zadanie 19.** Turniej wiedzy patriotycznej "Kocham Cię, Polsko".

**Zadanie 20.** Zawody sportowe –

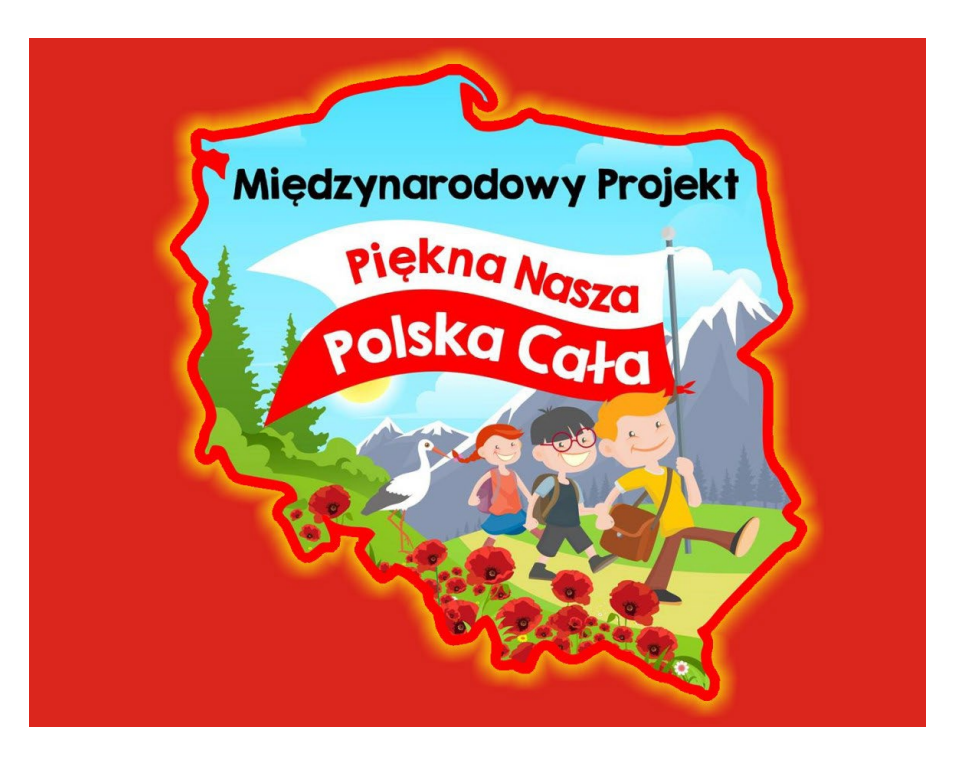

.Biało-czerwoni".

Warunkiem zaliczenia projektu było wykonanie 11 zadań, jednak szkoła w Strzałkowie zrealizowała wszystkie z 20 zadań. Podczas uroczystości zakończenia projektu zaprezentowano niektóre z nich i przedstawiono film z realizacji projektowych zadań.

Spotkanie było też znakomitą okazją do nagrodzenia dzieci, które wyróżniły się w poszczególnych konkursach. Podziękowano także rodzicom za pomoc w realizacji projektu.

W realizacji projektu wzięli udział: koordynator Anna Kubiak oraz nauczyciele: Anita Głowicka, Karolina Jakubowska, Urszula Robaszkiewicz, Joanna Burdzińska i Agnieszka Warta.

Projekt wyzwolił wiele ciekawych pomysłów i dostarczył wielu wzruszeń. Realizacja zadań projektowych zintegrowała uczniów, rodziców i nauczycieli, a także pozwoliła na współpracę i wymianę doświadczeń z innymi szkołami z całej Polski oraz z polskimi szkołami na całym świecie.

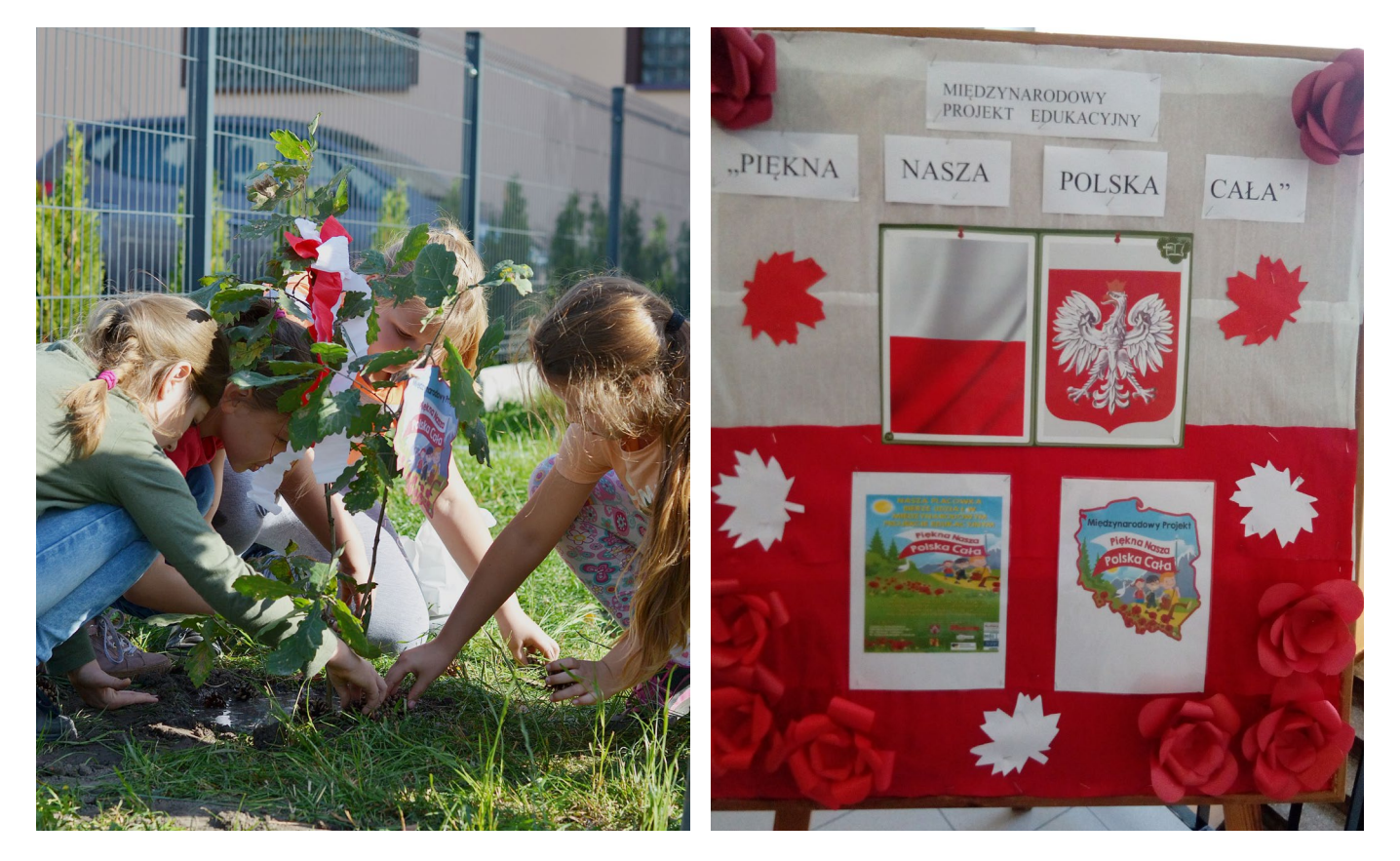

## **Rozstrzygnięcie XXVIII Międzypowiatowego Konińskiego Konkursu Poetyckiego im. Bogusława Janiszewskiego "Poezja młoda – poezja nowa"**

Na konkurs napłynęło:

- w kategorii klas I–III 35 wierszy autorstwa 13 uczniów z 4 szkół podstawowych (Szkoły Podstawowe w Wilczynie, nr 1 w Kłodawie oraz nr 3 i 4 w Koninie),
- w kategorii klas IV–VI 47 wierszy autorstwa 21 uczniów z 9 szkół podstawowych (Szkoły Podstawowe w Woli Podłężnej, Cieninie Kościelnym, Kłodawie, Ostrowitem, nr 5 w Turku, nr 3 w Słupcy, nr 3 i 9 w Koninie oraz Zespół Szkolno-Przedszkolny w Powidzu),
- w kategorii klas VII i VIII oraz klas gimnazjalnych – 94 wiersze w 37 zestawach z 16 szkół podstawowych (Szkoły Podstawowe w Budkach Nowych, Woli Podłężnej, Boguszycach, Cieninie Kościelnym, Golinie, Mąkolnie, Strzałkowie, Żychlinie, nr 4, 9 i 12 w Koninie, nr 1 w Kłodawie, nr 1 i 3 w Słupcy, nr 1 w Turku, Zespół Szkolno-Przedszkolny w Powidzu),
- w kategorii szkół ponadpodstawowych – 31 wierszy w 12 zestawach z 7 szkół ponadpodstawowych (Liceum Ogólnokształcące w Kole, Liceum Sztuk Plastycznych w Kościelcu, ZS CKU w Koninie, Zespół Szkół Ekonomicznych w Słupcy, Liceum Ogólnokształcące w Słupcy, Zespół Szkół Ponadgimnazjalnych w Sompolnie oraz ZSE-U w Żychlinie).

Jury w składzie: **Lech Stefaniak** (poeta), **Zbigniew Budny** (konsultant Centrum Doskonalenia Nauczycieli w Koninie), **Jarosław Sparażyński** (instruktor w Młodzieżowym Domu Kultury w Koninie) i **Marcin Jaworski** (juror w kategorii klas VII–VIII szkół podstawowych i klas gimnazjalnych oraz w kategorii szkół ponadpodstawowych, pracownik naukowy w Instytucie Filologii Polskiej na Uniwersytecie im.

A. Mickiewicza w Poznaniu), biorąc w swojej ocenie pod uwagę m.in. następujące kryteria: wiek autora, szczerość i świeżość wypowiedzi poetyckiej, wrażliwość na piękno słowa, oryginalność i trafność zastosowanych środków poetyckiego wyrazu, na posiedzeniu w dniu 23 lutego 2019 r. przyznało następujące nagrody i wyróżnienia:

> • nagrody: w kategorii klas I–III – **Weronika Wojtaszak** z klasy II

Szkoły Podstawowej w Wilczynie; w kategorii klas IV–VI – **Jagoda Jaszczak** z klasy VI Szkoły Podstawowej nr 9 w Koninie, **Lea Prętka** z klasy V Szkoły Podstawowej w Ostrowitem; w kategorii klas VII–VIII szkół podstawowych oraz klas gimnazjalnych – **Amelia Kłaniecka** (godło "Ametyst") ze Szkoły Podstawowej nr 3 w Słupcy, **Aleksan-**

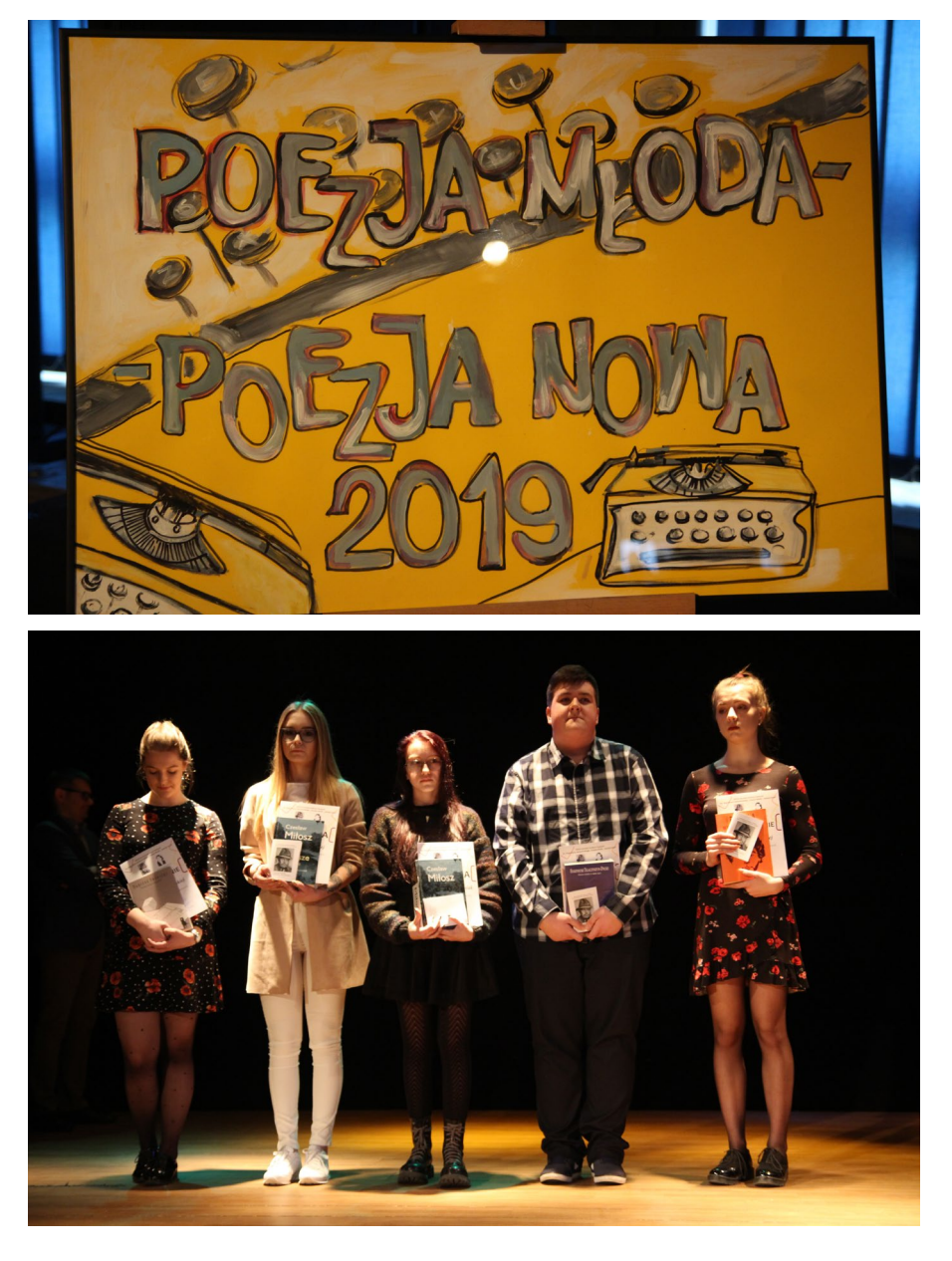

dra Sobieraj (godło "Olcia") ze Szkoły Podstawowej w Strzałkowie, **Hubert Przybyła** (godło "Dervan") ze Szkoły Podstawowej w Golinie; w kategorii szkół ponadpodstawowych – **Weroni**ka Szczepaniak (godło "Lunares Venti") z Państwowego Liceum Sztuk Plastycznych w Kościelcu, Agata Piotrowska (godło "Agata Piotrowska") z Zespołu Szkół Ekonomiczno-Usługowych w Żychlinie;

• wyróżnienia: w kategorii klas I–III – **Wojciech Kamiński** z klasy II Szkoły Podstawowej w Wilczynie, **Mateusz Adamczyk** z klasy III Szkoły Podstawowej nr 4 w Koninie, **Alicja Marczak** z klasy II Szkoły Podstawowej nr 3 w Koninie; w kategorii klas IV–VI – **Julia Kulik** z klasy VI Szkoły Podstawowej w Woli Podłężnej, **Zuzanna Kujawa** z klasy V Szkoły Podstawowej nr 3 w Słupcy, **Zofia Rzepczyk** z klasy IV Szkoły Podstawowej nr 3 w Koninie, **Lena Witkowska** z klasy V Szkoły Podstawowej nr 3 w Słupcy; w kategorii klas VII– VIII szkół podstawowych oraz klas gimnazjalnych – **Julia Kwaśny** (godło "Kulka") ze Szkoły Podstawowej nr 3 w Słupcy, **Wiktoria Kowalewska** (godło "Kowal") ze Szkoły Podstawowej nr 1 w Kłodawie, **Adrian Nowak** (godło "Adu") ze Szkoły Podstawowej nr 3 w Słupcy, **Amelia Fleśman** (zestaw bez godła) ze Szkoły Podstawowej nr 9 w Koninie; w kategorii szkół ponadpodstawowych – **Natalia Mydłow**ska (godło "Orientis") z Liceum Ogólnokształcącego w Słupcy, Jakub Adamczyk (godło "Jakub Rey") z Zespołu Szkół Ponadgimnazjalnych w Sompolnie, Anna Dybowska (godło "A.D.") z Zespołu Szkół Ekonomiczno- -Usługowych w Żychlinie.

Z okazji konkursu wydano – jak co roku – tomik poetycki z wierszami wszystkich nagrodzonych i wyróżnionych poetów. Tytuł tomiku *Czarodziejska godzino tworzenia…* zaczerpnięto tym razem z wiersza Kazimierza Przerwy-Tetmajera "Godzina tworzenia". Tomik wydrukowano w nakładzie 200 egzemplarzy w Centrum Doskonalenia Nauczycieli w Koninie – otrzymali go wszyscy wyróżnieni oraz wszystkie szkoły uczestniczące w konkursie, a na-

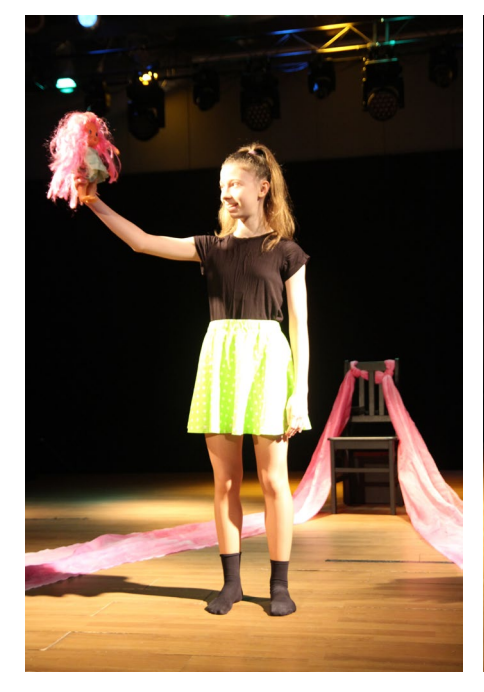

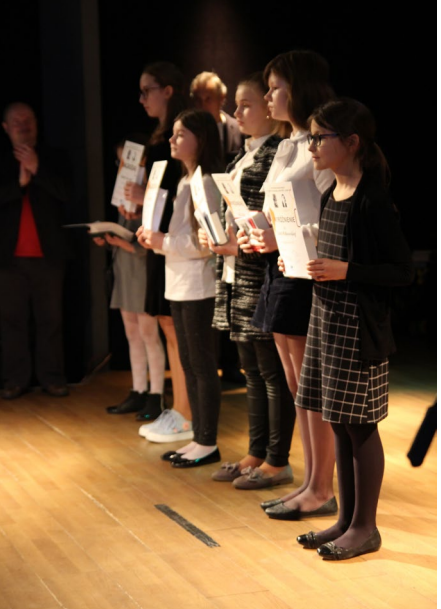

grody rzeczowe (książki) dla laureatów ufundowali: Centrum Doskonalenia Nauczycieli w Koninie i Młodzieżowy Dom Kultury w Koninie. Opiekunom laureatów organizatorzy wręczyli listy gratulacyjne. MDK w Koninie ufundował także poczęstunek podczas imprezy podsumowującej konkurs.

czystości rozdania nagród uczestnicy konkursu i wszyscy zainteresowani wzięli udział w warsztacie poetyckim, który poprowadził dr Marcin Jaworski – pracownik naukowy Instytutu Filologii Polskiej UAM w Poznaniu (albowiem instytucja ta od kilku lat obejmuje koniński konkurs swoim patronatem).

Bezpośrednio po zakończeniu uro-

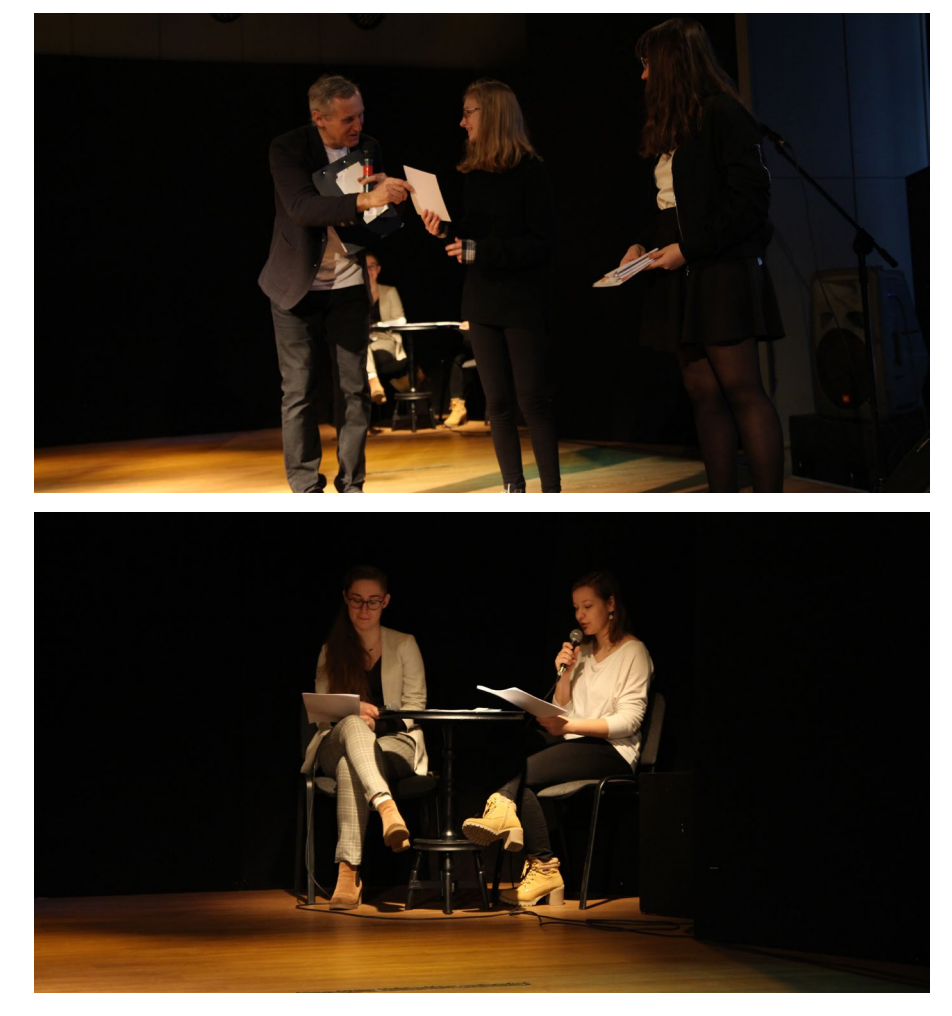

## **Wybór wierszy laureatów XXVIII Międzypowiatowego Konińskiego Konkursu**  Poetyckiego im. Bogusława Janiszewskiego "Poezja młoda – poezja nowa"

*Weronika Szczepaniak (godło: Lunares Venti) Państwowe Liceum Sztuk Plastycznych w Kościelcu*

## **Konfrontacja**

Potrzebuję potrafić wypowiedzieć Te słowa, które tak bardzo drapią Duszę Się Zamknięta w czymś pokroju głowy.

Kątem oka widzę w oknie swoje odbicie, Przemykające cienie złudnej wolności Niczym chmury w głębi kałuży W którą wdeptujesz całkiem niespecjalnie.

Milczę Rozdarte niebo przecież Nie krzyczy ponad to, Niż jest to potrzebne Dla zaspokojenia próżni.

\*\*\*

Nocą Białego Coś na stole Zakłóca harmonię. Chaos jest doskonały Mimo takiej skazy na czerni.

Z niej to Dwoje oczu Przygląda mi się z lustra. Jedno chyba jest z zaświatów Ale to pewnie pozory... Nic tu nie jest prawdziwe.

Ty chyba też mi się tylko przyśniłeś.

*Agata Piotrowska (godło: Agata Piotrowska) Zespół Szkół Ekonomiczno-Usługowych w Żychlinie*

## **Słodka sól**

Zgrzyt zamka Otwarty barek Aspiryna skwierczy w szkle Gestem poprawiasz uschnięte kwiaty

Całując się z Tobą czuję smak czekolady Twoje ramiona niczym dym papierosowy Otaczają mnie całą, zamykają w kokonie

"Krzyk" odbija się w lustrze, Munch kpi ze mnie Patrzysz na mnie przerażonym okiem Ciche mruczenie na Twoim ramieniu – usypia Cię W cieniu zgaszonych lamp Podziwiam obraz Sól wypełnia mnie od środka Wypala Twoje imię

Okruszki czekolady na Twojej twarzy Kuszą gdy otwieram oczy Zimno dosięga i mnie

Łapię żałośnie krawędź koca Pragnę się ogrzać Twym oddechem Pozwól mi na to

Pozwól mi podziwiać ten obraz Do końca moich dni

*Aleksandra Sobieraj (godło: OLCIA) Szkoła Podstawowa w Strzałkowie*

## **Symetria**

Czy ty też w tym samym czasie patrzysz na zachody słońca? Przypominasz sobie słowa że mieliśmy trwać do końca? To pytania retoryczne niepotrzebnie o tym piszę bo zupełnie tak jak ja każdą łzę zamieniasz w ciszę

*Amelia Kłaniecka (godło: Ametyst) Szkoła Podstawowa nr 3 w Słupcy*

Usiądź proszę Naprawdę nalegam Te małe paluszki Tak kruche Zbyt kruche na zło tego świata I te okruszki które w kieszonce fartuszka chowasz By potem w nie dmuchnąć i rozproszyć po całym świecie Tak ulotne To cała ty zbyt lekka i piękna dla świata Ziarenko nerkowca gładsze niż jakakolwiek smutna buzia W którą ciągle się ubierasz Wiem że jest ciężko Ty NIEBIESKA A jednak trzymasz się mocno każdego listka który niedługo odleci Czy ktoś ci powiedział o tych listkach Że twoje życie będzie jak one? Przeleci bezszelestnie i zostawi ból w twoim sercu Każda chwila Ale nie przejmuj się Musisz po prostu pamiętać Wszystko co piękne to ulotne i niedocenione A życie będzie ciężkie jak ból który spływa Ci ze łzami z oczek

**<sup>\*\*\*</sup>**

Ten sam ból powodujący cierpienie twych rączek Pocałuję ich opuszki Niech niewidzialna siła wzmocni je na zawsze Proszę cię NIEBIESKA Ja też jestem nieszczęśliwa Tak samo jak ty Ale musimy się trzymać razem Bo jedyną rzeczą gorszą od smutku jest samotność

*Hubert Przybyła (godło: DERVAN) Szkoła Podstawowa w Golinie*

#### **Drzewo**

Drzewo przy płocie mego domu współtworzy definicję ryzykownego wyznania. Gdy widzę jak cierpi, jak się przeciwstawia, jak przeżywa przez silny wiatr rozebrane z liści, jak z pamięci targane wydarzeniami z moich dni.

#### Moje jest

w gałęzie, jak we włosy barwne przyodziane jednak bez poczucia odpowiedzialności za milczenie duszy odporne na wiatr i na zimno w kontekście – użycia bólu istnienia.

Podziwiam je za bytność ujmującą... Widzę codziennie jak się starzeje ze mną, może nawet zmyte deszczem – zwyczajnie smutne ignorowane, a jednak znaczy, bo jest moje i dla mnie zasadzone przez ojca w dniu moich narodzin.

*Jagoda Jaszczak, klasa VI Szkoła Podstawowa nr 9 w Koninie* 

#### **Niemy przyjaciel**

Spotkałam cię przy drodze, wśród drzew, w cieniu, mój drogi kamieniu. Dotknęłam dłonią twe szorstkie oblicze, gładziłam twe ostre kształty, a ty – zimny i cichy, milczysz, niezrażony upałem. Stoisz w miejscu, wrośnięty w Ziemię, bez tożsamości, bez korzeni, porośnięty mchem, wśród drobnych mrówek, toczących uparcie jajka, jakby w głąb twojego wnętrza. Pukam, stukam, kopnęłam cię nogą, a ty – wciąż niewzruszony, niedostępny, zamknięty. Milczysz, patrząc w niebo.

Czy cierpisz? Co czujesz smagany wiatrem czy kąpany w kroplach deszczu? Odpowiedz, głuchy kamieniu! Przytuliłam się do ciebie, swym tchnieniem chcąc dać ci życie, wskrzesić w tobie uczucia, – przecież wszyscy je mają. Błądziłam palcami, daremnie szukając, choćby sztucznego uśmiechu. Wzięłam cię w objęcia, a ty wciąż jak zamknięta księga.

*Lea Prętka, klasa V Szkoła Podstawowa w Ostrowitem*

#### **Jan Dywan**

Zaczyna się już marzec – Czas wiosennych porządków się zbliża. Trzepaczka jest już obudzona, Chce od rana trzepać dywan.

Jan Dywan właśnie przeciąga się na trzepaku. Wiosenny wietrzyk naciera go świeżą myślą jak mydłem. Szybuje aż do puszystych piasków i słonych morskich bryz. Rozmarzony wyprężył się jak rozpieszczony tygrys.

A to ciocia Wandzia wytrzepuje Zeszłoroczny piach i kurz, Lodowatą wodą z węża go polewa. Oto z prozy życia poezja się wylęga, Jak wiosenny pisklaczek ze skorupki się wychyla. Mała rzecz, a cieszy...

*Weronika Wojtaszak, klasa II Szkoła Podstawowa w Wilczynie*

#### **Tęcza**

Tęcza kolorowa po burzy nagle wstała. Swymi kolorami naokoło błyskała.

Chwilę zdobi łąkę pachnącą, zieloną, półkolistą łuną ślicznie rozłożoną.

Jej wstążki są bajkowe, piękne, zjawiskowe, w siedmiobarwnym pasie dobrze ułożone.

Trzeba być uważnym by dostrzec ją. Zanim się obejrzysz zniknie stąd!

*Wioletta Poturała nauczyciel konsultant CDN w Koninie Fot. Andrzej Midor*

## **"Wielkopolska w poezji" w towarzystwie Zofii Urbanowskiej**

6 kwietnia 2019 r. odbył się finał sie-demnastej edycji międzypowiatowego konkursu "Wielkopolska w poezji", którego organizatorami są Centrum Doskonalenia Nauczycieli w Koninie i Zespół Szkół Górniczo-Energetycznych w Koninie. W konkursie uczestniczyli w tym roku uczniowie klas VII i VIII szkół podstawowych, szkół ponadpodstawowych i po raz ostatni – w związku z reformą oświaty – gimnazjów z terenu województwa wielkopolskiego. Zgodnie z ideą konkursu mającą na celu upamiętnianie twórców związanych z naszą małą ojczyzną recytowane przez uczniów teksty były napisane przez poetów wielkopolskich bądź dotyczyły Wielkopolski.

Jury w składzie: Janusz Kamiński (ZSGE), Zbigniew Budny (CDN), Agata Haberman (CDN) pod kierunkiem Jarosława Sparażyńskiego (MDK w Koninie) wysłuchało uczniowskich prezentacji i po burzliwych obradach nagrodziło następujących uczestników:

## **w kategorii: uczniowie klas VII- -VIII i gimnazjów**

nagrody:

- 1. miejsce: Michalina Rosiak (Szkoła Podstawowa nr 1 w Turku)
- 2. miejsce: nie przyznano
- 3. miejsce: nie przyznano wyróżnienia:
- Kinga Okupska (Szkoła Podstawowa w Dębach Szlacheckich)
- Julia Tomaszak (Szkoła Podstawowa nr 1 w Turku)
- Oliwia Kowalska (Szkoła Podstawowa w Dębach Szlacheckich)

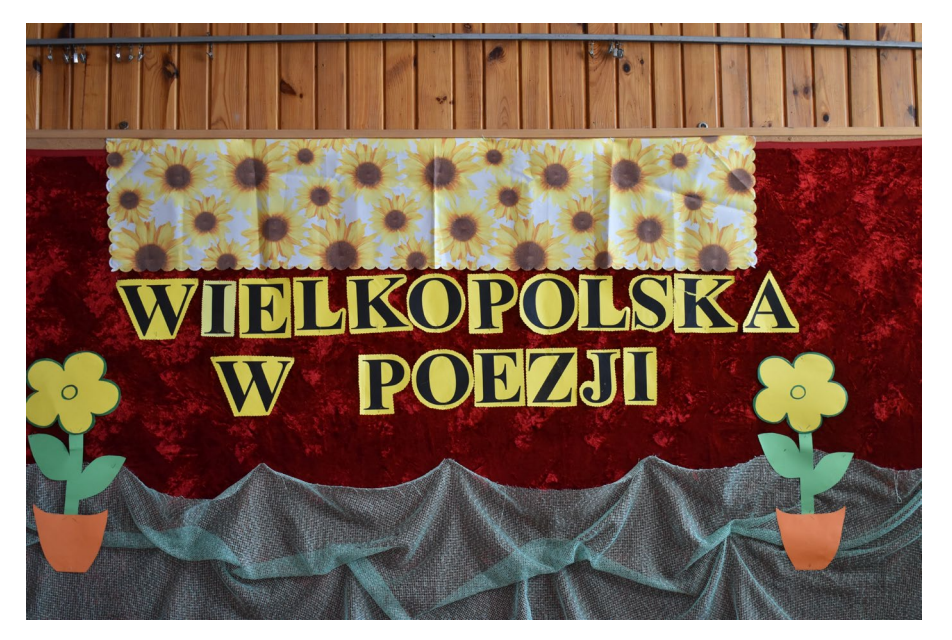

**w kategorii: uczniowie szkół ponadgimnazjalnych**

nagrody:

- 1. miejsce: Aleksandra Herudzińska (Liceum Ogólnokształcące w Słupcy)
- 2. miejsce: Karolina Sypniewska (Zespół Szkół Górniczo-Energetycznych w Koninie)
- 3. miejsce: Szantal Strzelińska (Zespół Szkół Ekonomiczno- -Usługowych w Żychlinie) wyróżnienie:
- Paulina Pirucka (Zespół Szkół Górniczo-Energetycznych w Koninie)

Nagrodę specjalną za najlepsze wykonanie wiersza konińskiego poety otrzymała Szantal Strzelińska, zaś Nagrodę Dyrektora ZSGE w Koninie zdobyła Karolina Sypniewska.

W drugiej części konkursu tradycyjnie już odbyło się spotkanie z osobą związaną z działalnością kulturalną naszego regionu. W związku z tym, że rok 2019 został ogłoszony Konińskim Rokiem Zofii Urbanowskiej, w roli gościa wystąpił pan Damian Kruczkowski, który przybliżył zebranym postać konińskiej pisarki. Warto dodać, że prelegent jest z zamiłowania regionalistą, historykiem i etnologiem. W pracy społecznikowskiej spełnia się m.in. jako członek Towarzystwa Przyjaciół Konina, Wielkopolskiego Stowarzyszenia Na Rzecz Ratowania Pamięci FRYDHOF czy Stowarzyszenia Akcja Konin.

Pan Damian Kruczkowski w barwnej opowieści o dzieciństwie i młodości Urbanowskiej przybliżył zebranym

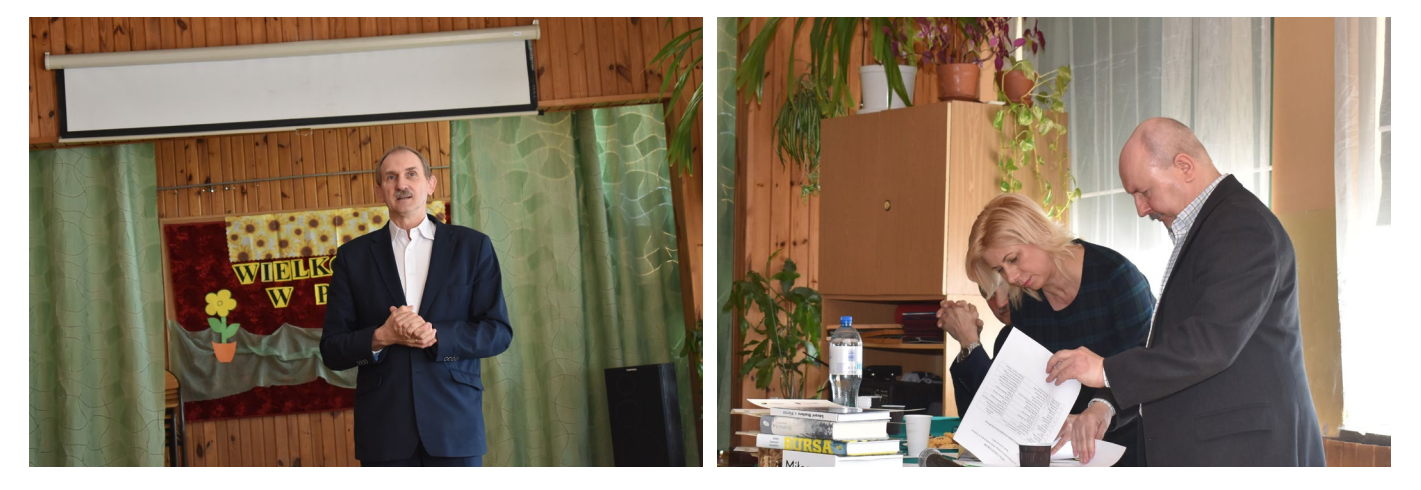

34 KONIŃSKI KURIER OŚWIATOWY

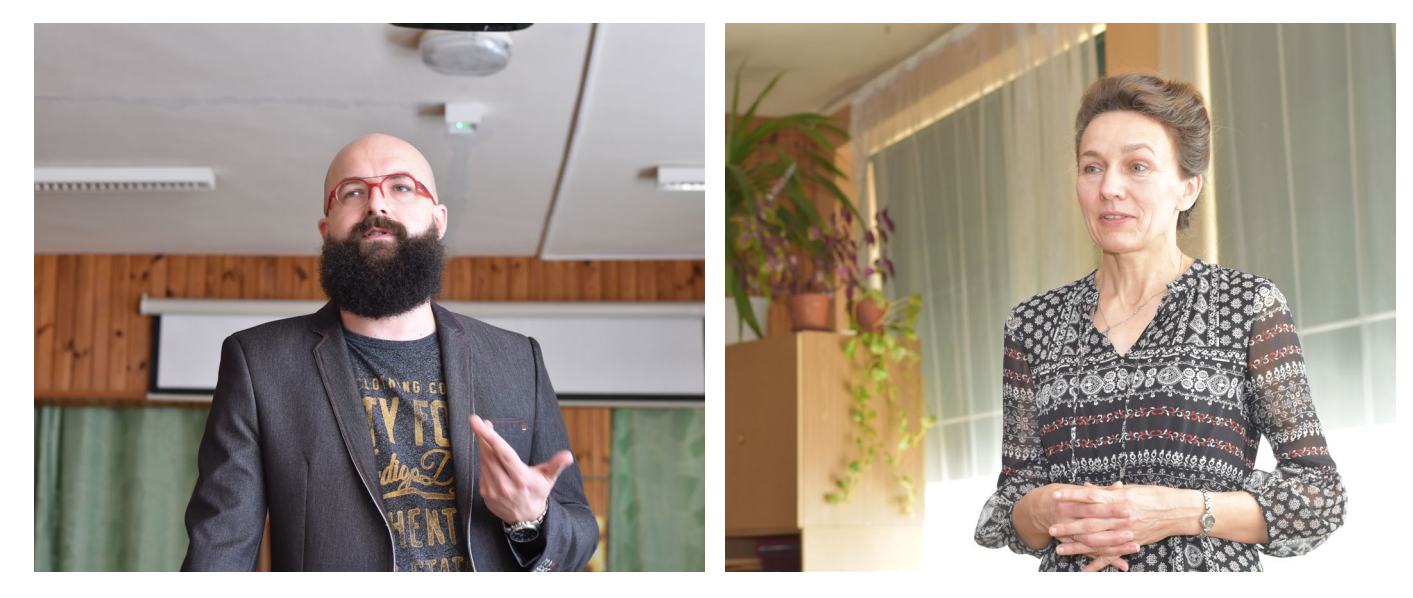

realia życia w XIX-wiecznym Kowalewku i Koninie. Nie zabrakło przejmujących faktów z biografii pisarki, która zmuszona trudną sytuacją finansową rodziny bardzo szybko musiała podjąć pracę zarobkową. Uznanie szybko przyniosła jej książka dla dzieci *Gucio zaczarowany*, która stała się inspiracją dla wielu cenionych twórców – czytywali ją Jarosław Iwaszkiewicz, Aleksander Wat i Czesław Miłosz. Istnieje także duże prawdopodobieństwo, że tekst o niesfornym chłopcu ukaranym za swoje lenistwo przez wróżkę przemianą w muchę zainspirował Selmę Lagerlöf do napisania *Cudownej podróży*. Regionalista na koniec swego wystąpienia zaapelował do zebranych uczniów, aby szukali śladów pamięci o historii swych "małych ojczyzn" i kultywowali pamięć o ludziach związanych z nimi. Odkrywanie tajemnic przeszłości może być fascynującym zajęciem, dającym wiele radości i świadczącym o naszym poszanowaniu wobec przodków.

Wioletta Poturała – prowadząca spotkanie i rozmowę z gościem – nawiązała do treści biograficznej powieści Janiny Wenedy (także konińskiej pisarki, związanej ze Szkołą Górniczą) *Zofia Kamila*. Jest ona oparta na faktach z życia Zofii Urbanowskiej, prozatorsko przetworzonych i wzbogaconych o aspekty przeżyć wewnętrznych bohaterki. Janina Weneda w jednym z wywiadów tak oceniła Zofię Urbanowską: "Moim zdaniem mogła osiągnąć więcej i stworzyć więcej dobrych powieści. Ale była pisarką spętaną, szarą myszką naszej literatury. Kobietą zawiedzionych nadziei i przegranych marzeń" (J. Weneda, *Silva rerum*, s. 207).

W powieści Wenedy poznajemy wybrane etapy z życia Zofii Urbanowskiej,

głównie okres młodości i pobytu w Warszawie. Autorka w sposób zamierzony pominęła okres międzywojnia, w którym pisarka spędziła ostatnie ćwierćwiecze życia w rodzinnym domu w Koninie i poza jedną baśnią nie stworzyła już żadnego znaczącego utworu. Początki biografii Urbanowskiej osadzone są jednak w dobrze znanej scenerii Konina.

Janinę Perathoner Wenedę zafascynowała sylwetka wykształconej i oczytanej kobiety, a przy tym niezwykle skromnej. Nie należy zapominać, w jakich czasach przyszło jej żyć. Skorzystała z ducha emancypacji przenikającego epokę pozytywizmu, ale z drugiej strony pozwoliła na zniewolenie artystyczne ze strony despotycznego redaktora naczelnego "Gazety Polskiej" Józefa Sikorskiego. W ocenie Wenedy to właśnie on w znaczący sposób ukształtował Urbanowską jako pisarkę, narzucając jej swoje pomysły i zmieniając niejednokrotnie fabułę utworów, w ten sposób zabił w niej samodzielność w wyborze drogi literackiego rozwoju. Dzięki *Zofii Kamili* poznajemy także życie literackie pozytywistycznej Warszawy, "czwartki literackie" u Deotymy – Jadwigi Łuszczewskiej czy też spotkania ze sławami tego okresu pokroju Bolesława Prusa czy Aleksandra Świętochowskiego.

Podsumowanie spotkania stało się okazją do podziękowań dla uczestników, ale także opiekunów uczniów, którzy rokrocznie wiosną podejmują z podopiecznymi trud pracy nad interpretacją poetyckiego słowa, wywołując ostatecznie niekłamane wzruszenie słuchaczy. Takich niezwykłych prezentacji w obecnej edycji było wiele.

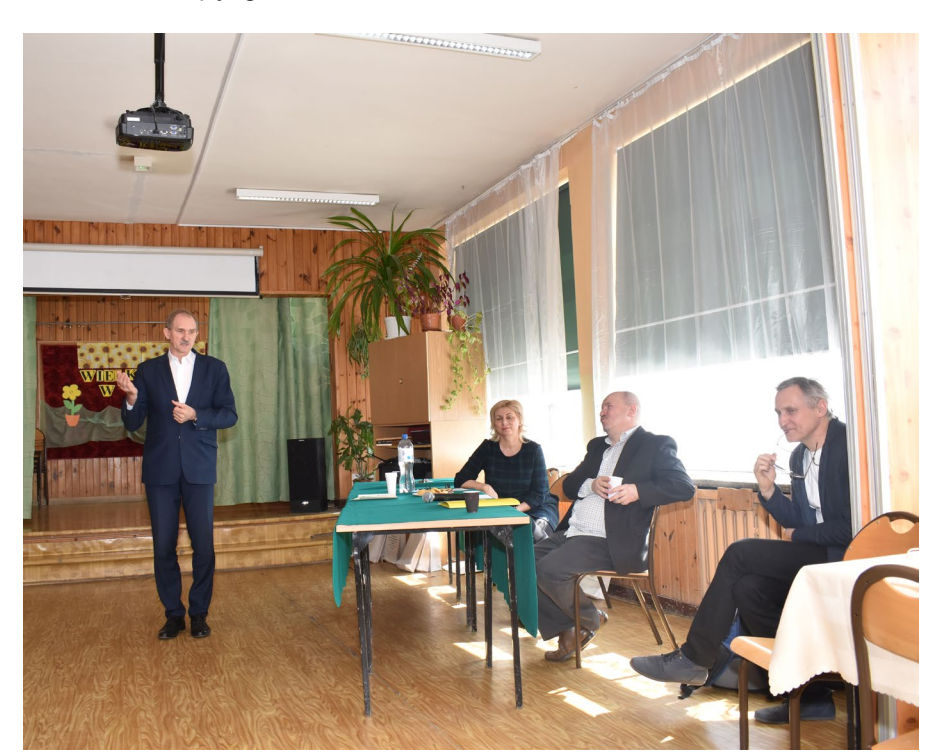

## **Laureaci i artefakty konkursu matematyczno-** -plastycznego "Przyjazna matematyka **dla każdego"**

W uznaniu zasług polskich matematyków dla nauki na świecie w ostatnich stuleciach Senat Rzeczypospolitej Polskiej ustanowił rok 2019 Rokiem Matematyki. W całej Polsce organizowano wiele akcji promujących osiągnięcia matematyków, matematykę i jej zastosowania. Centrum Doskonalenia Nauczycieli w Koninie, uznając ważność wydarzenia, zorganizowało konkurs matematyczno-plastyczny "Przyjazna matematyka dla każdego".

Celem konkursu było zainteresowanie uczniów osiągnięciami polskich matematyków, a także docenienie znaczenia tej dziedziny nauki w rozwoju społeczeństw, co z kolei miałoby wpływ na wzrost zainteresowania matematyką i jej studiowaniem oraz rozwijanie umiejętności związanych z matematyką i dostrzeżenie znaczenia matematyki w życiu codziennym. Forma konkursu sprzyja budowaniu wrażliwości i kreatywności dzieci i młodzieży poprzez twórczość artystyczną, zachęca również do samodzielnej pracy – z wykorzystaniem różnorodnych źródeł informacji i technik plastycznych.

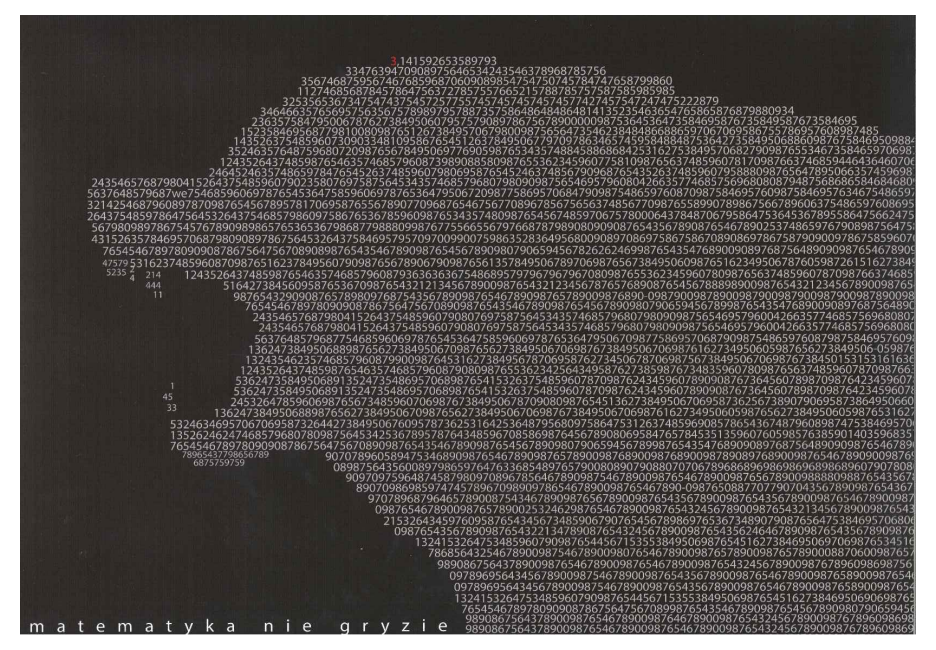

Marcin Derda – I miejsce w kategorii PLAKAT

W konkursie wzięli udział uczniowie szkół podstawowych, gimnazjów i szkół ponadpodstawowych z regionu konińskiego. Prace podzielono na trzy kategorie według wieku uczestników:

• uczniowie szkół podstawowych

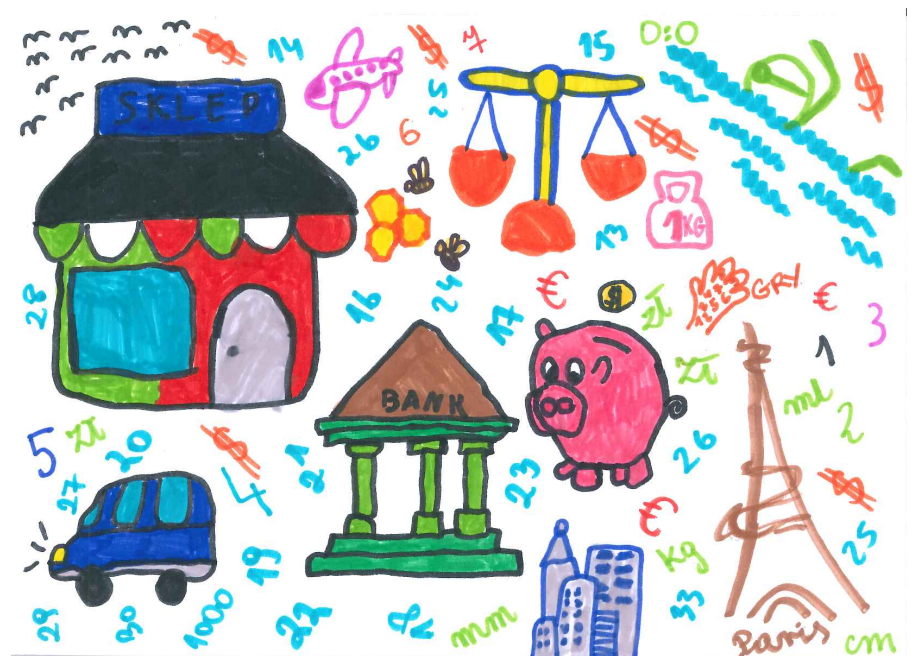

Aurelia Kamińska – I miejsce w kategorii POCZTÓWKA

z klas I–III wykonali pocztówkę w formacie A5 odnoszącą się do zagadnień matematycznych;

- uczniowie szkół podstawowych z klas IV–VIII oraz gimnazjów przygotowali lapbooki przedstawiające wykorzystanie matematyki w różnych dziedzinach życia lub nauki bądź osiągnięcia polskich matematyków;
- uczniowie szkół ponadpodstawowych sporządzili plakaty promujące matematykę jako ważną dziedzinę nauki lub osiągnięcia polskich matematyków.

Wszystkie dostarczone do Centrum prace nawiązywały do określonej w regulaminie tematyki – wyraźnie zachęcały do zajmowania się matematyką. Uczniowie dołożyli wszelkiej staranności i wykazali się pracowitością w wykonaniu lapbooków oraz pocztówek i plakatów. Zachwycały pomysłowość i oryginalność wielu prac. Przyznanie nagród nie było łatwym zadaniem dla jury.

W wyniku obrad przyznano następujące nagrody:

**kategoria pocztówka:**

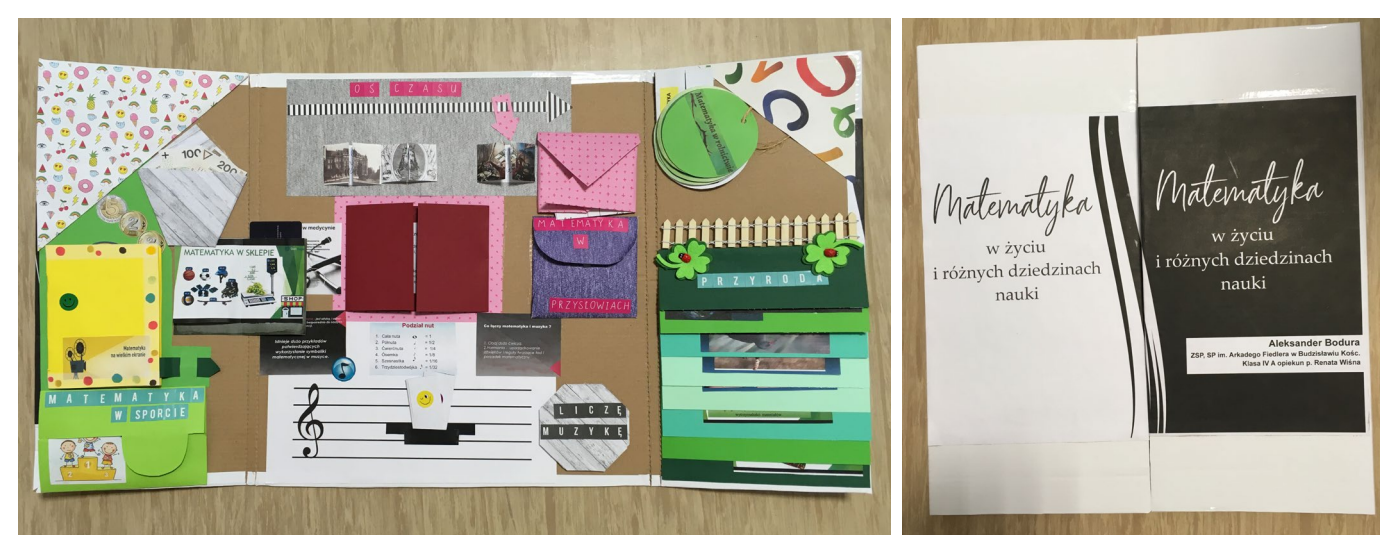

Aleksander Bodura – I miejsce w kategorii LAPBOOK (od wewnątrz)

Aleksander Bodura – I miejsce w kategorii LAPBOOK (od zewnątrz)

- I miejsce Aurelia Kamińska, Zespół Szkolno-Przedszkolny im. A. Fiedlera w Budzisławiu Kościelnym
- II, III miejsce nie przyznano

## **kategoria lapbook**

- I miejsce Aleksander Bodura, Zespół Szkolno-Przedszkolny im. A. Fiedlera w Budzisławiu Kościelnym
- II miejsce Klaudia Osajda, Szkoła Podstawowa w Starym Mieście
- III miejsce Roksana Pawlaczyk, Zespół Szkolno-Przedszkolny im. A. Fiedlera w Budzisławiu Kościelnym

## **kategoria plakat**

- I miejsce ex aequo Marcin Derda, Aleksandra Lewandowska (plakat Aleksandry Lewandowskiej zamieszczony został na pierwszej stronie okładki niniejszego czasopisma), Państwowe Liceum Sztuk Plastycznych w Kościelcu
- II miejsce ex aequo Julia Kałecka, Klaudia Florkowska, Państwowe Liceum Sztuk Plastycznych w Kościelcu
- III miejsce nie przyznano

Wręczenie nagród i wyróżnień nastąpi w trakcie uroczystej gali zorganizowanej przez CDN w Koninie i podsumowującej konkursy: Przyjazna matematyka dla każdego, Międzynarodowy Konkurs Matematyczny KAN-GUR, Ogólnopolski Konkurs Języka Angielskiego FOX.

Plakaty i pocztówki, a także lapbooki będzie można oglądać w Centrum Doskonalenia Nauczycieli w Koninie.

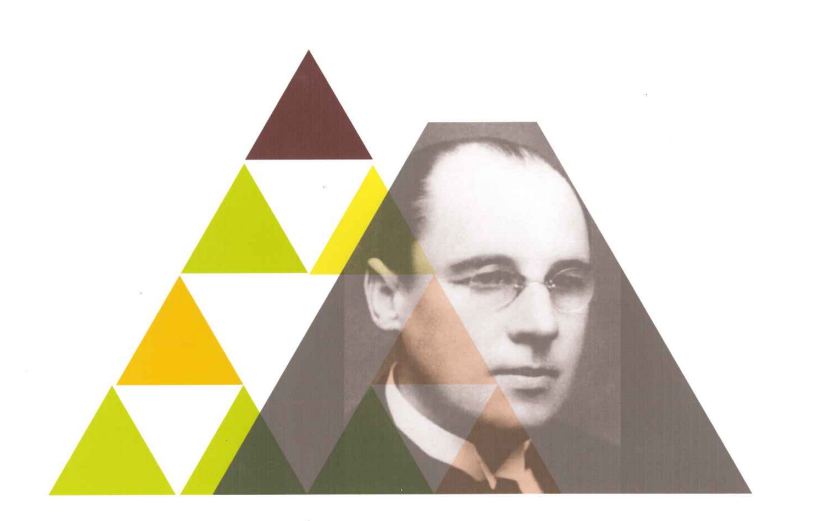

# **TRÔJKĄT SIERPIŃSKIEGO**

Klaudia Florkowska – II miejsce w kategorii PLAKAT

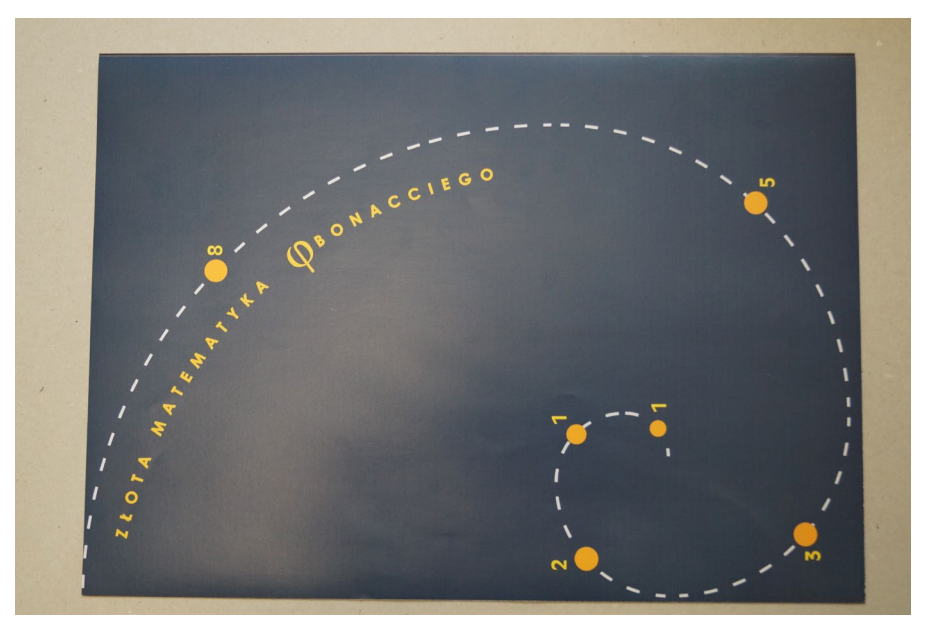

Julia Kałecka – II miejsce w kategorii PLAKAT

*Katarzyna Roszak-Markowska nauczycielka Szkoły Podstawowej w Starym Mieście Fot. Janusz Frysiak, Zbigniew Woźniak* 

## **Gżegżółka z homo communicus**

Tie mam pojęcia, na ile mass media i social media to "niedośmieszna nasza komedia", ale zapewne autor dyktanda, z którym walczyli uczestnicy kolejnej edycji Gminnego Sprawdzianu Ortograficznego "Gżegżółka", wiedział. Może gdybym zapytała, to też zostałabym wtajemniczona, jednakowoż tak się nie stało – pomimo iż "wymiana informacji to jeden z najniezbywalniejszych atrybutów rodzaju ludzkiego". Cóż, widać czasem i bez uczestnictwa w akcie komunikacji za homo sapiens można się uważać. Bo za "homo communicus" to już pewnie nie za bardzo.

"Aby coraz skuteczniej przekazywać swoje myśli i wyrażać emocje, człowiek nolens volens doskonalił narzędzia komunikacyjne, aż osiągnął stan, w którym jak uczniowi czarnoksiężnika wymknęły się one spod kontroli i niczym wyalienowany ciemięzca z cicha pęk nacierają na swego arcystwórcę huzia na Józia". Gdyby ktoś chwilowo poczuł się wykluczony z globalnej wioski, jaką podobno stał się świat dzięki rozwojowi mass mediów, i nie miał poczucia uczestnictwa w tworzeniu sensu, czyli nie rozumiał, o co chodzi w poprzednim zdaniu, dodam, iż mowa o mediach, które zdaniem autora – dra Zbigniewa Budnego – osiągnęły taki poziom rozwoju, że nawet ich twórca już ich "nie ogarnia". Poza tym okazało się, iż "moloch cyfrowo-internetowego uniwersum [...] narzuca użytkownikom zhomogenizowane paradygmaty międzyludzkich relacji", a co gorsza – "spłaszcza ich inwencję i unifikuje gust, schlebiając ich predylekcji do nicnierobienia i hołubiąc wystandaryzowane wzorce".

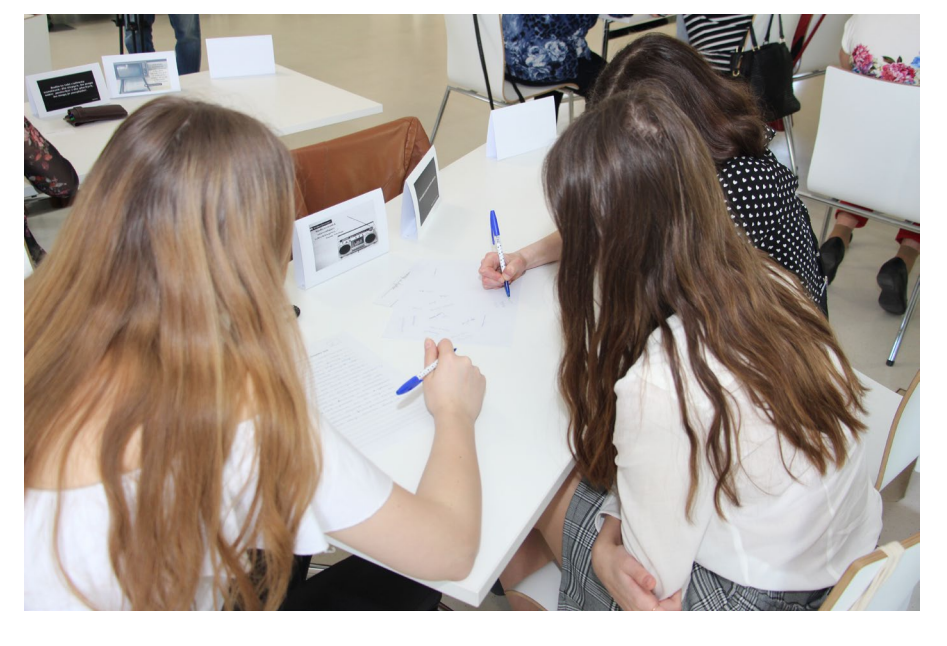

Nie będę dyskutować z tezami zawartymi w cytowanym fragmencie, powiem tylko, że tekst dyktanda z pewnością nie "spłaszczył inwencji" piszących ani nie zunifikował gustów, a tym bardziej nie schlebiał predylekcji "do nicnierobienia". Wręcz przeciwnie – pomysły na zapis "znikądinąd" czy "dajmy na to pół Niemca, pół Francuza, czyli tak mniej więcej ćwierć-Europejczyka" świadczyły o niczym nieskrępowanej wyobraźni drużyn, a dwie strony kartki formatu A4 zapisane maczkiem i liczne notatki na marginaliach nie każą posądzać kogokolwiek o skłonności do lenistwa.

Kończąc już te "ludyczne hocki--klocki" i wariacje na temat tekstu, którego "clou" stanowiło "często jakieś krzykliwe novum", nadmienię tylko – "wpółleżąc ze smartfonem przy uchu bądź też pół siedząc, pół klęcząc przy klawiaturze i myszce" – że wszyscy uczestnicy tej nierównej walki dobrnęli do mety.

W najlepszym stylu dokonali tego nauczyciele ze Szkoły Podstawowej w Żychlinie (Zofia Błaszczyk, Marek Kościelski, Jakub Ciesielczyk). Równorzędną walkę z wielokrotnymi laureatami konkursu nawiązała drużyna dziennikarzy (Arleta Janiak, Bartosz Skonieczny, Sławomir Zasadzki), nieznacznie tylko ustępując laureatom. Zwycięską trójkę zamknęły Aleksandra Gomulska i Elżbieta Szabelska ze szkoły w Starym Mieście. O medal otarły się panie z ośrodka pomocy społecznej.

W zmaganiach z ortografią wzięło udział 12 trzyosobowych drużyn. Obok stałych bywalców – uczniów, przedstawicieli rad rodziców i nauczycieli ze

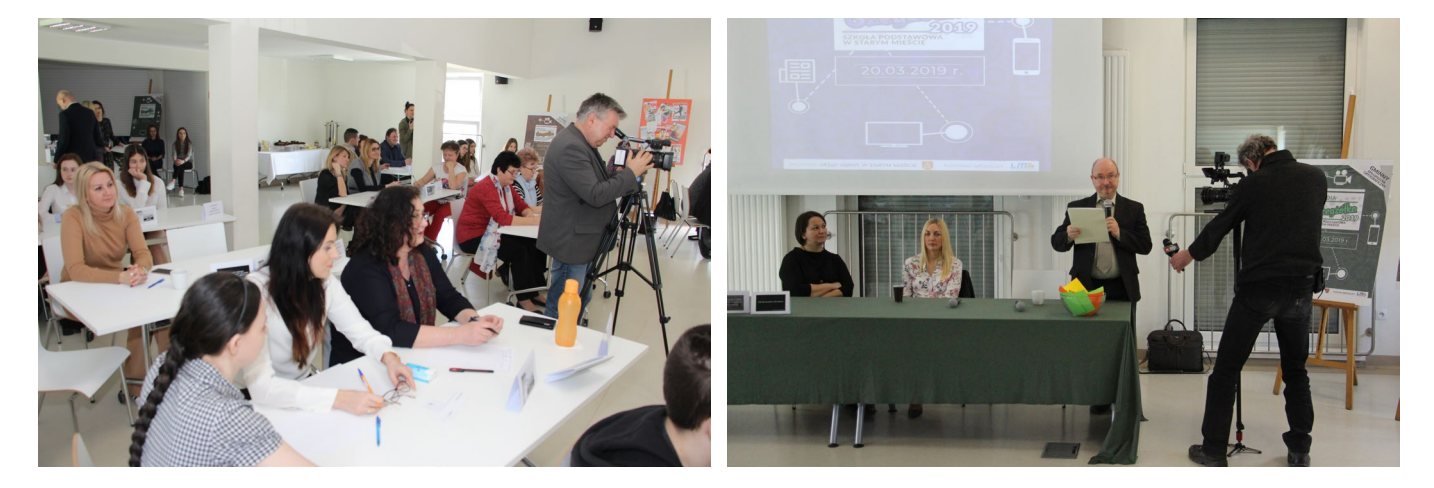

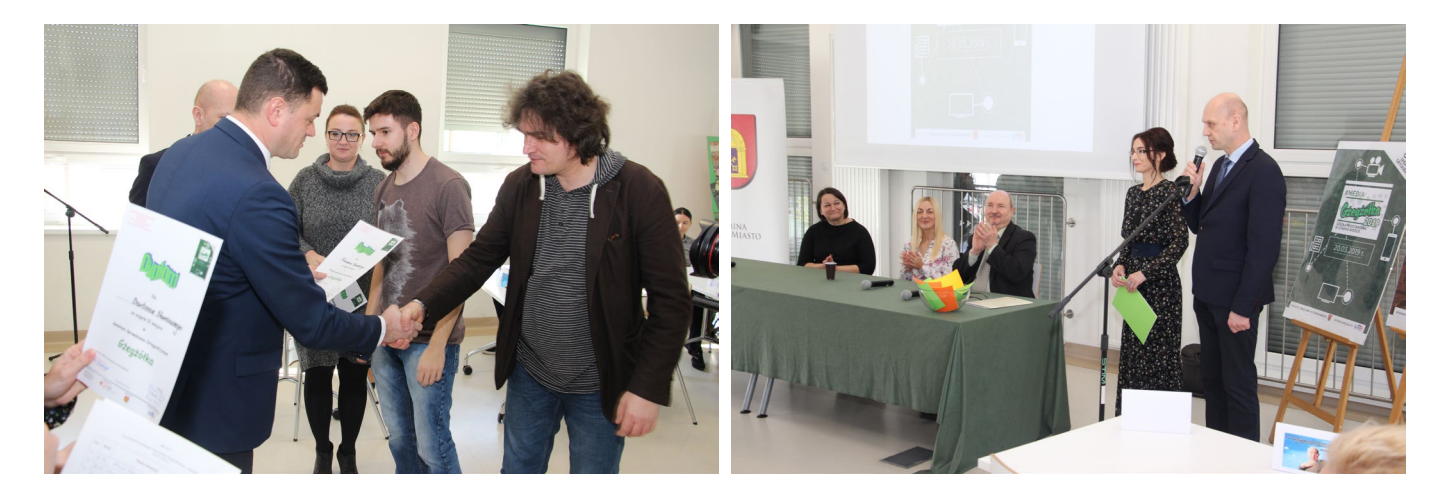

szkół z terenu gminy, urzędników i pracowników GOPS – pojawiły się dwa nowe teamy: Klub Seniora oraz lokalni dziennikarze.

Tematem przewodnim tegorocznej edycji "Gżegżółki" były media. Problematyka "czwartej władzy" przewijała się nie tylko w tekście dyktanda, ale również w elementach scenografii i prezentacji multimedialnej. Całość imprezy została zamknięta w klamry audycji radiowej, do której wykorzystano single popularnych audycji oraz rockowe utwory zapowiadane przez legendy kultowej "Trójki" – Marka Niedźwieckiego i Piotra Kaczkowskiego. W przerwie na

sprawdzanie dyktand odbyło się spotkanie z przedstawicielami lokalnych mediów. Arleta Janiak (Telewizja Wielkopolska), Sławomir Zasadzki (Radio Poznań) oraz Bartosz Skonieczny (Portal LM.pl) opowiadali o specyfice pracy dziennikarzy oraz zastanawiali się nad szansami i zagrożeniami dla rozwoju współczesnych mediów.

Aktywne uczestnictwo w przestrzeni edukacyjnej zaaranżowanej przez organizatorów zostało uhonorowane nagrodą rzeczową. Tym razem upominek powędrował do Mateusza Pingota z Liśca Wielkiego, który nie tylko poprawnie rozwiązał krótki test, ale i miał szczęście przy losowaniu.

Organizatorem "Gżegżółki" była Szkoła Podstawowa w Starym Mieście. Nagrody ufundował Urząd Gminy w Starym Mieście, a lokal udostępniła biblioteka gminna. Ortograficzną ścieżkę zdrowia tradycyjnie przygotował dr Zbigniew Budny z Centrum Doskonalenia Nauczycieli w Koninie. W komisji, oprócz pracownika CDN, pracowały Jolanta Fierek ze szkoły w Modle Królewskiej oraz Lidia Staszak, polonistka z III Liceum Ogólnokształcącego w Koninie. Plakat promujący imprezę zaprojektowała Anna Gąsiorowska, absolwentka Gimnazjum w Starym Mieście.

*Laura Banaszak nauczyciel bibliotekarz CDN PBP w Koninie Agnieszka Mucha-Barciszewska nauczyciel bibliotekarz CDN PBP w Koninie*

# **Regionalny konkurs fotograficzny "Najciekawsze miejsce w moim regionie"**

1 6 maja 2019 r. w Centrum Dosko-Bibliotece Pedagogicznej w Koninie odbyło się uroczyste podsumowanie VIII edycji regionalnego konkursu fotograficznego "NAJCIEKAWSZE MIEJSCE W MOIM REGIONIE". W tym roku szkolnym konkurs odbył się pod hasłem "MOSTY, MOSTKI I MOSTECZKI: ARCHITEKTURA MOSTÓW MIASTA KONINA ORAZ POWIATÓW KONIŃSKIEGO, KOL-SKIEGO, SŁUPECKIEGO I TUREC-KIEGO".

Organizatorami konkursu oraz fundatorami nagród byli: Polskie Towarzystwo Turystyczno-Krajoznawcze Oddział w Koninie oraz CDN Publiczna Biblioteka Pedagogiczna w Koninie.

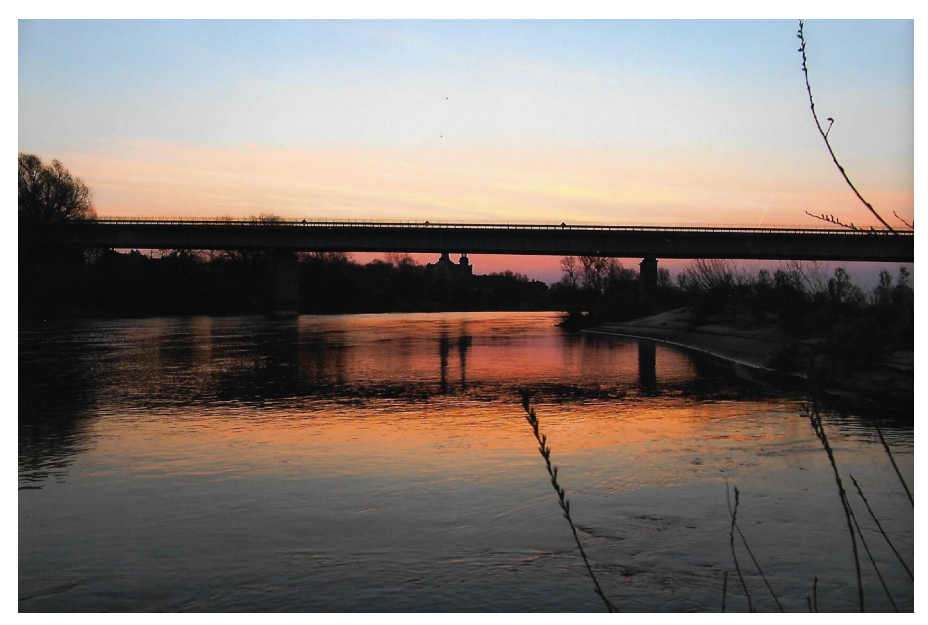

Konkurs został skierowany do uczniów Miejsce I – Julia S., Szkoła Podstawowa im. Wojska Polskiego w Lądku

klas IV–VIII szkół podstawowych oraz uczniów klas gimnazjalnych miasta Konina i powiatów: konińskiego, kolskiego, słupeckiego i tureckiego. Przewodniczącym jury w konkursie był Jerzy Sznajder – znany fotograf oraz członek PTTK Oddział w Koninie. Prace reprezentowały bardzo dobry poziom i wszystkim uczestnikom konkursu oraz ich opiekunom należą się szczere słowa uznania.

Uroczystość uświetniło wystąpienie Andrzeja Łąckiego – prezesa Oddziału Polskiego Towarzystwa Turystyczno- -Krajoznawczego w Koninie, który zachęcał uczniów do pogłębiania wiedzy o regionie konińskim oraz rozwijania zainteresowań fotografią. Podsumowanie konkursu połączone zostało z prezentacją zdjęć jego uczestników. Wystawa cieszyła się dużym zainteresowaniem uczestników spotkania. Towarzyszyły jej rozmowy, głosy uznania, podziwu i zaskoczenia.

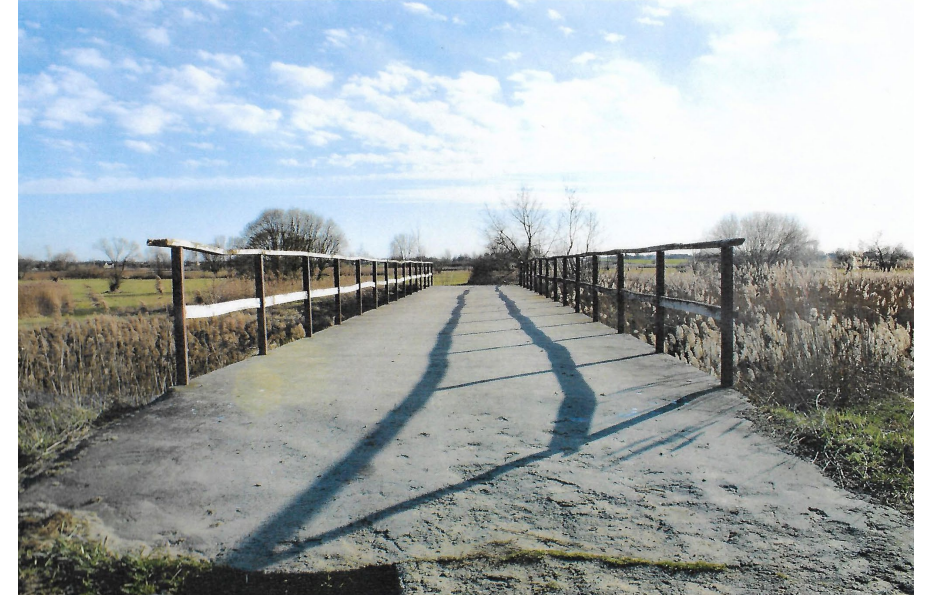

Miejsce II – Iwona W., Szkoła Podstawowa w Karszewie

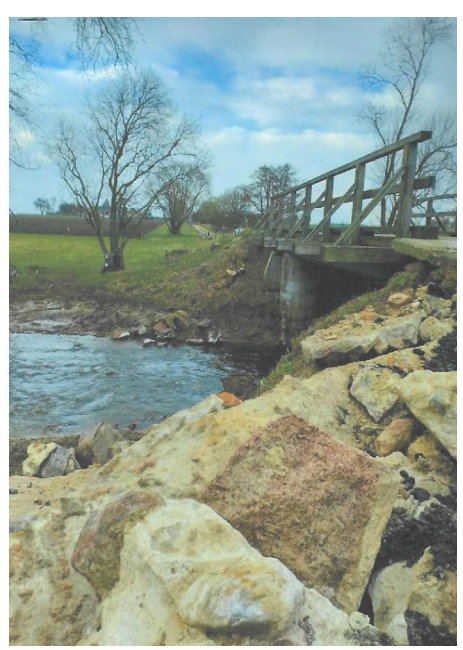

Wyróżnienie – Amelia B., Szkoła Podstawowa w Karszewie

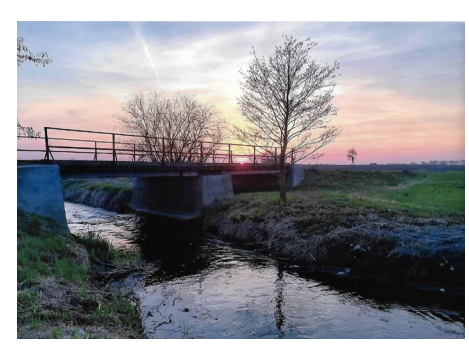

Wyróżnienie – Izabela H., Zespół Szkolno-Przedszkolny

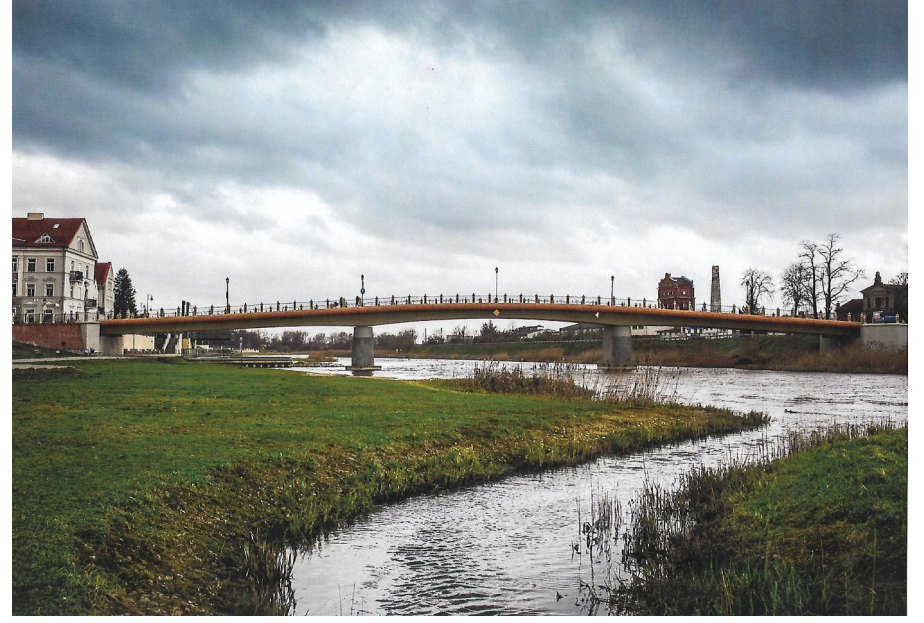

Miejsce III – Jakub B., Szkoła Podstawowa im. Papieża Jana Pawła II w Wysokiem

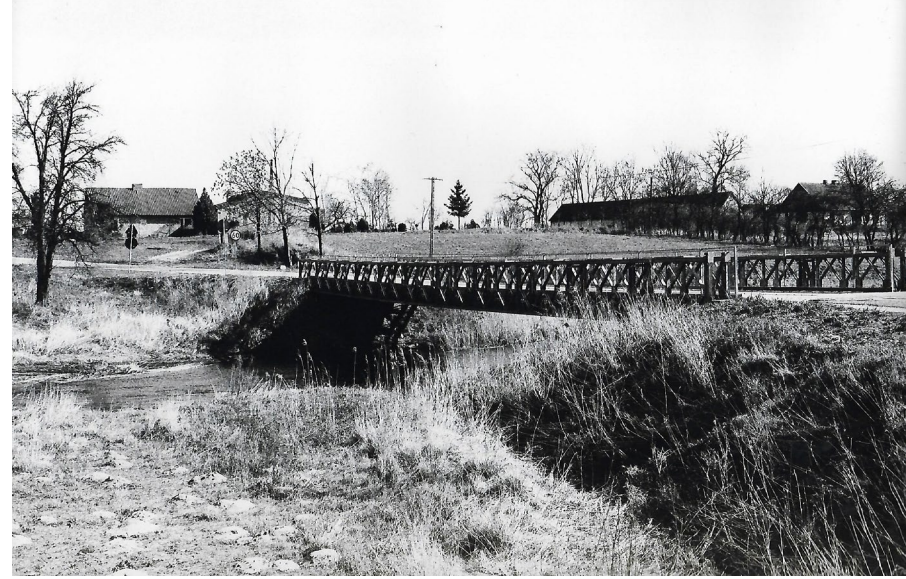

w Strzałkowie Wyróżnienie – Patryk Z., Szkoła Podstawowa im. A. Mickiewicza w Chełmnie

*Ewa Kruczyńska specjalista techniczny ds. ochrony środowiska w Zespole Elektrowni PAK*

# **O konferencji "Historia Polski pieśnią i piosenką opowiedziana" z perspektywy uczestnika**

Piątkowe popołudnie 17 maja br. było prawdziwą ucztą dla ducha. Tego dnia w Gminnym Ośrodku Kultury w Kazimierzu Biskupim odbyła się konferencja "Historia Polski pieśnią i piosenką opowiedziana". Razem z kilkoma członkami Koła Pałacowego Posada uczestniczyłam w tym wydarzeniu dzięki zaproszeniu ze strony mojej sąsiadki i towarzyszki "kijowych" wypraw – Małgosi Pogodskiej. Małgosia jest pracownikiem Centrum Doskonalenia Nauczycieli w Koninie będącego organizatorem wydarzenia. Konferencja była kontynuacją obchodów 100. rocznicy odzyskania przez Polskę niepodległości.

Na początku uroczystości mogliśmy wysłuchać utalentowanej uczennicy z II Liceum Ogólnokształcącego w Koninie – Agaty Sieczkowskiej. Jej wykonanie pieśni Mury i Tango na głos, orkiestrę i jeszcze jeden głos sprawiło, że oczy zwilgotniały i pojawił się dreszcz emocii. Brawo!

Następnie wysłuchaliśmy prelekcji dr. hab. Piotra Gołdyna, prof. UAM poświęconej pieśniom i piosenkom, które

powstały na przestrzeni wieków i odegrały istotną rolę w naszej historii. Charyzmatyczny jak zawsze pan Piotr opowiadał z charakterystyczną dla siebie lekkością, okraszając prelekcję trafnymi spostrzeżeniami. Najbardziej spodobała mi się dygresja o quasi-patriotyzmie przejawiającym się np. w przedkładaniu rangi niektórych wydarzeń sportowych nad obchody świąt ojczystych. Flagi łopoczące w trakcie tych pierwszych (co również jest pożądane) nie zawsze znajdują swoje godne miejsce podczas tych drugich. Okazuje się, że edukacja jest bardzo potrzebna.

Wisienka na torcie – to występ chóru "zmontowanego" z członków różnych chórów z naszego regionu. Mogło to się udać tylko dzięki wielkiemu talentowi i pasji pana Jakuba Tomalaka z Kalisza oraz talentom poszczególnych pieśniarzy, którzy w czasie trwających zaledwie 2 dni warsztatów stworzyli interesujący repertuar. Była więc wzruszająca *Rota* i fantastycznie wykonana pieśń *Wojenko, wojenko* oraz kilka innych. Nie obyło się oczywiście bez bisu. Powagę chwili podkreślały czarne stroje wykonawców, które doskonale się komponowały z wiszącymi w tle biało-czerwonymi chorągiewkami.

Według mnie w społeczeństwie istnieje ogromne zapotrzebowanie na tego rodzaju imprezy, tym bardziej, że wiedza i edukacja patriotyczna i historyczna niestety nie miewają się dobrze. Warto więc byłoby zachęcić młodych mieszkańców gminy do uczestniczenia w takich wydarzeniach. To my, "mocno już dorośli" powinniśmy zaszczepić w młodzieży chęć poznawania swoich

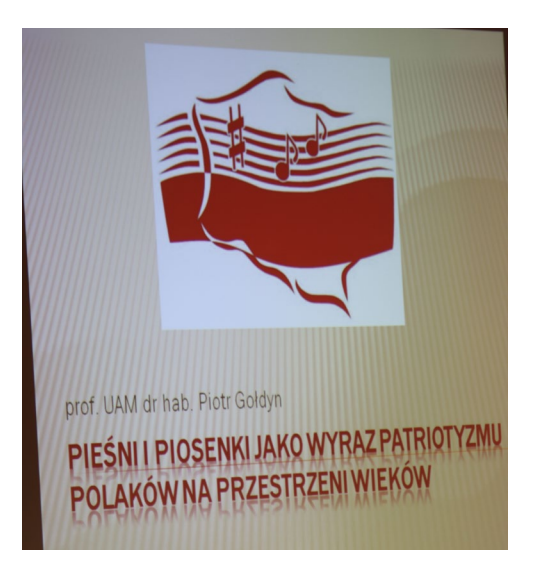

korzeni, aby słowa *Roty* czy *Mazurka Dąbrowskiego* – podobnie jak w nas – powodowały szybsze bicia serca, a miłość Ojczyzny stała się jednym z fundamentów życia.

Jako tutejsza mieszkanka gratuluję organizatorom pomysłu, a lokalnym władzom współdziałania przy realizacji projektu, dzięki któremu mogliśmy uczestniczyć w tak pięknym wydarzeniu.

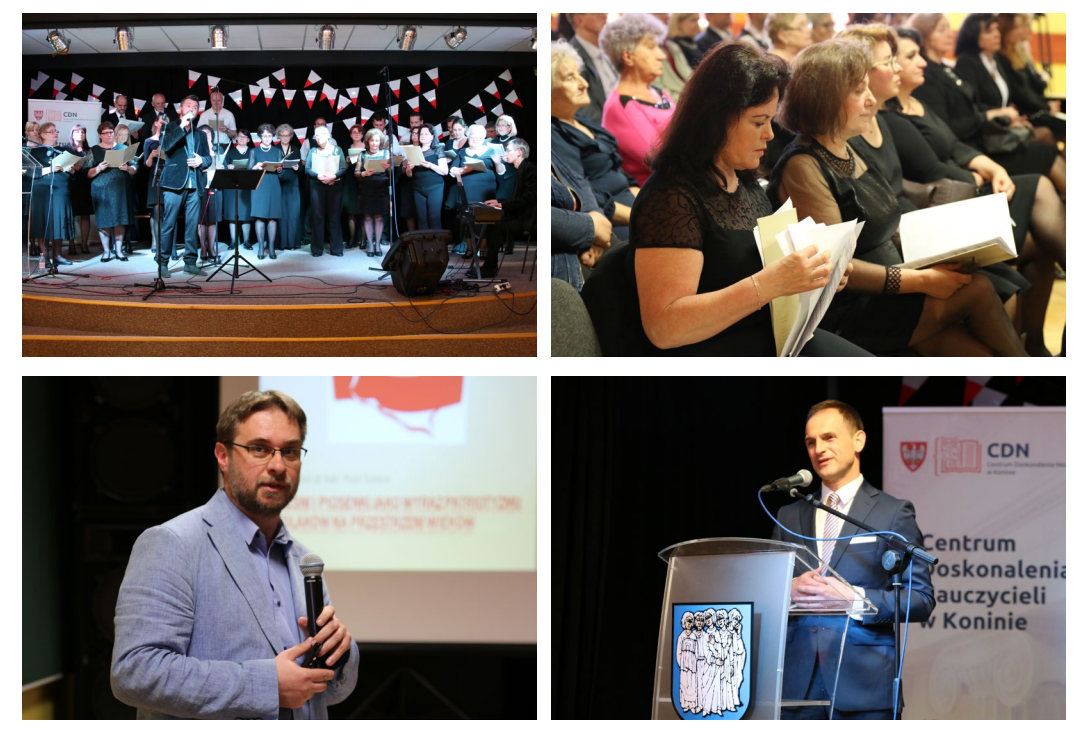

# **Film konińskich przedszkolaków w gronie laureatów ogólnopolskiego przeglądu**

Ogólnopolski Przegląd Filmów Animowanych Tworzonych przez Dzieci OKO KALEJDOSKOPU to projekt organizowany przez Centrum Sztuki Dziecka w Poznaniu. W tym roku odbyła się VI edycja. Jego celem jest propagowanie twórczości dzieci i młodzieży realizujących autorskie filmy animowane samodzielnie lub pod opieką osób zajmujących się zawodowo lub niezawodowo animacją. Na przegląd zostało zgłoszonych aż 160 filmów. W dniach 1–2 kwietnia 2019 r. w Kinie Pałacowym w Poznaniu na czterech seansach z udziałem widzów i jury odbyła się prezentacja zakwalifikowanych filmów. Natomiast 5 kwietnia 2019 r. odbyło się uroczyste ogłoszenie wyników i wręczenie nagród laureatom przeglądu. Jury w składzie: Janusz Gałązkowski, Katarzyna Oracz, Aleksandra Szmida przyznawało 1., 2. i 3. nagrodę w każdej z czterech następujących kategorii:

- 1. Filmy indywidualnych autorów, które powstały w szkołach, instytucjach kultury lub innych miejscach bez wsparcia profesjonalnych animatorów.
- 2. Filmy indywidualnych autorów, które powstały w ramach projektów, warsztatów, pracowni pod opieką profesjonalnych animatorów.
- 3. Filmy kilku autorów, które powstały w szkołach, instytucjach kultury lub innych miejscach bez wsparcia profesjonalnych animatorów.
- 4. Filmy kilku autorów, które powstały w ramach projektów, warsztatów, pracowni pod opieką profesjonalnych animatorów.

Wśród laureatów znalazł się film pt. *Kulka* zrealizowany przez dzieci z grupy Jeżyki z Przedszkola nr 8 im. Janka Wędrowniczka w Koninie. Film powstał pod opieką p. Marioli Jankowskiej (Przedszkole nr 8 im. Janka Wędrowniczka w Koninie) i p. Agnieszki Jarolewskiej (Centrum Doskonalenia Nauczycieli Publiczna Biblioteka Pedagogiczna w Koninie). Zdobył on III miejsce w kategorii "filmy kilku autorów, które powstały w szkołach, instytucjach kultury lub innych miejscach bez

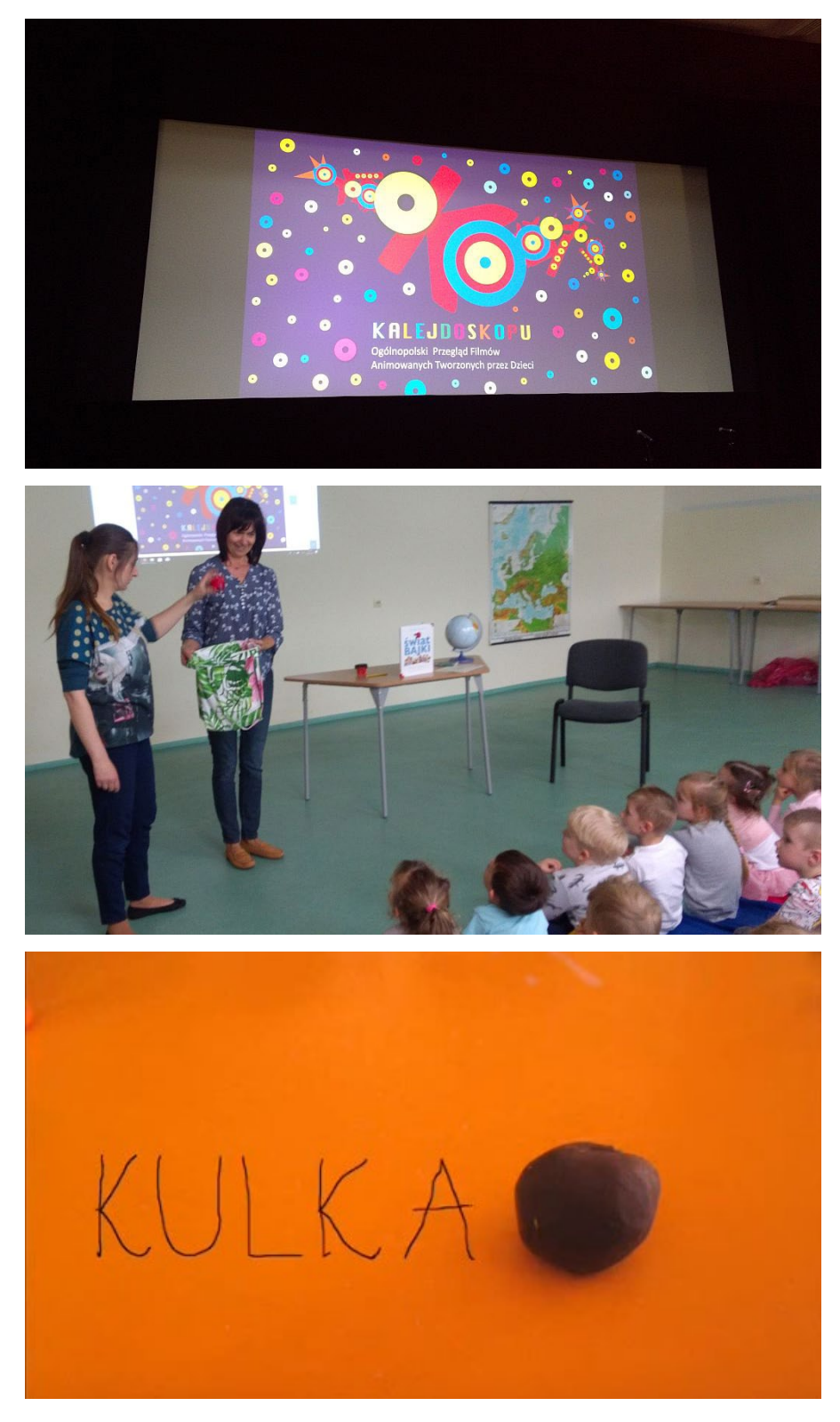

wsparcia profesjonalnych animatorów".

Filmik *Kulka* został zrealizowany w marcu br. podczas warsztatów zorganizowanych przez CDN Publiczną Bibliotekę Pedagogiczną w Koninie dla

grupy Jeżyków z Przedszkola nr 8 im. Janka Wędrowniczka w Koninie. Dzieci z dużym zaangażowaniem śledziły proces powstawania filmów animowanych. Po krótkim wstępie przystąpiły do pracy nad swoim własnym filmem, wykazując przy tym wiele kreatywności i otwartości. Nad całością filmu opiekę merytoryczną i artystyczną sprawowały panie Mariola Jankowska i Agnieszka Jarolewska.

Ponadto w tym projekcie brało

udział 15 partnerskich instytucji z całego kraju, m.in.: stowarzyszenia, galerie, kina, szkoły, instytucje kultury, które wspierają dzieci i młodzież poprzez prezentację ich twórczości oraz wymianę doświadczeń. Często projekcjom towarzyszyły warsztaty, prelekcje i koncerty.

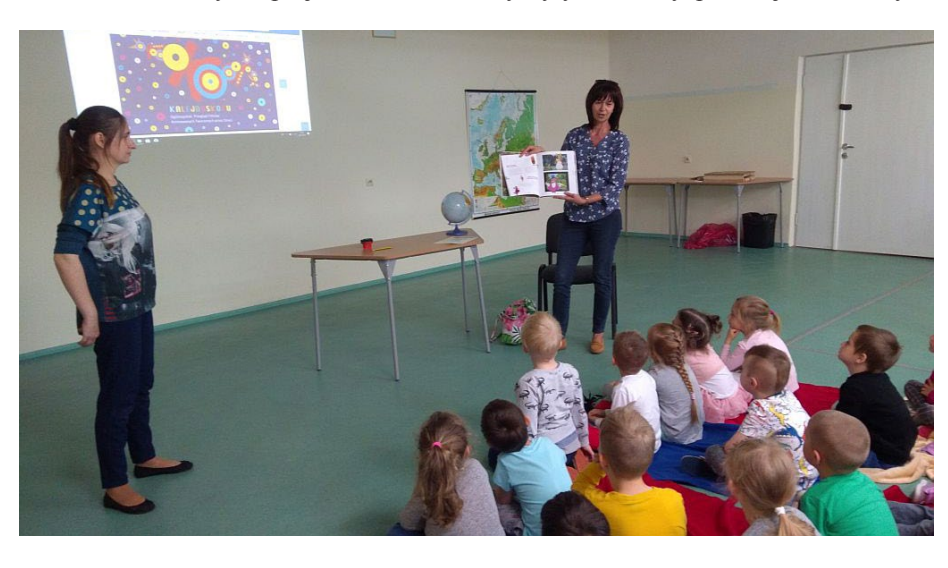

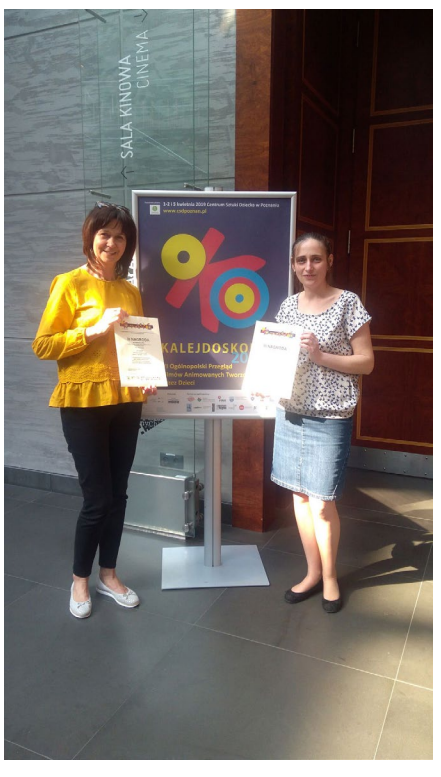

*Krystyna Kowalczyk, Romana Budynek, Karola Glasner nauczyciele bibliotekarze CDN PBP w Koninie Filii w Kole*

## **Działania CDN PBP w Koninie Filii w Kole w związku z obchodami XVI Ogólnopolskiego Tygodnia Bibliotek**

Stowarzyszenie Bibliotekarzy Pol-Skich zorganizowało w dniach  $8-15$ maja br. Tydzień Bibliotek – program promocji czytelnictwa i bibliotek. Miał on na celu podkreślenie roli czytania i bibliotek w poprawie jakości życia i edukacji oraz zwiększanie prestiżu zawodu bibliotekarza i zainteresowania książką szerokich kręgów społeczeństwa. Tegoroczne hasło Tygodnia Bibliotek brzmiało "#biblioteka".

Pracownicy CDN Publicznej Biblioteki Pedagogicznej w Koninie Filii w Kole jak co roku włączyli się do akcji, organizując różnorodne działania promujące czytelnictwo.

W ramach akcji Czytelnicza Majówka Seniora, organizowanej przez biblioteki pedagogiczne województwa wielkopolskiego, odwiedziliśmy seniorów z Dziennego Domu "Senior+". Pracownicy biblioteki przygotowali warsztaty "Zabawy słowem" – był "bigos literacki", gra "Lista wyrazów". Na koniec uczestnicy wykonali plakaty o tematyce bibliotecznej, które ozdobiły wnętrze

naszej biblioteki. Przekazując książki – literaturę piękną, zainicjowałyśmy akcję bookcrossingu w tej placówce.

W naszej placówce odbyły się warsztaty dla nauczycieli bibliotekarzy ze szkół powiatu kolskiego "Robot

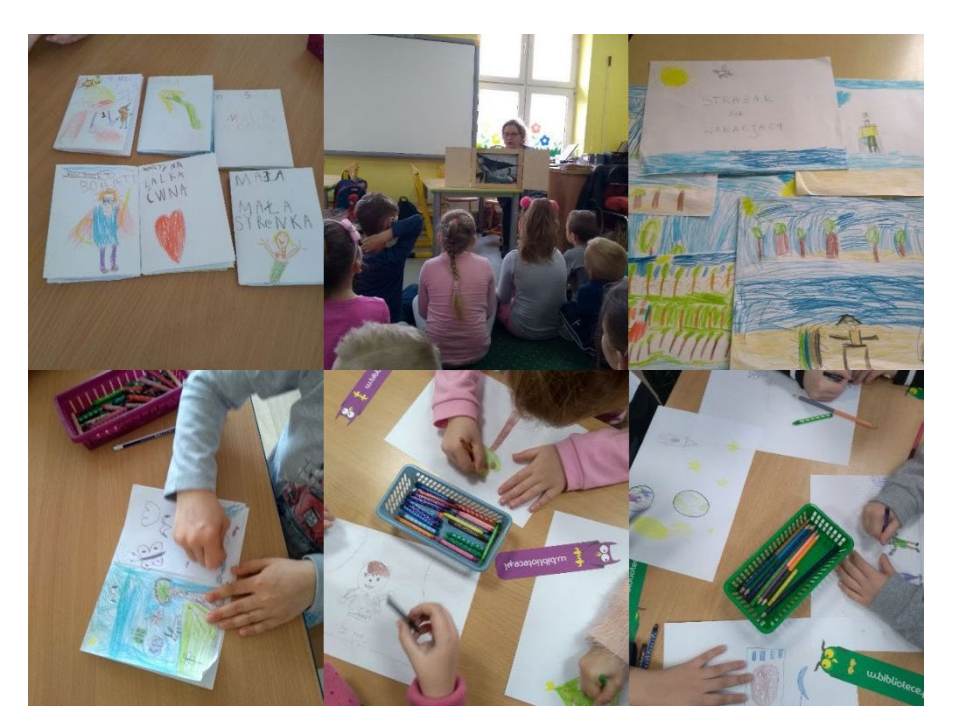

PHOTON" – wsparcie zajęć dydaktycznych. Panie Aleksandra Czajkowska i Agnieszka Jarolewska z CDN PBP w Koninie prezentowały wersję edukacyjną robota Photona wyposażonego w 10 czujników, którego można zaprogramować na tysiące sposobów – wykryje przeszkody, zareaguje na dźwięk, zmiany oświetlenia czy dotyk. Następnie nauczyciele ćwiczyli samodzielnie programowanie.

Również dla dzieci i młodzieży przygotowałyśmy bogatą ofertę lekcji bibliotecznych.

Dzieci z Przedszkola nr 16 w Koninie oraz Szkoły Podstawowej nr 2 w Kole zapoznały się z twórczością wybitnej konińskiej powieściopisarki Zofii Urbanowskiej. Rozwijały umiejętności manualne, wykonując Gucia zaklętego w muchę. Śledziły z zainteresowaniem losy bohaterów powieści *Gucio zaczarowany*. Lekcja biblioteczna dostarczyła dzieciom wiele radości i satysfakcji. Odpowiedź na pytanie, czy Gucio się przebudzi, można odnaleźć na stronie: https://wolnelektury.pl/szukaj/?q=Gucio+zaczarowany.

Tandem twórczych bibliotekarek odwiedził uczniów z Niepublicznej Szkoły Podstawowej w Biernatkach. Pani Agnieszka Jarolewska i Karola Glasner przeprowadziły zajęcia dla klas I–VI na temat "Bawimy się z Photonem – nauka programowania z robotem edukacyjnym". Zastosowane metody edukacyjne oraz pomoce dydaktyczne pozwoliły zrealizować zamierzone cele. Wszyscy uczniowie byli bardzo aktywni i zaangażowani na zajęciach.

Kolejne warsztaty miały na celu rozwijanie patriotyzmu lokalnego, promocję czytelnictwa, rozbudzanie zainteresowania historią miasta, zdolności artystycznych i umiejętności pracy w grupie. Podczas warsztatów młodzież ze Szkoły Podstawowej nr 3 w Kole oraz Szkoły Podstawowej w Golinie zapoznała się ze starymi pocztówkami, literaturą regionalną, tworzyła portrety znanych osób związanych z miastem i okolicą. Wspólnie objaśniała pojęcie patriotyzm lokalny po przeczytanej lekturze: *Kto ty jesteś?* Joanny Olech. Dyskutowała o ważnych faktach historycznych, kluczowych postaciach naszego miasta. Spotkanie zakończono wystawą prac uczniowskich wykonanych węglem według metody ruchu światła i cienia artystki Roz Jacobs. Powstały przepiękne portrety.

Grupa Biedronki z Przedszkola nr 16 w Koninie poznała legendę związaną

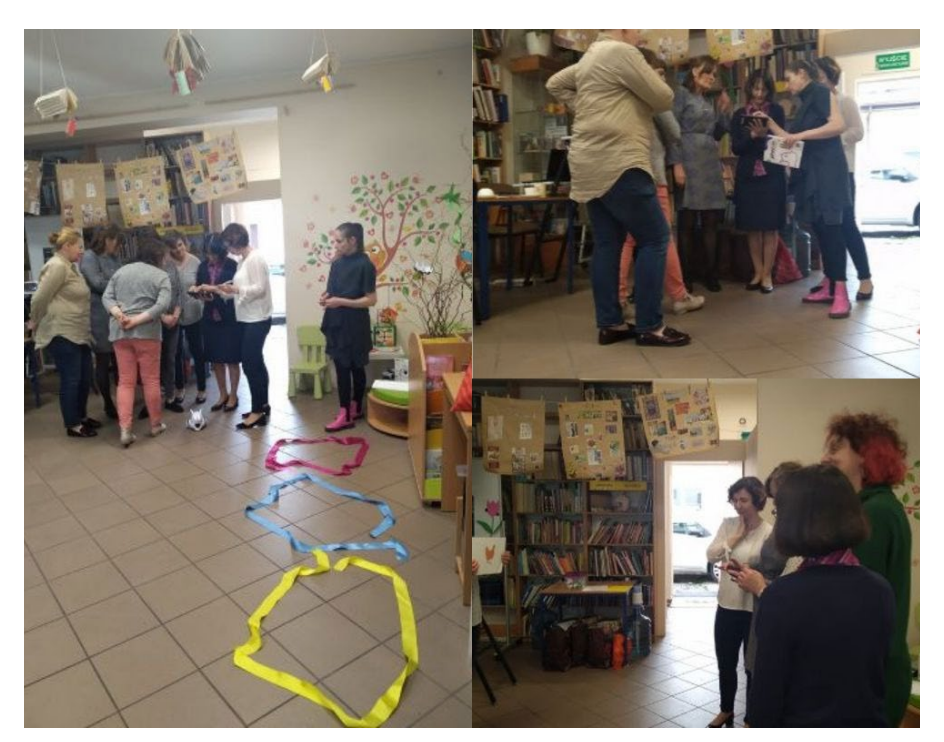

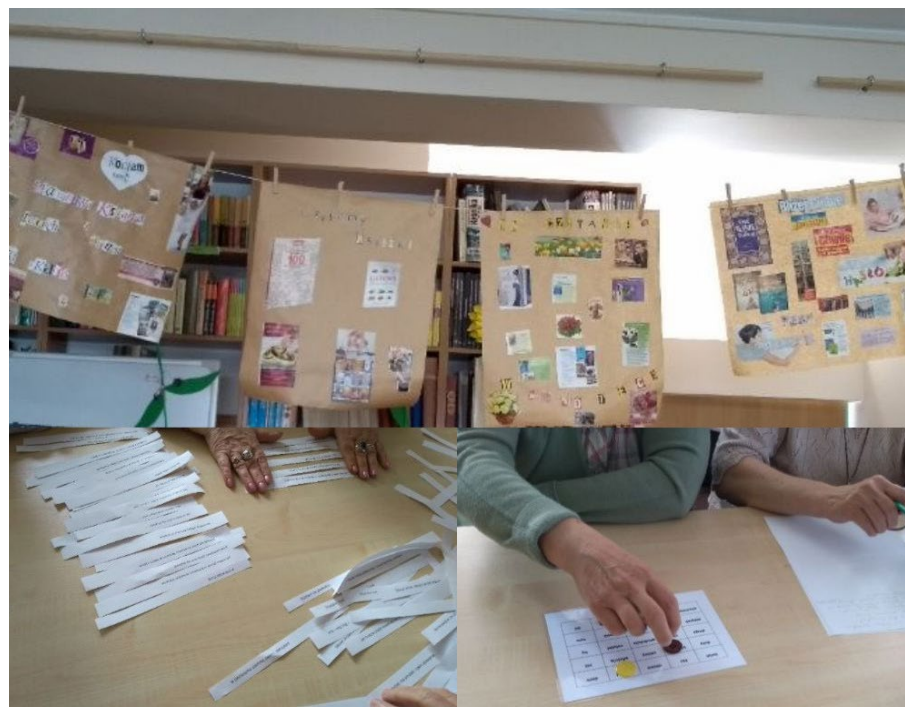

z Poznaniem. Dzieci tworzyły historyjkę obrazkową z wykorzystaniem gałązki logicznej narzędzi myślowych TOC. Wykonały prace plastyczne, czyli drużynę Lecha techniką kirigami.

Zajęcia z wykorzystaniem kart teatrzyku Kamishibai "Rower Walentynki" odbyły się dla dzieci z oddziału przedszkolnego w Szkole Podstawowej w Budkach Nowych. Dzieci z zaciekawieniem wysłuchały historii, oglądając piękne ilustracje. Następnie mogły same stać się autorami i ilustratorami, w grupach tworzyły własne opowiadanie, rysowały je i przedstawiały w teatrzyku. Wysłuchaliśmy opowieści o podróżach Mai, o dzielnym strażaku i o przygodach

Emilki.

Odwiedziłyśmy także dzieci z Przedszkola Miejskiego nr 1 w Kole oraz Oddziału Przedszkolnego w SP nr 2 w Kole. Przedszkolaki wysłuchały ciekawej opowieści o Basi i bibliotece, poznały etapy powstawania książki, a na koniec samodzielnie wykonały swoją własną książkę.

Na terenie naszej biblioteki można też było obejrzeć wystawy książek: "100 lat Uniwersytetu im. Adama Mickiewicza w Poznaniu"; "170. rocznica urodzin Zofii Urbanowskiej – publicystki i pisarki"; "Nasze nowości – warto przeczytać!"; "2019 Rokiem Gustawa Herlinga-Grudzińskiego".

*Laura Banaszak nauczyciel bibliotekarz CDN PBP w Koninie*

## **Nowości w zbiorach CDN Publicznej Biblioteki Pedagogicznej w Koninie**

### **AUTODESTRUKTYWNOŚĆ**

Autodestruktywność dzieci i młodzieży / Beata Ziółkowska, Jowita Wycisk. - Warszawa : Difin, 2019 Sygnatura: 102734

**DYSLEKSJA**

Dysleksja z perspektywy dorosłości / Teresa Wejner-Jaworska. - Warszawa : Difin, 2019

Sygnatura: 102740

#### **JAK RADZIĆ**

Jak radzić sobie z nastolatkiem : poradnik dla dorosłych : jak rozszyfrować zachowania nastolatka i zbudować z nim silną więź / Josh Shipp ; przełożyła Joanna Grabiak-Pasiok. - Poznań : Dom Wydawniczy Rebis, 2019

Sygnatura: 102750

#### **KODOWANIE**

Kodowanie dla dzieci / Marc Scott ; ilustracje Mick Marston ; przełożył Krzysztof Wołczyk. - Warszawa : Wydawnictwo "Nasza Księgarnia", 2018. Sygnatura: 101554 , 102754

#### **KULTURY**

Kultury oporu w szkole : działania, motywacje, przestrzeń / Anna Babicka- -Wirkus. - Stan prawny na 1 listopada 2018 r. - Warszawa : Wolters Kluwer Polska, 2019

Sygnatura: 102757

#### **LATAJĄCY**

Latający kapelusz i inne szalone eksperymenty : woda, powietrze, ruch, oczy i uszy, reakcje chemiczne / Pini Mazza Padoa-Schioppa ; opracowała Anna Davini ; zilustrowała Francesca Carabelli. - Kielce : Wydawnictwo Jedność, copyright 2017.

Sygnatura: 102758

#### **LEKSYKON**

Leksykon zarządzania i marketingu w bibliotekoznawstwie / Lexicon of Management and Marketing in Library Science / Maja Wojciechowska, Joanna Kamińska, Beata Żołędowska-Król, przy współudziale Bożeny Jaskowskiej. - Warszawa : Wydawnictwo Naukowe i Edukacyjne Stowarzyszenia Biblioteka-

ROK 2019 NR 2 (124) 45

rzy Polskich, 2019 Sygnatura: 102759

#### **NAPISZ**

Napisz kod : podręcznik pomocniczy dla rodziców i nauczycieli : przewodnik dla dorosłych / [Max Wainewright] ; z angielskiego przełożył Wiktor Garliński. - Warszawa : Wydawnictwo Zielona Sowa, 2016

Sygnatura: 102767

**NISKA**

Niska samoocena u dzieci : praktyczny poradnik dla specjalistów i rodziców / Margot Sunderland ; przekład Anna Sawicka-Chrapkowicz ; ilustracje Nicky Armstrong. - Sopot : Gdańskie Wydawnictwo Psychologiczne, 2019 Sygnatura: 102768

**ODWRÓCONA**

Odwrócona relacja : kiedy problemy rodziców zabierają dzieciństwo / Margot Sunderland ; przekład Anna Sawicka- -Chrapkowicz ; ilustracje Nicky Armstrong. - Sopot : Gdańskie Wydawnictwo Psychologiczne, 2019

Sygnatura: 102771

#### **PIERWSZE**

Pierwsze zabawy z integracji sensorycznej dla maluchów / Agata Perchalec- -Wykręt, Magdalena Sabik ; ilustracje Adam Święcki. - Gdańsk : Grupa Wydawnicza Harmonia, 2018 Sygnatura: 102772

**POKONAJ**

Pokonaj lęk : jak przestać się zamartwiać i przezwyciężyć fobię, panikę i obsesję / Martin M. Antony, Peter J. Norton ; przekład : Robert Mitoraj. - Kraków : Wydawnictwo eSPe, copyright 2019 Sygnatura: 102775

### **POSTAWY**

Postawy nauczycieli wychowania fizycznego wobec edukacji zdrowotnej / Paweł F. Nowak. - Warszawa : Difin, 2019

Sygnatura: 102776

#### **PSYCHOLOGIA**

Psychologia (nie)codzienna / Marta

Stasiła-Sieradzka, Aneta Sokół-Siedlińska. - Warszawa : Difin, 2019 Sygnatura: 102782

### **SĄD**

Sąd nad demoralizacją nieletnich : konteksty wychowawcze / Renata Szczepanik, Agnieszka Jaros, Magdalena Staniaszek. - Łódź : Wydawnictwo Uniwersytetu Łódzkiego, 2018

Sygnatura: 102784

#### **TOŻSAMOŚĆ**

Tożsamość nieletnich a motywacja do zmiany w warunkach placówki resocjalizacyjnej / Hubert Kupiec. - Kraków : Impuls, 2019

Sygnatura: 102791

#### **TRUDNOŚCI**

Trudności w percepcji sensorycznej w autyzmie i zespole Aspergera : inne doświadczenia sensoryczne - inne światy percepcyjne / Olga Bogdashina ; przekład: Anna Sawicka-Chrapkowicz. - Gdańsk : Harmonia Universalis - Grupa Wydawnicza Harmonia, 2019

Sygnatura: 102792

#### **WSPÓŁCZESNY**

Współczesny świat dziecka : media i konsumpcja / pod redakcją Małgorzaty Boguni-Borowskiej. - Kraków : Wydawnictwo Uniwersytetu Jagiellońskiego, 2019

Sygnatura: 102797

#### **ZABURZENIA**

Zaburzenia psychiczne i zaburzenia zachowania u osób niepełnosprawnych intelektualnie / redakcja Nick Bouras i Geraldine Holt ; redakcja wydania I polskiego Antoni Florkowski i Piotr Gałecki ; [tłumaczenie z języka angielskiego Magdalena Grzesiak, Monika Kantorska- -Janiec ; autorzy Betsey A. Benson i 44 pozostałych]. - Wrocław : Elsevier Urban & Partner, 2010

Sygnatura: 102802

#### **ZATRUDNIALNOŚĆ**

Zatrudnialność w perspektywie pedagogiki pracy / Urszula Jeruszka. - Warszawa : Difin, 2019

Sygnatura: 102804

*Laura Banaszak nauczyciel bibliotekarz CDN PBP w Koninie*

# **Książka z rekomendacją**

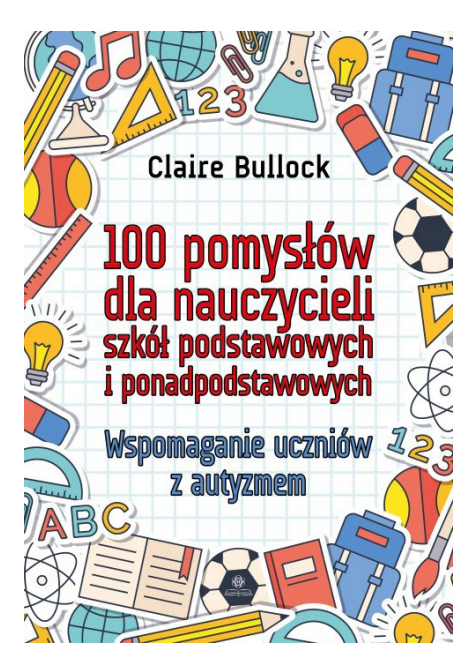

Tytuł: "100 pomysłów dla nauczycieli szkół podstawowych i ponadpodstawowych: wspomaganie uczniów z autyzmem"

**Autor:** Claire Bullock **Rok wydania:** 2018 **Wydawnictwo:** Harmonia Universalis

**Sygnatura:** 102733

Książka Claire Bullock ma na celu pomóc nauczycielom we wdrażaniu strategii opartych na podejściu inkluzyjnym, które stworzą środowisko nauki zapewniające uczniom z autyzmem odpowiednie wsparcie. Opisano tu kluczowe obszary, w jakich mogą się pojawić bariery w nauczaniu, i ponad 100 pomysłów (w tym dodatkowych pomysłów, wskazówek i propozycji modyfikacji) na ich pokonanie – w sposób rzeczowy, klarowny i łatwy do zrealizowania. Pomysły te mają ściśle aplikacyjny charakter, ponieważ autorka, jako doświadczony praktyk, odnosi się do realiów kształcenia uczniów ze specjalnymi potrzebami edukacyjnymi, podając przy tym odwołania do literatury przedmiotu oraz studiów przypadków. Jest to poradnik dla każdego nauczyciela poszukującego w swojej pracy inspirujących i skutecznych rozwiązań.

**Tytuł:** "Socjoterapia w pracy z dziećmi i młodzieżą: programy zajęć.  $Cz$  4"

\*

**Redaktor:** Ewa Grudziewska **Rok wydania:** 2019 **Wydawnictwo:** Difin **Sygnatura:** 102787

Publikacja zawiera propozycje programów zajęć socjoterapeutycznych przeznaczonych dla różnych grup odbiorców, przejawiających różnego rodzaju zaburzenia zachowania czy trudności wychowawcze. Programy socjoterapeutyczne dotyczą m.in.: rozwijania motywacji do nauki oraz zainteresowań u dzieci ze szkoły podstawowej; wspomagania rozwoju osobistego oraz postrzegania siebie i swoich możliwości na tle grupy rówieśniczej; rozwijania umiejętności radzenia sobie z przykrymi emocjami w konstruktywny sposób pozbawiony agresji.

Książka stanowi inspirację w pracy wychowawców, nauczycieli, terapeutów, pedagogów i psychologów oraz wszystkich osób, które są zainteresowane socjoterapią i jej możliwościami.

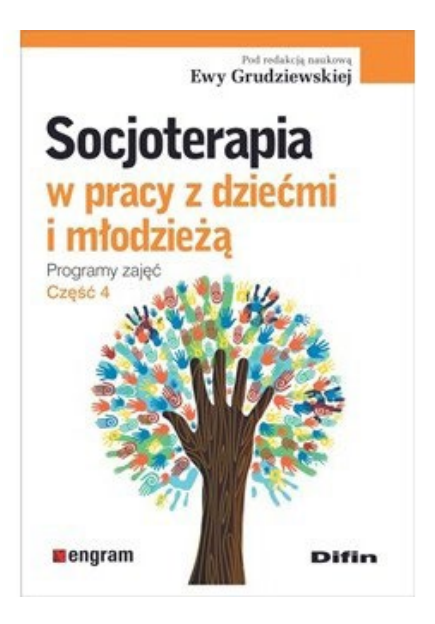

*Anna Sosnowska nauczyciel bibliotekarz CDN PBP w Koninie*

## **Książka elektroniczna z rekomendacją**

**Tytuł:** "Edukacyjne uwarunkowania rozwoju kreatywności" [dokument elektroniczny]

**Autor:** Krzysztof J. Szmidt

**Rok wydania:** 2017

**Wydawnictwo:** Wydawnictwo Uniwersytetu Łódzkiego

**Dokument elektroniczny**: Ibuk Libra

W prezentowanym tomie autor, pionier badań nad twórczością, zwłaszcza w kontekście edukacyjnym, zbiera wyniki swoich dotychczasowych refleksji. Czytelnik otrzymuje unikatową na polskim rynku publikację o twórczości, która zawiera opisy i analizę procesów

twórczych, refleksję nad pedagogiką ich inspirowania i utrwalania, a także prezentację metod badania twórczości. Autor, zajmując się uwarunkowaniami edukacyjnymi twórczości, pokazuje również omawiane zagadnienie w szerszym kontekście społeczno-kulturowym – definiuje ważne czynniki wspierania twórczości jako postawy i sposobu działalności człowieka.

#### **Spis treści:**

*Część 1. Twórczość – szkoła – nauczyciel* 

- 1. Nauczyciele przeciwko kreatywności uczniów.
- 2. Umysł pod kluczem (matural-

nym).

- 3. Nuda jako problem pedagogiczny.
- 4. Edukacja według Torrance'a.
- 5. Nauczanie twórczości w szkole wyższej – heurystyki jako treści kształcenia.
- 6. Szkoła wyższa kuźnią geniuszy czy buchalterów naukowych? Rozważania krytyczne o jakości kształcenia w świetle teorii pomiaru geniuszu naukowego Deana K. Simontona.

*Część 2. Twórczość – środowisko – kultura* 

7. Kult przystępności, schlebiania

#### TWÓRCZOŚĆ EDUKACJA

## **Edukacyjne** uwarunkowania rozwoju kreatywności

**A** UNIVERSYTETU

i zwyczajności – Franka Furediego diagnoza kultury i edukacji kulturalnej.

- 8. Od potencjalności do transgresji historycznych – kreatywność na różnych poziomach.
- 9. Za dużo twórczości? Pułapki twórczości codziennej i amatorskiej w kulturze nadmiaru, kiczu i braku smaku.
- 10. Warunki sukcesu twórczego.

*Część 3. Twórczość jako problem badań pedagogicznych* 

- 11. Kluczowe kompetencje nauczyciela twórczości jako diagnosty.
- 12. Kreatywność ogólna czy specyficzna: poważny problem badawczy czy pseudoproblem?
- 13. Epifania i doświadczenie krystalizujące w biografii twórczej – próba zarysowania pola badawczego.
- 14. Walidacja komunikacyjna w analizie wyników badań pedagogicznych nad twórczością (współautor M. Modrzejewska- -Świgulska).

*Zakończenie: życie twórcze jako życie wartościowe.* 

\*

Tytuł: "Pedagogiczny wymiar kultury fizycznej i zdrowotnej w życiu współczesnego człowieka" [dokument elektroniczny]

**Redakcja:** Arkadiusz Kaźmierczak,

Jolanta E. Kowalska, Anna Maszorek-Szymala, Makarczuk Anna

#### **Rok wydania:** 2016

**Wydawnictwo:** Wydawnictwo Uniwersytetu Łódzkiego

#### **Dokument elektroniczny**: Ibuk Libra

Prezentowana publikacja dotyczy wybranych zagadnień związanych z kulturą fizyczną i zdrowotną współczesnego człowieka. Autorzy – specjaliści z zakresu pedagogiki, nauk medycznych i nauk o kulturze fizycznej – podejmują m.in. problematykę wartości kultury fizycznej w procesie kształcenia i wychowania, współczesnych czynników promocji zdrowia i edukacji zdrowotnej, zdrowotnych uwarunkowań aktywności ruchowej czy społecznych kontekstów idei olimpijskiej. Tematyka ta wpi-

suje się w ważny nurt rozważań, w którym poszukuje się nowych rozwiązań pedagogicznych, zwłaszcza w odniesieniu do idei edukacji olimpijskiej i zdrowotnej.

#### **Spis treści:**

- Zmiana społeczno-kulturowa a renesans sportu powszechnego w Polsce.
- Czy podstawa programowa może być inspiracją dla nauczyciela wychowania fizycznego?
- Olimpizm a edukacja (na przykładzie dorobku Polskiego Komitetu Olimpijskiego).
- Idea olimpizmu i zasada fair play w działalności polskich stowarzyszeń sportowych w Łodzi w okresie Drugiej Rzeczypospolitej.
- Edukacja olimpijska szansą na zmniejszenie zjawiska wypadania dzieci i młodzieży z systemu oświaty.
- Widowisko sportowe w kategoriach wartości fair play w ocenie zawodniczek i zawodników zespołowych gier

sportowych.

- Zjawiska niewłaściwych postaw w szczecińskim sporcie w latach 1945–1956. Edukacja dla bezpieczeństwa widowisk sportowych.
- Społeczny, ekonomiczny i kulturowy wymiar widowiska sportowego.
- Oczekiwania uczestników zajęć dotyczące kompetencji zawodowych instruktorów fitness.
- Realizacja zajęć wynikających z artykułu 42 Karty Nauczyciela w aspekcie zróżnicowania form aktywności fizycznej.
- Edukacja zdrowotna lokalne rozwiązania, globalne wyzwania. Przykłady dobrych praktyk w angielskich szkołach.
- Rola i miejsce edukacji zdrowotnej w programach nauczania łódzkich szkół licealnych.
- Zachowania prozdrowotne licealistów na tle wybranych miast.
- Zachowania zdrowotne młodzieży w aktualnym kontekście społecznym i ekonomicznym – przegląd wybranych koncepcji.
- Szkolny wymiar kultury zdrowotnej w społecznym dyskursie lekarzy w Drugiej Rzeczypospolitej.
- Styl życia studentek a ich przekonania zdrowotne i preferowane wartości.
- Sedentary employees and their attitude to sport.

## Pedagogiczny wymiar

**KULTURY FIZYCZNEJ I ZDROWOTNEJ** 

w życiu współczesnego człowieka

nod redakcia Arkadiusza Kaźmierczaka, Jolanty E. Kowalskiej Anny Maszonek-Szymali i Anny Makarczuk

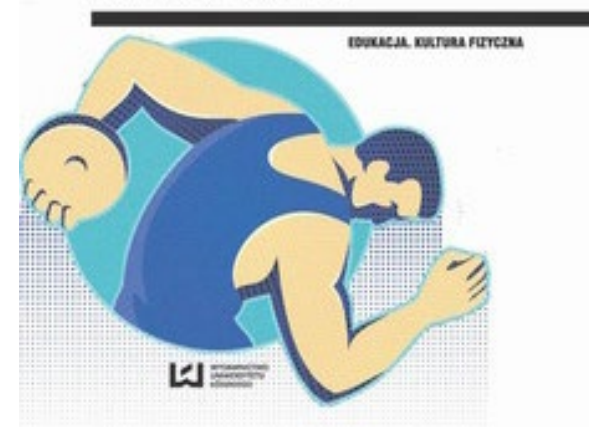

## **REGION W WEEKEND (25) Rawicz – miasto sukienników i wiatraków**

Rawicz – miasto położone w województwie wielkopolskim, w powiecie rawickim, aktualnie siedziba gminy miejsko-wiejskiej Rawicz. W okresie II Rzeczypospolitej oraz w latach 1945–1975 miejscowość administracyjnie należała do województwa poznańskiego, a w latach 1975–1998 do województwa leszczyńskiego. [zdj. nr 1 - Panorama Rawicza]

#### **Rys historyczny**

Miasto Rawicz powstało na terenie wsi Sierakowo, wzmiankowanej w 1310 roku. Zgodę na założenie Rawicza Adam Olbracht Przyjma- -Przyjemski otrzymał od króla Władysława IV w 1638 roku. W tym miejscu warto wspomnieć o założycielu miasta.

Adam Olbracht Przyjemski urodził się około 1590 roku w polskiej rodzinie szlacheckiej Przyjemskich herbu Rawicz, jako syn Andrzeja i Katarzyny z Leszczyńskich herbu Wieniawa. Jego ojciec był kasztelanem gnieźnieńskim i marszałkiem nadwornym. Studiował w Monachium, w Dillingen i Ingolstadt. Przyjemski w 1618 roku otrzymał lukratywne starostwo kowal-

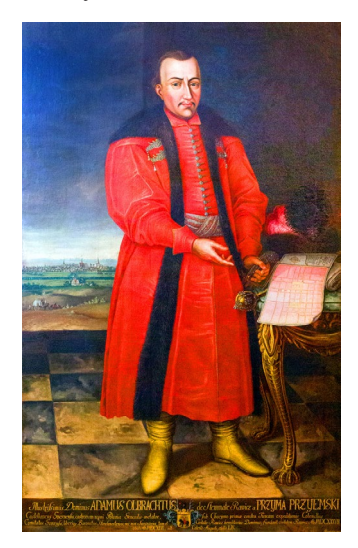

Przyjma-Przyjemski

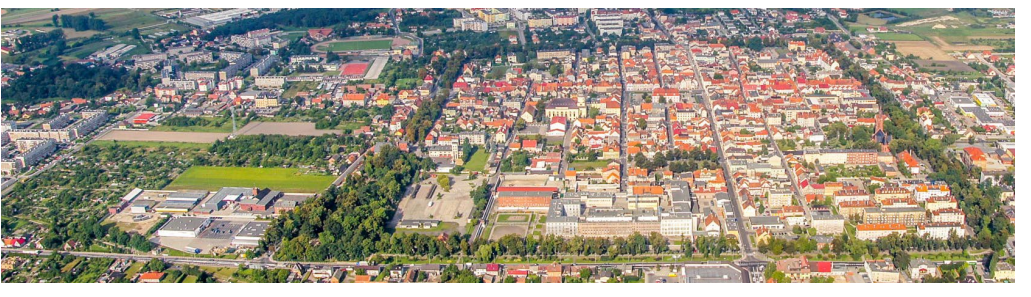

Panorama Rawicza Olbrachta Przyjemskiego)

skie, a w 1621 roku został koniuszym koronnym. W latach 1621–1626 jako oboźny koronny (dworski) brał udział w wojnie ze Szwecją . W 1640 roku został mianowany kasztelanem gnieźnieńskim, co uprawniało go do zasiadania w senacie Rzeczypospolitej. Adam Olbracht Przyjemski był posiadaczem znacznego majątku, posiadał miasta Osieczna, Miejska Górka oraz kilkanaście wsi w powiecie krobskim.

W swoich posiadłościach osadzał emigrantów protestanckich z Czech, Niemiec oraz Śląska, uciekających przed prześladowaniami wojny trzydziestoletniej. W 1638 roku na terenie wsi Sierakowo założył miasto Rawicz, dla którego uzyskał szereg przywilejów królewskich. Przyjemski był fundatorem klasztorów franciszkanów na Goruszkach i w Osiecznej, kościoła św. Michała w Osieku oraz kościoła protestanckiego w Rawiczu. Adam Olbracht Przyjemski zmarł w 1644 roku i został pochowany w kościele św. Trójcy w Osiecznej.

Od początku swojego istnienia Rawicz, jako że stał się miejscem schronienia dla śląskich protestantów, szybko zyskał pozycję jednego z najważniejszych ośrodków rzemieślniczych w Wielkopolsce. W 1663 roku Jan Opaliński (mąż Zofii Teresy

Przyjemskiej, córki Adama dał się okiełznać pasem kró- Adam Olbracht założył na peryferiach Rawicza "Nowe Miasto". Powstała tam rezydencja właścicieli oraz klasztor i kościół Reformatów, zniszczone przez pożar w 1707 roku. Po pożarze oba miasta zostały otoczone wspólnymi wałami i fosą. W latach 1705–1706 przez kilka miesięcy Rawicz był siedzibą króla Szwecji Karola XII. W XVIII wieku Rawicz był najważniejszym ośrodkiem sukienniczym w całej prowincji. Miejscowe wyroby docierały m.in. do Rosji i Chin. W okresie insurekcji kościuszkowskiej w 1794 roku miasto na krótko zajęte zostało przez oddziały powstańcze. W 1794 i 1801 roku Rawicz niszczony był przez pożary – spłonęła wówczas duża część miasta. W 1812 roku do Rawicza wkroczył z wojskami brat Napoleona, król Westfalii Hieronim. W 1827 roku w budynkach klasztoru franciszkanów utworzono słynne rawickie więzienie, natomiast w latach 1840–1850 na miejscu dawnych wałów obronnych i fosy powstały planty. Miasto w roku 1887 pełniło funkcję stolicy powiatu rawickiego. W okresie powstania wielkopolskiego 1918–1919 o miasto toczone były ciężkie bitwy. Do Polski Rawicz powrócił ostatecznie w 1920 roku. W latach 1925–1939 bytował w Rawiczu Korpus Kadetów przygotowujący przy-

szłą kadrę oficerów. 1 września 1939 roku wkroczyły do Rawicza oddziały niemieckie i od 5 września nastąpiło przejęcie władzy przez okupanta. Po wyzwoleniu przystąpiono do usuwania śladów zniszczeń wojennych – nastąpił stopniowy rozwój miasta. Najbardziej dynamiczny rozwój Rawicza przypadł na przełom lat 60. i 70. Po reformie administracyjnej w 1975 roku Rawicz znalazł się w granicach województwa leszczyńskiego, stając się jednym z najważniejszych jego ośrodków. Po reorganizacji państwa w 1999 roku Rawicz ponownie stał się siedzibą powiatu w tradycyjnych granicach ziemi rawickiej w województwie wielkopolskim.

#### **Legenda herbu**

Legenda herbowa głosi, że po śmierci króla Anglii Kanuta Wielkiego (syna Swenona I i Sygrydy – córki Mieszka I) państwo dostało się synowi zmarłego monarchy – Swenonowi. Obarczono go również obowiązkiem uposażenia siostry – Klotyldy, gdy ta zdecyduje się na zamążpójście. Gdy jednak zaczęli zjeżdżać swaci dopytujący o rękę królewny, doradcy namówili młodego króla do wydania siostry na pożarcie żyjącemu w jaskini czarnemu niedźwiedziowi i zagarnięcia posagu dla siebie. Modlitwy dziewicy spowodowały jednak, iż groźny zwierz

lewny. Niedoszła ofiara wróciła tryumfalnie do zamku, jadąc na grzbiecie niedźwiedzia, używając pasa jako cugli. Przerażony ewidentnym cudem brat prosił siostrę o przebaczenie i zwrócił jej zagrabione skarby. Królewna po jakimś czasie wyszła za mąż za księcia Lotaryngii. Szczęśliwe małżeństwo Bóg obdarzył siedmioma synami, z których dwóch osiadło w Polsce, pod Rawą. Na wieczną pamiątkę cudownego wybawienia matki synowie umieścili w swoim herbie rodowym dziewicę z koroną na głowie, siedzącą na czarnym niedźwiedziu. Nazwa herbu wzięła się od ich nowej siedziby.

Najciekawsze miejsca i atrakcje turystyczne miasta Rawicza i powiatu rawickiego **Planty** 

Planty będące Perłą Rawicza powstały w XIX wieku, zaliczane są do najdłuższych w Polsce (po krakowskich) – to nie tylko teren spacerów i rekreacji, ale także zabytek kultury narodowej. Rawicz założony przez Adama Olbrachta Przyjmę-Przyjemskiego był z założenia miastem otwartym, co znaczyło, że nie otaczały go

woda Jan Opaliński, poczynił budowę wałów obronnych i fos i od 1665 roku Rawicz stał się miastem zamkniętym. Ze światem zewnętrznym łączyły go cztery mosty i bramy: od południa wrocławska, od północy poniecka, od wschodu szymanowska i od zachodu wąsowska. W latach 30. XIX wieku wobec zmiany doktryny wojennej władze pruskie postanowiły umocnienia zlikwidować, a fosy zasypać. W drugiej połowie XIX wieku pozostałości wałów obsadzono drzewami i wikliną, tworząc tzw. planty. Dzisiejsze planty swą oryginalność zawdzięczają faktowi, iż zachował się ich pierwotny, mało spotykany, prostokątny zarys, w przeciwieństwie do większości fortyfikacji ziemnych na terenie Polski (dotyczy to umocnień starszych niż rawickie), które miały obrys kolisty. Na przełomie XIX i XX wieku w południowo-wschodnim narożniku plant usypano wzgórze widokowe (zwane tradycyjnie Fiszgórką), u stóp którego znajduje się XVIII-wieczny moździerz. Po odzyskaniu niepodległości odtworzono część małej architektury: dwie fon-

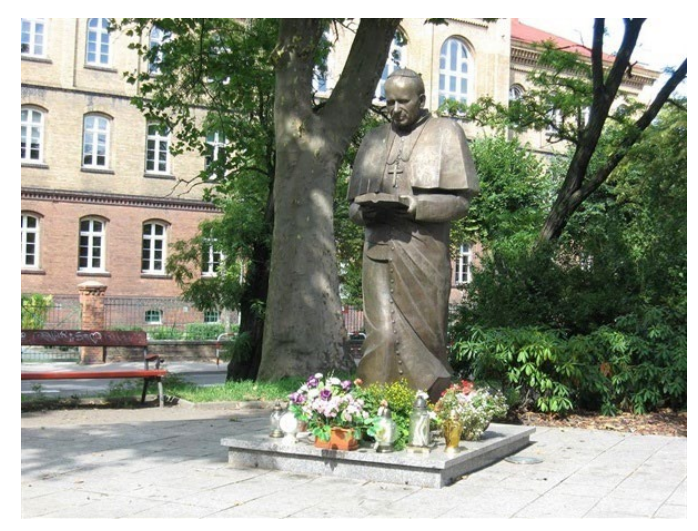

Jan Paweł II spacerujący z brewiarzem

żadne mury ani wały obronne. Miasto stało się łatwym łupem zaborców – np. podczas ,,potopu szwedzkiego" (w latach 1655–60), kiedy to pierwsza zabudowa miasta została zniszczona. Wówczas właściciel miasta, a był nim wojetanny, pomnik Żołnierza Polskiego, pomnik św. Stanisława Kostki, a w 1988 roku ufundowano rzeźbę niedźwiedzia zdobiącą jedną z fontann. Całe planty wpisano do rejestru zabytków jako pomnik przyrody. W 2003 roku nadano rawic-

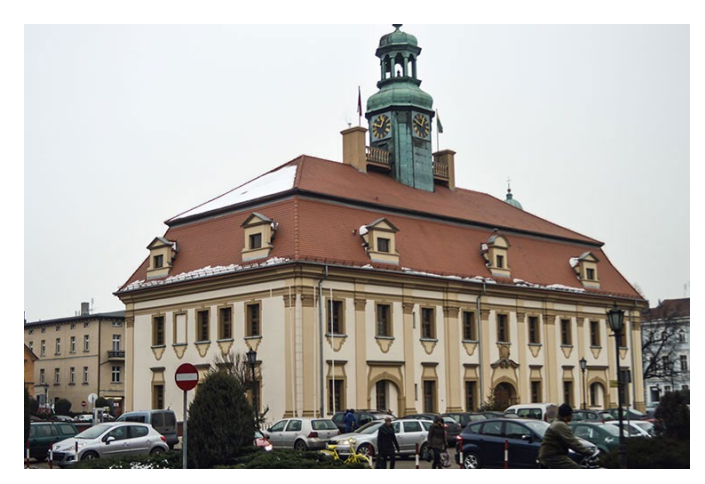

Ratusz w Rawiczu

kim plantom imię Jana Pawła II, a w 2005 roku odsłonięto tu jego pomnik.

#### **Ratusz**

Pierwszy ratusz w Rawiczu (drewniany) wybudowano po nadaniu ówczesnej wsi praw miejskich (około 1683 roku), ale spłonął podczas potopu szwedzkiego. Obecny – murowany – zbudowany został w latach 1753–1756 staraniem ówczesnej właścicielki Katarzyny z Sapiehów Sapieżyny. Budynek został wybudowany w stylu barokowym, na planie prostokąta. Odrestaurowania w 1853 i 1967 roku nie wprowadziły większych zmian. Elewacja liczy 9 osi. Wizualnie jest podzielona sięgającymi dachu pilastrami. Budynek jest pokryty dachem mansardowym z lukarnami rozświetlającymi poddasze. Ze środka kalenicy wyłania się mała czworoboczna wieżyczka z zegarem i nakryta blaszanym hełmem. Fundatorka budynku, Katarzyna z Opalińskich Sapieżanka umieściła swój herb w kartuszu portalu wejściowego po zachodniej stronie budynku. Wschodnią fasadę zdobi rokokowy kartusz z herbem miasta. W kilku salach zachowały się sklepienia kolebkowe z lunetami. Funkcje administracyjne pełnił ratusz aż do 70. lat XX wieku. Obecnie w budynku mieści się Muzeum Ziemi Rawickiej, Urząd Stanu Cywilnego, a reprezentacyjna sala portretowa jest miejscem obrad Rady Miejskiej Gminy Rawicz.

#### **Muzeum Ziemi Rawickiej**

Decyzję o utworzeniu muzeum podjęto w 1971 roku, ale jego uruchomienie nastąpiło po 1973 roku. Stała ekspozycja muzeum zgromadzona jest w salach: Etnograficznej, Dawnych Rzemiosł, Brackiej, Kadeckiej, Portretowej, Reprezentacyjnym Gabinecie Burmistrza, natomiast wystawy czasowe organizowane są w sali audiowizualnej oraz w holu ratusza.

Ekspozycja stała:

- Sala Etnograficzna pokazane są w niej eksponaty obrazujące życie codzienne i folklor okolic Rawicza, m.in. mikroregionu hazackiego: elementy strojów ludowych, twórczość ludowych artystów, np. XIX-wieczne rzeźby z miejscowych przydrożnych kapliczek, ręcznie malowane karafki szklane, dudy wielkopolskie, skrzypce podwiązane.
- Sala Dawnych Rzemiosł – gromadzi wiele starych narzędzi rzemieślniczych, np. wyposażenie warsztatu sukiennika, szewca, kowala, kapelusznika, stolarza, bednarza, cieśli.
- Sala Bracka zgromadzone są w niej pamiątki związane z działalnością Bractwa Kurkowego w Rawiczu (najstarszej organizacji w mieście, utworzonej

w 1642 roku, reaktywowanej w 1991 roku) oraz bractw z sąsiednich miejscowości, np. tarcze strzeleckie, portrety królów kurkowych oraz ich srebrne insygnia, sztandar, odznaki, dokumenty.

• Sala Kadecka – sala poświęcona Korpusowi Kadetów w Rawiczu. Korpus Kadetów w Rawiczu powstał w 1925 roku jako jedna z trzech, a od roku 1936 dwóch tego typu szkół (gimnazjum wojskowe) w Polsce. W zbiorach muzeum znajduje się ok. 850 muzealiów kadeckich. Obejmują one m.in.: publikacje z okresu międzywojennego, w tym kilkadziesiąt egzemplarzy "Zwu Kadeckiego" z lat 1929–1939, dokumenty urzędowe, rękopisy, ok. 300 fotografii z lat 1918–1939 o tematyce kadeckiej, mundury i elementy ubioru kadeckiego, broń i elementy uzbrojenia, przedmioty ne, wspomnieniowe, popularnonaukowe o tematyce kadeckiej.

• Reprezentacyjny Gabinet Burmistrza – w sali tej eksponowana jest kolekcja szkła śląskiego i czeskiego z przełomu XIX i XX wieku, trofea sportowe i pamiątki związane z Florianem Kapałą (wybitny żużlowiec pochodzący z podrawickiej wsi) oraz unikatowy zbiór portretów właścicieli miasta: Aleksandra Mikołaja z Sztemberku Kostki – z herbem Dąbrowa (1652 lub 1662), Stanisława Kretkowskiego – męża właścicielki Rawicza w latach 1701–1704, Jana Kazimierza Sapiehy – starosty bobrujskiego, hetmana wielkiego litewskiego, Katarzyny Ludwiki z Opalińskich Sapieżyny – żony Jana Kazimierza Sapiehy.

**Kościół Chrystusa Króla i Zwiastowania Najświętszej Maryi Panny**

Kościół zwany popularnie rawicką farą wybudowany

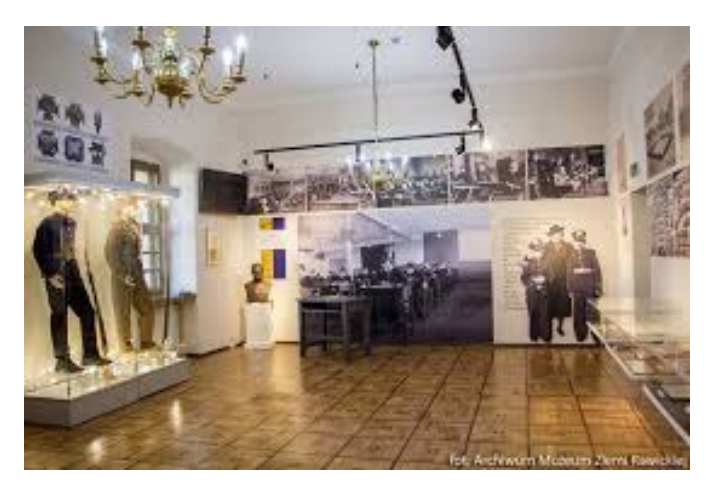

#### Sala Kadecka

codziennego użytku i wyposażenia korpusu, odznaki i medale, dzieła plastyczne profesorów i wychowanków, spiżowe popiersie komendanta korpusu, materiały archiwalne, współczesne publikacje historyczne, biograficzzostał w stylu neogotyckim w latach 1900–1902, konsekrowany w 1907 roku, pod wezwaniem Zwiastowania Najświętszej Maryi Panny. W 1961 roku kościół otrzymał drugi tytuł: "Chrystusa Króla". Kościół farny to obiekt murowany, z cegły o wątku główkowym, z zewnątrz nie-

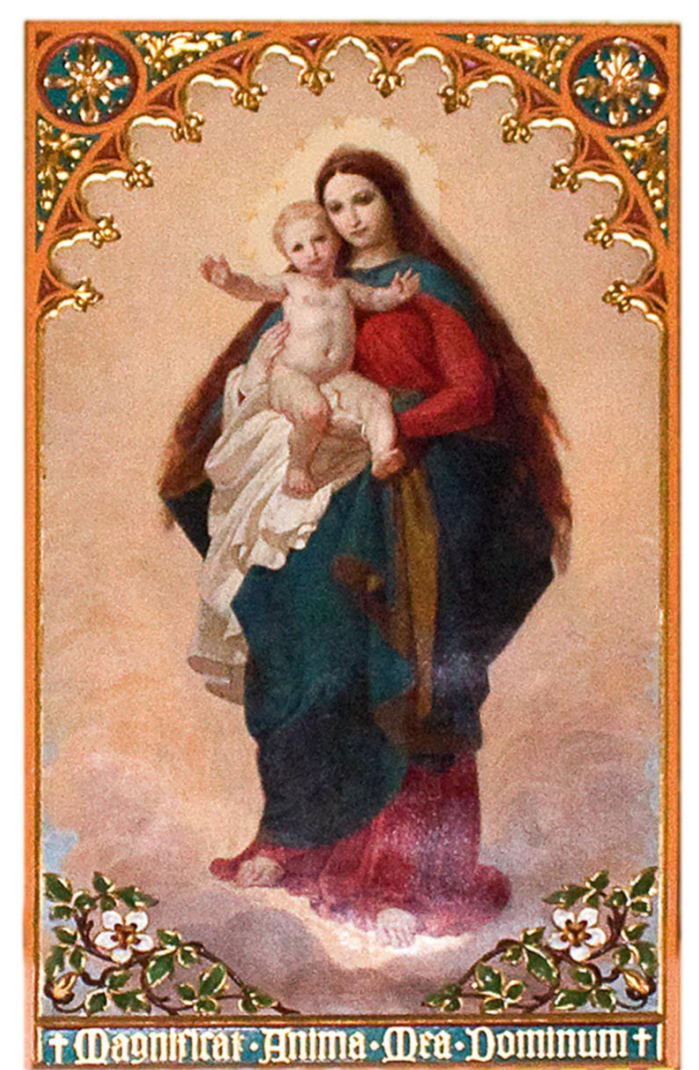

#### Matka Boska Rawicka

otynkowany, założony na rzucie prostokąta, z kruchtą podwieżową w części zachodniej założoną na planie pięcioboku oraz trójbocznie zamkniętym prezbiterium w części wschodniej, z lożą kolatorską i zakrystią po bokach. Nawa główna, kaplice, zakrystia oraz loża nakryte dachem dwuspadowym, prezbiterium dwuspadowym i trójspadowym, wieża hełmem w kształcie ostrosłupa. We wnętrzu trzynawowego kościoła znajdują się cztery ołtarze (w lewej nawie są dwa ołtarze, jeden po lewej stronie prezbiterium, drugi w bocznej kaplicy Wieczystej Adoracji, erygowanej w 1993 roku). W ołtarzu usytuowanym w prawej nawie znajduje się obraz Matki Boskiej Rawickiej z 1871 roku. Obraz Matki Boskiej Rawickiej, nawiązujący w warstwie malarskiej

do "Madonny Sykstyńskiej", czczony był przez tutejszych mieszkańców jeszcze zanim wybudowany został kościół. Świadectwem otrzymanych łask i wysłuchanych modlitw przez Matkę Boską Rawicką są wota.

#### **Kościół Świętego Andrzeja Apostoła**

Rzymskokatolicki kościół parafialny wzniesiony został w 1718 roku w stylu barokowym w miejscowości Sarnowa, która od 1973 roku należy do dzielnicy Rawicza. Wieżę z zegarem słonecznym dobudowano w 1769 roku. Kościół ufundowany został przez Joannę z Szołdrskich Zakrzewską. Ołtarz główny oraz ambona reprezentują styl barokowy z II połowy XVIII wieku, natomiast chrzcielnica jest rokokowa z 1793 roku. Na uwagę zasługuje sześć scen z życia Chrystusa i Marii z II połowy XVIII wieku, malowanych na drewnie. W ścianach znajdują się kamienne płyty nagrobne, portrety trumienne z tablicami inskrypcyjnymi oraz blachy herbowe.

### **Kościół Świętego Andrzeja Boboli**

Świątynia poewangelicka nosząca dawniej wezwanie św. Trójcy zbudowana została w stylu późnoklasycystycznym w latach 1803–1808. Budowla spłonęła w 1915 roku i odbudowana została w 1917

roku z wykorzystaniem murów obronnych. Świątynia wybudowana na planie prostokąta, posiada prostokątną wieżę, zakończoną kopułą podpartą przez konsolki. Na jej szczycie znajduje się wysoka kolumnowa latarnia. Wnętrze budowli zostało wybudowane na planie wpisanego w prostokąt owalu (elipsy) wyznaczonego przez 16 wysokich, podpartych przez kwadratowe słupy kolumn, posiadających głowice w stylu jońskim oraz

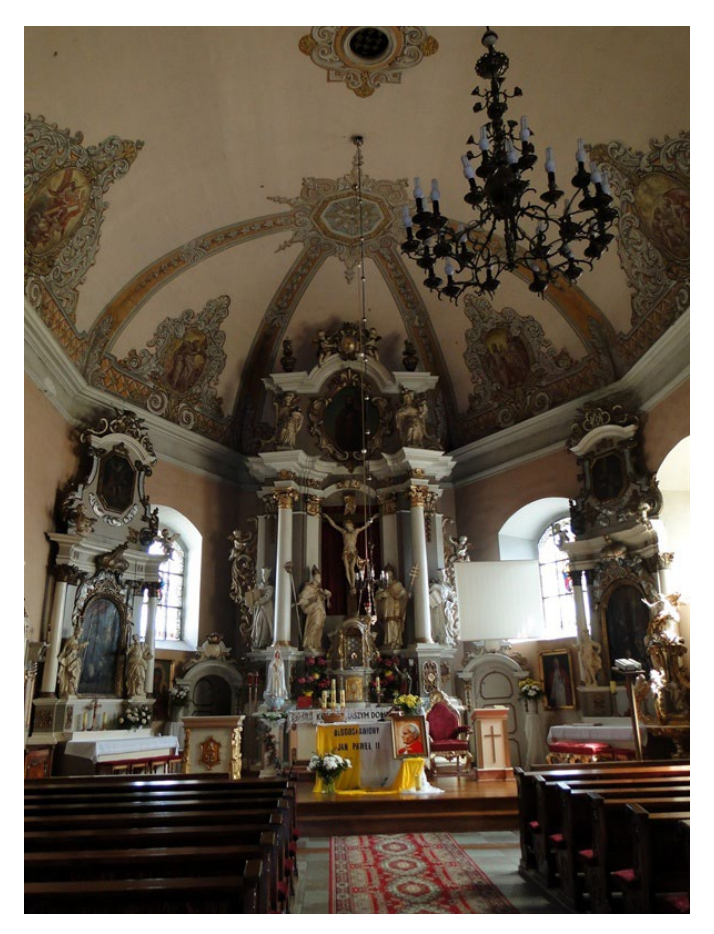

Kościół pw. św. Andrzeja

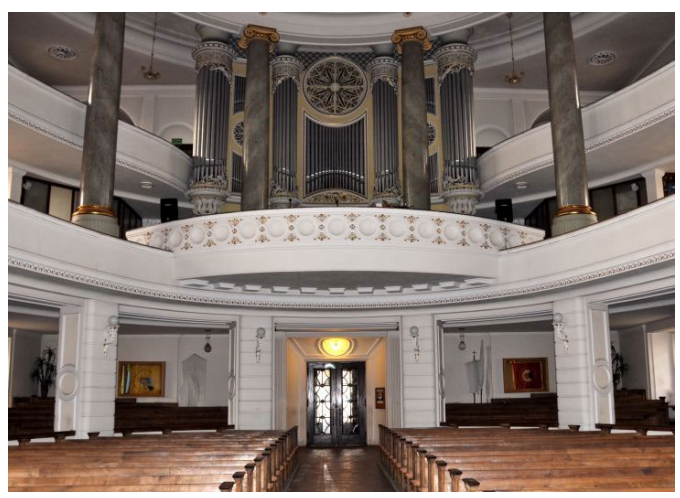

Kościół św. Andrzeja Boboli – wnętrze

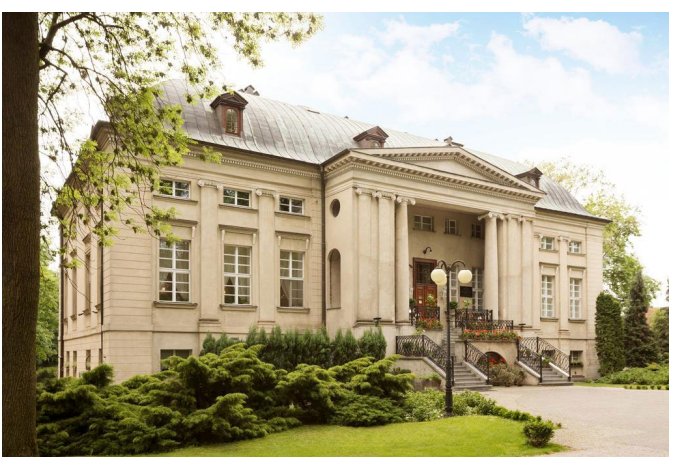

Klasycystyczny pałac w Pakosławiu

dwie kondygnacje balkonów (empor). Kolumny podpiera potężny, owalny plafon, podparty przez profilowany gzyms, ozdobiony w centralnej części sztukaterią.

#### **Pałac w Pakosławiu**

Klasycystyczny pałac to budowla z lat 1789–90 należąca do najcenniejszych tego typu obiektów w Wielkopolsce. Pałac wybudowany został w miejscu dawnego dworu obronnego i usytuowany jest w obszernym parku urządzonym w stylu angielskim, za czasów, gdy właścicielem Pakosławia był Michał Krzyżanowski. Dobra pakosławskie miały jeszcze kilku innych właścicieli: m.in. rodzina Zakrzewskich (tutaj w 1745 roku urodził się Ignacy Zakrzewski – późniejszy prezydent Warszawy, o czym informuje tablica pamiątkowa znajdująca się przed wejściem do pałacu), hrabia Leon Czarnecki, który na początku XX wieku sprzedał majątek Landbankowi. Lata powojenne nie oszczędziły pałacu, odbudowany został pod koniec lat 70. XX wieku. Szczególnie wartościowa jest sala rotundowa pałacu, w której mieszczą się wspaniałe płaskorzeźby ilustrujące dzieje Polski. Front pałacu zdobi kolumnowy portyk.

#### **Pałac w Dłoni (gm. Miejska Górka)**

Okazały pałac (zdjęcie na następnej stronie) powstał krótko po 1910 roku dla książąt Marii Otylii (pierwsza w powiecie rawickim posiadaczka samochodu) i Franciszka Ksawerego Druckich- -Lubeckich. Pałac został wybudowany w stylu neoklasycystycznym. Centralną część obecnej budowli stanowi wcześniejszy budynek dworski. Charakterystycznym elementem dekoracyjnym pałacu jest okazały, joński portyk z czterema wysokimi kolumnami. Wnętrze pałacu, uwspółcześnione po 1973 roku, zachowało do dzisiaj kilka pomieszczeń z elementami dawnego wyposażenia. Majątek w Dłoni był jednym z najbogatszych w powiecie rawickim. Wraz z podległymi folwarkami w jego skład wchodziły m.in. obszerne i nowoczesne budynki gospodarcze, browar, mleczarnia, gorzelnia, cukrownia, cegielnia i własna elektrownia.

#### **Pałac w Dąbrówce**

Pałac został zbudowany w XIX wieku, w okresie, kiedy właścicielami dóbr byli Trowitzschowie. Budowla zaprojektowana została w stylu nawiązującym do klasycyzmu. Dwór w Dąbrówce jest piętrowy, nakryty spłaszczonym, czterospadowym dachem. Główne reprezentacyjne wejście do budynku poprzedzone jest gankiem ozdobionym filarami podtrzymującymi ozdobny balkon. Okna parteru są prostokątne. Otwory okienne piętra zwieńczone są półkoliście. Budynek otoczony jest rozległym parkiem, na terenie którego znajduje się zniszczony grobowiec

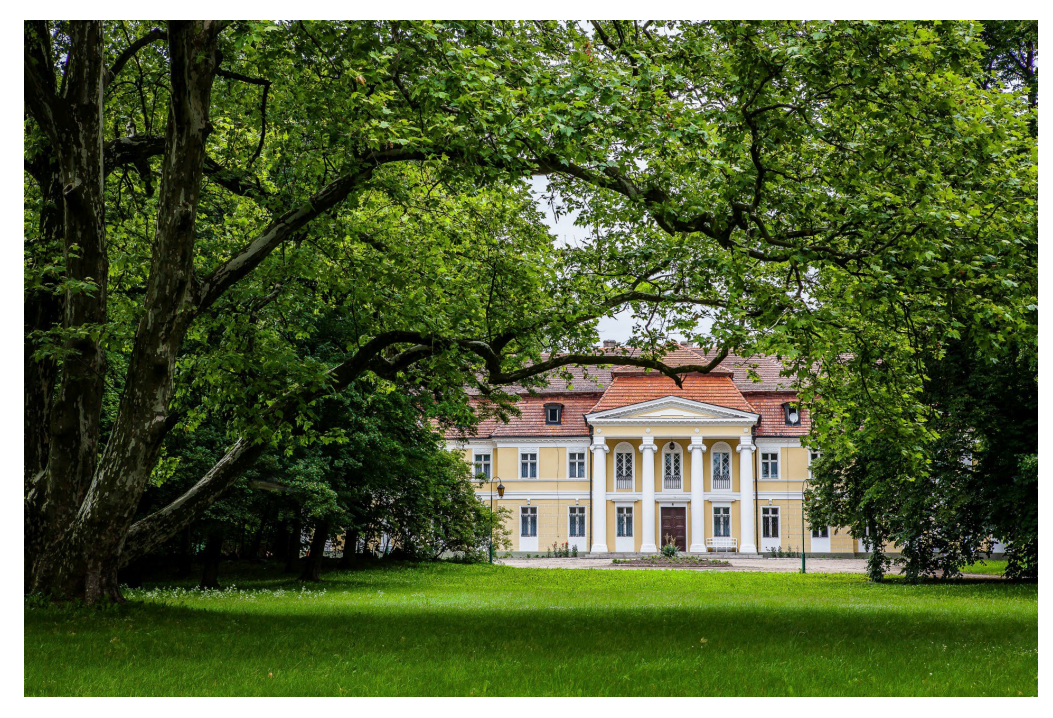

Pałac i park podworski w Dłoni

rodzinny dawnych właścicieli – Naumannów.

**Dwór w Tarchalinie** Dwór wybudowany został w stylu klasycystycznym. Budynek dworski jest parterowy. Pomieszczenia mieszkalne znajdują się na parterze i na piętrze, które ukryte zostało pod wysokim, polskim, tzw. łamanym dachem. Charakterystycznym elementem architektonicznym jest czterokolumnowy (wysokie kolumny z głowicami w stylu jońskim) portyk zwieńczony trójkątnym tympanonem. Właśnie ten portyk zwrócony w stronę niewielkiego parku stanowi o urodzie, wdzięku i harmonii całej budowli, która powstała w latach trzydziestych XX wieku, po przebudowie wcześniejszego budynku z XIX wieku i zmodernizowanego w 1912 roku.

#### **Dwór w Chojnie**

Dwór bytował jako drewniany dworek przed 1887 rokiem. Na jego miejscu w 1887 roku, staraniem hrabiego Antoniego Czarneckiego wzniesiony został parterowy murowany budynek, który został powiększony o piętrowe skrzydło w roku 1915, w czasach Jana hrabiego Czarneckiego. Wejście główne jest w ścianie bocznej. Dwór

oraz przybudówka nakryte są dachami dwuspadowymi. W otoczeniu dworu znajduje się park ze stawem.

## **Dwór w Gierłachowie**

Dwór został wybudowany dla niemieckich właścicieli w latach 1850–1860. Budynek dworu jest murowany, parterowy, wysoko podpiwniczony, ozdobiony od frontu pozornym ryzalitem ze schodami i gankiem oraz piętrową wystawką z balkonem nad głównym wejściem. Obiekt zbudowany na planie prostokąta, nakryty jest dwuspadowym dachem z naczółkami (ściętymi szczytami). Tynkowane ściany ozdobione zostały płaskimi pilastrami i półokrągłymi arkadami, obejmującymi część okien i główne wejście. Wnętrze dworu jest dwutraktowe, z sienią i schodami na osi. W skład niewielkiej rezydencji gierłachowskiej wchodzą również park, staw, oficyna i ozdobna brama.

#### **Szlaki turystyczne Wielkopolski Szlak Wiatraczny**

Wielkopolski Szlak Wiatraczny przebiega od strony Leszna przez Bojanowo, Rawicz, Sarnowę, Miejską Górkę, Golejewko, Pakosław, Sowy, Szkaradowo, Dubin, Jutrosin i dalej w kierunku

Smolic i Kobylina. Tak wytyczona trasa umożliwia poznanie obiektów dawnej sztuki młynarskiej. Na obszarze wielkopolski było niegdyś około 12 tysięcy wiatraków. Na teren powiatu rawickiego trasa wkracza pomiędzy Smolicami i Jutrosinem:

- W Dubinie w gminie Jutrosin na skraju wsi od strony Szkaradowa można zobaczyć ruinę wiatraka pochodzącego z 1797 roku, który obecnie został zdemontowany i ponownie zostanie zrekonstruowany w okolicach Jutrosina.
- We wsi Sowy w gminie

Pakosław znajduje się przeniesiony z Grąbkowa wiatrak typu koźlak z 1860 roku.

- W Miejskiej Górce znajduje się świeżo wyremontowany zabytkowy wiatrak z 1772 roku.
- W miejscowości Sarnowa znajduje się wiatrak z XVIII wieku, w którym obecnie funkcionuje skansen.
- W kierunku Poznania, cztery kilometry za Rawiczem, po prawej stronie drogi w miejscowości Izbice stoi ruina wiatraka z drugiej połowy XVIII wieku.
- W Pakosławiu bazuje budynek młyna zbożowego z początku XX wieku. Młyn, który jest własnością gminy Pakosław, funkcjonował do końca lat 70.

#### **Mickiewiczowski szlak rowerowy**

Trasa rowerowa poprowadzona jest przez malownicze tereny na północny zachód od Rawicza. Obejmuje swoim przebiegiem miejsca związane z pobytem Adama Mickiewicza na Ziemi Rawickiej. W Konarzewie wieszcz gościł u Ksawerego Bojanowskiego. Kto wie, być może także odwiedził Adama Sczanieckiego w niedalekim Łaszczynie.

**Szlak Rajdu Konnego "Wielkoposka Podkowa"**

Szlak Rajdu Konnego

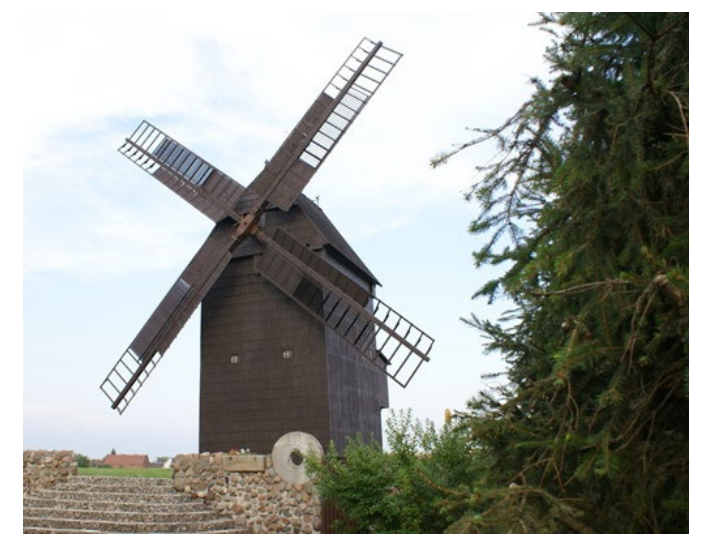

Wiatrak "koźlak" w Sarnowie

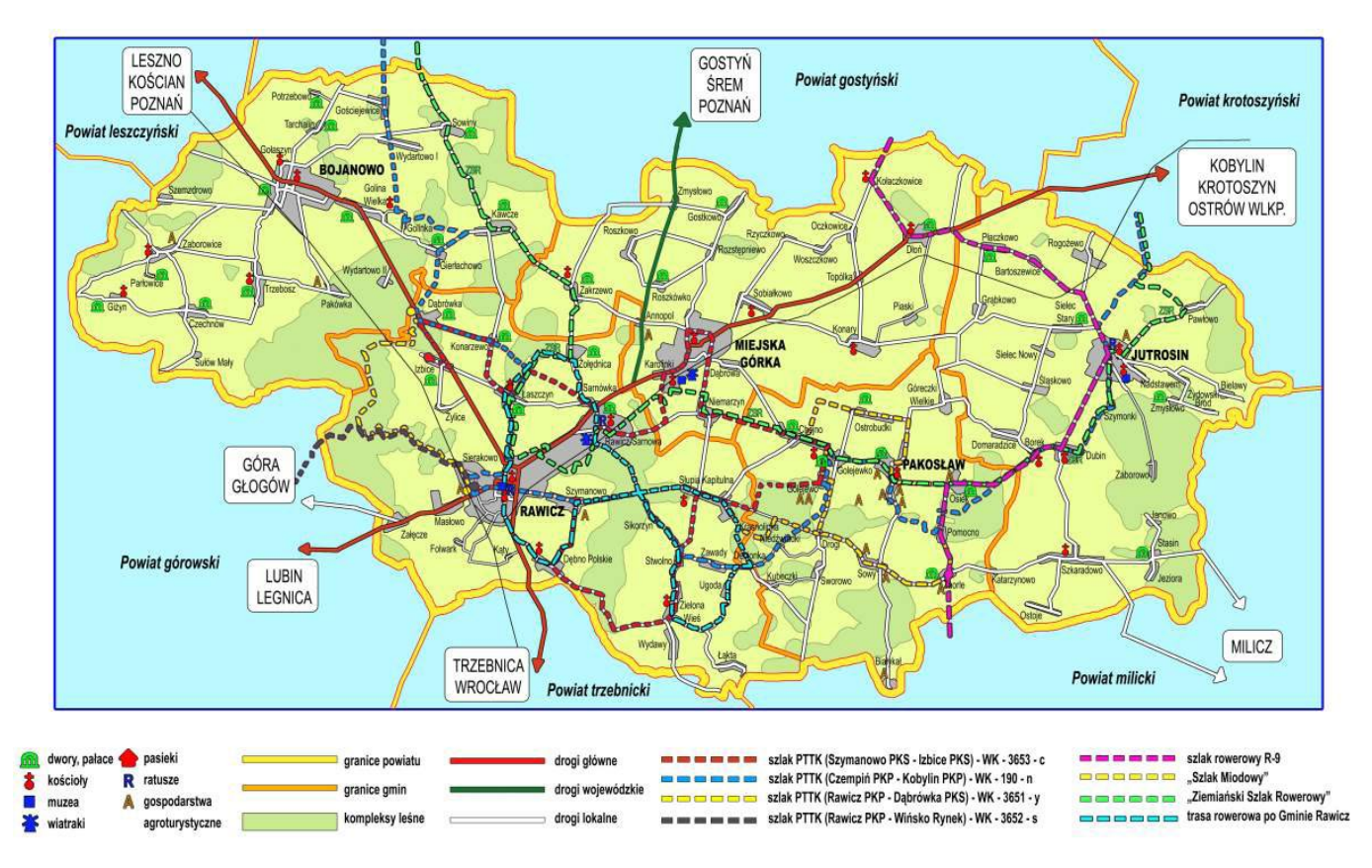

#### Szlaki turystyczne gminy Rawicz

wytyczony został na terenie Międzygminnego Związku Turystycznego "Wielkopolska Gościnna". Przebiega on przez teren siedmiu gmin: Poniec, Krobia, Pępowo (powiat gostyński), Kobylin (powiat krotoszyński), Jutrosin, Pakosław, Miejska Górka (powiat rawicki).

Trasa liczy około 125 km długości i składa się z pięciu odcinków:

- Dłuołęka Zaorle – "Szlak nad piękną Orlą" – 34 km,
- Zaorle Sarnowa/Miejska Górka – "Szlak hodowców koni" – 22 km,
- Miejska Górka/Sarnowa – Rokosowo – "Szlak czarnego bociana" – 22 km,
- Rokosowo Ludwinowo – "Szlak górskiej ścieżki" – 20 km,
- Ludwinowo Długołęka – "Szlak wiatraka Franciszka" – 26 km.

**Zabytki Sakralne Południowej Wielkopolski**

Szlak turystyczny przebiegający w południowej części Wielkopolski o długości 90 km przebiega przez trzy powiaty: kościański, gostyński i rawicki i tworzą go następujące zabytki:

- 1. Kościół pw. Wniebowzięcia NMP w Kościanie,
- 2. Zespół Opactwa Benedyktynów w Lubiniu,
- 3. Bazylika na Świętej Górze,
- 4. Kościół pw. św. Małgorzaty w Gostyniu,
- 5. Kościół św. Mikołaja w Krobi,
- 6. Zespół Klasztorny Franciszkanów w Miejskiej Górce,

Centrum Doskonalenia Nauczycieli w Koninie

**Materiały przygotowane według zasad określonych**  na stronie internetowej CDN w zakładce "Publikacje" **prosimy przesyłać pod adresem redakcji do sekretarza** 

Jarosław Jankowski (redaktor naczelny) Zbigniew Budny (sekretarz) Aleksandra Czaplicka-Wojtas (redaktor)

 **Wydawca:** 

**Zespół Redakcyjny**:

Iwona Wojtalik (redaktor) Wioletta Poturała (redaktor) Iwona Hudańska (redaktor)

7. Kościół pw. św. Andrzeja Apostoła w Rawiczu-Sarnowie.

### **Cztery Pory Roku**

Sześciokilometrowa ścieżka edukacyjno-przyrodnicza "Cztery Pory Roku" znajduje się w Gminie Pakosław, pomiędzy Osiekiem a Pomocnem. Ścieżka biegnąca przez teren uroczyska Osiek w Nadleśnictwie Piaski i wzdłuż parku pałacowego w Osieku pozwala uzyskać wiele interesujących informacji o leśnictwie, lesie oraz znaczeniu lasu dla człowieka. Pozwala też poznać bogatą historię wsi

Osiek, gospodarkę łowiecką i historię kultu św. Huberta.

#### **Źródło**

- www.wbc.poznan.pl Józef Miedziński - publikacja z 1931 roku: "Podania ludowe z powiatu rawickiego"
- www.polskaniezwykla. pl
- www.parafiabobola.pl
- www.fara.rawicza.pl
- www.wikipedia.pl
- www.powiatrawicki.pl
- www.przyjaciele.rawicza.pl

• www.parki.org.pl

**Koniński Kurier Oświatowy** 

### **Kwartalnik Publicystyczno-Edukacyjny**

**"Kuriera" bądź – w wersji elektronicznej – pod adresem: kko@cdnkonin.pl.**

**Redakcja zastrzega sobie prawo do skracania nadesłanych tekstów i nadawania im tytułów.**

**Skład, łamanie i druk**: LeonStudio.pl **Adres redakcji**: ul. Sosnowa 14 (CDN) 62-510 Konin tel. 63 245 75 20, fax 63 245 61 95 internet: www.cdnkonin.pl e-mail: kko@cdnkonin.pl

## **Inicjatywy Samorządu Województwa Wielkopolskiego na rzecz edukacji**

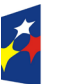

**Fundusze** Europejskie Program Regionalny

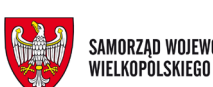

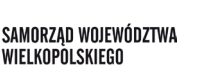

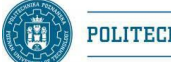

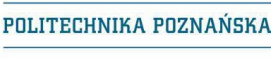

Unia Europejska Europejski Fundusz Społeczny

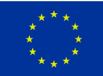

## **Przekazanie sprzętu komputerowego** w ramach projektu "Czas zawodowców BIS **– zawodowa Wielkopolska"**

6 marca 2019 r. w Zespole Szkół Ogólnokształcących i Zawodowych im. Ziemi Pogorzelskiej w Pogorzeli i 5 kwietnia br. w Zespole Szkół Techniczno-Elektronicznych w Kaliszu i w Zespole Szkół Technicznych w Ostrowie Wielkopolskim odbyły się uroczystości wręczenia sprzętu komputerowego zakupionego w ramach realizacji projektu pn. "Czas zawodowców BIS – zawodowa Wielkopolska" finansowanego ze środków Wielkopolskiego Regionalnego Programu Operacyjnego na lata 2014–2020.

Projekt realizowany jest przez Samorząd Województwa Wielkopolskiego reprezentowany przez Departament Edukacji i Nauki Urzędu Marszałkowskiego Województwa Wielkopolskiego w partnerstwie z Politechniką Poznańską we współpracy z zainteresowanymi samorządami, pracodawcami i szkołami kształcącymi zawodowo z terenu województwa wielkopolskiego.

Dyrektor Departamentu Edukacji i Nauki Dorota Kinal przekazała Zespołowi Szkół Ogólnokształcących i Zawodowych im. Ziemi Pogorzelskiej 15 komputerów stacjonarnych do pracowni techniki komputerowej. Pozwolą one uczniom na zdobywanie kompetencji i umiejętności dostosowanych do potrzeb rynku pracy w zawodzie technik informatyk.

W uroczystości uczestniczyli: Dorota Kinal – Dyrektor Departamentu Edukacji i Nauki Urzędu Marszałkowskiego Województwa Wielkopolskiego, Jarosław Adamczak – Dyrektor Szkoły, Jerzy Hejduk – Sekretarz Gminy Pogorzela, Alfred Siama – Przewodniczący Rady Powiatu oraz przedstawiciele gminy Pogorzela i powiatu gostyńskiego.

W dniu 5 kwietnia br. w Zespole Szkół Techniczno-Elektronicznych w Kaliszu i w Zespole Szkół Technicznych w Ostrowie Wielkopolskim Marzena Wodzińska – Członek Zarządu Województwa Wielkopolskiego oficjalne przekazała sprzęt komputerowy do kilku pracowni kształcenia zawodowe-

go. Sprzęt został przekazany na ręce Dyrektorów Zespołu Szkół Techniczno- -Elektronicznych w Kaliszu oraz Zespołu Szkół Technicznych, Ekonomicznych im. Józefa Gniazdowskiego, Budowlano-Energetycznych i Wielkopolskiego Samorządowego Centrum Kształcenia Zawodowego i Ustawicznego w Ostrowie Wielkopolskim.

W ramach projektu doposażonych zostanie 46 szkół oraz 4 Wielkopolskie Samorządowe Centra Kształcenia Zawodowego i Ustawicznego Urzędu Marszałkowskiego Województwa Wielkopolskiego (WSCKZiU).

W uroczystości wzięli udział przedstawiciele organu prowadzącego: Grzegorz Kulawinek – Wiceprezydent Kalisza i Ma-

rian Durlej – Przewodniczący Komisji Edukacji, Kultury i Sportu Rady Miasta Kalisza, dyrektorzy szkół oraz przedstawiciele Rady Rodziców i Samorządu Uczniowskiego.

W Ostrowie Wlkp. natomiast swoją

obecnością zaszczycił nas Paweł Rajski – Starosta Powiatu Ostrowskiego.

Pani Marszałek Marzena Wodzińska podczas uroczystości podkreśliła, że dzięki projektowi "Czas zawodowców BIS – zawodowa Wielkopolska" uczniowie mają możliwość zdobywania kompetencji i umiejętności dostosowanych do potrzeb rynku pracy. Doposażenie

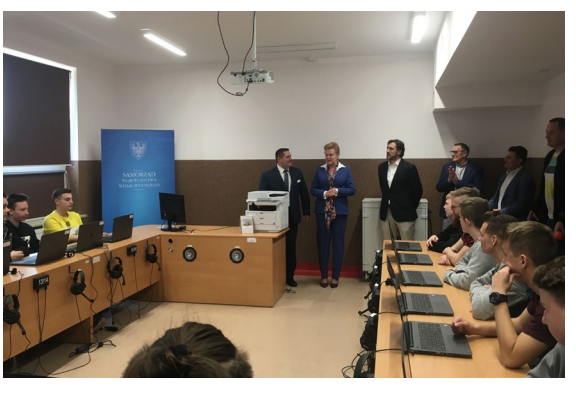

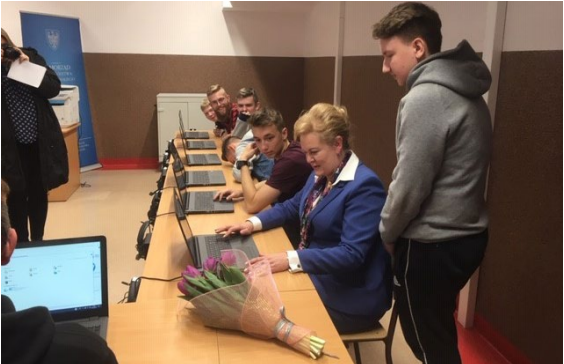

Zespół Szkół Techniczno-Elektronicznych w Kaliszu

szkół i placówek kształcenia zawodowego w sprzęt komputerowy, w materiały dydaktyczne, płatne staże, zajęcia specjalistyczne w najnowocześniejszych laboratoriach, darmowy dostęp do internetowej platformy wiedzy to główne

Projekt "Czas zawodowców BIS - zawodowa Wielkopolska" zawodowcy.org

formy wsparcia w ramach projektu.

Przedmiotem projektu "Czas zawodowców BIS – zawodowa Wielkopolska" jest podniesienie jakości kształcenia zawodowego w Wielkopolsce w aspekcie lepszego dostosowania kompetencji uczniów do potrzeb rynku pracy oraz dostosowania kompetencji nauczycieli w zakresie ich lepszego przygotowania do kształcenia uczniów w zawodzie, jak również doposażenie szkół i placówek kształcenia zawodo-

wego w sprzęt i pomoce dydaktyczne. Uczniowie w ramach projektu korzystają z szerokiego wachlarza propozycji działań.

Całkowita wartość projektu wynosi 63 mln 500 tys. zł.

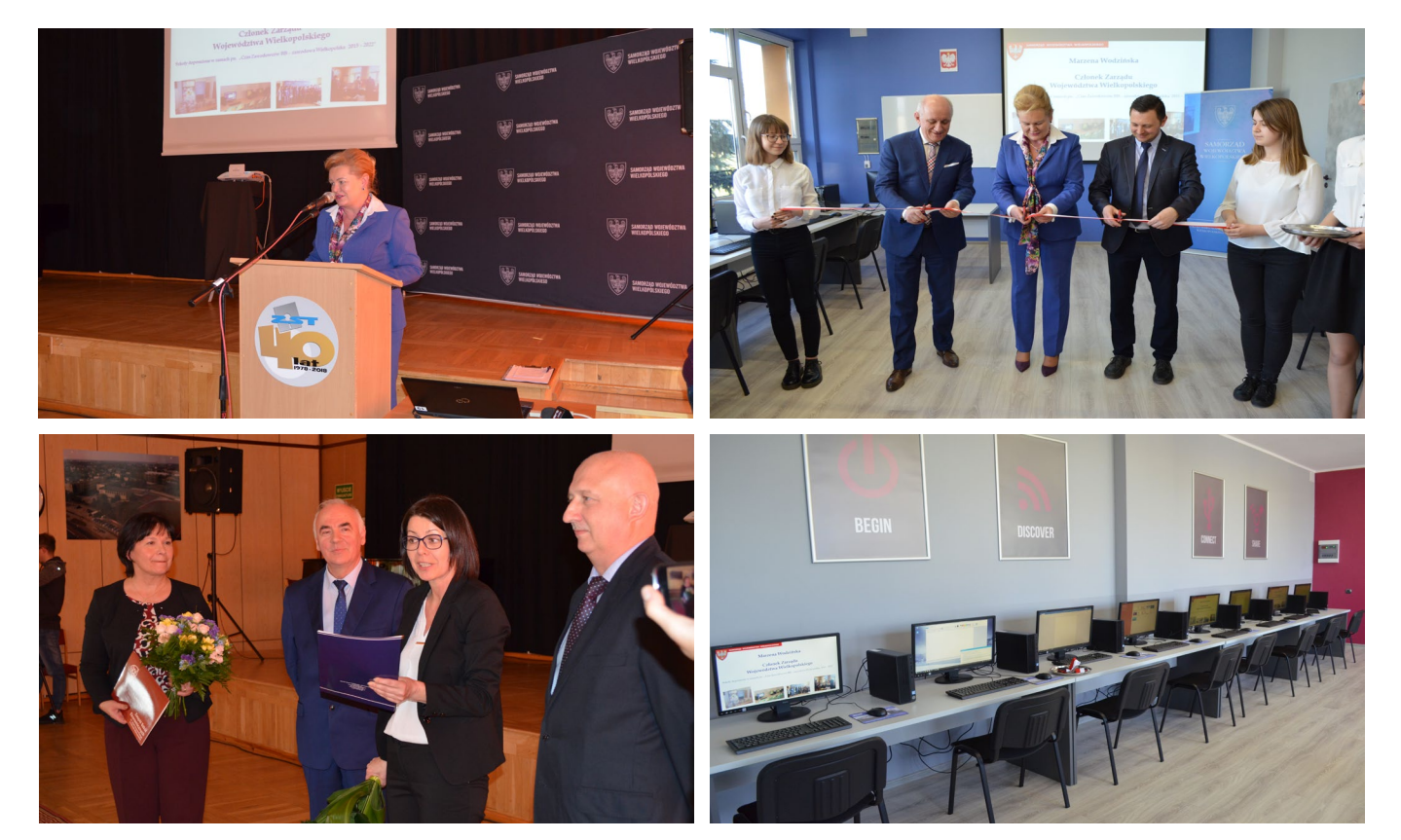

Zespół Szkół Technicznych w Ostrowie Wielkopolskim

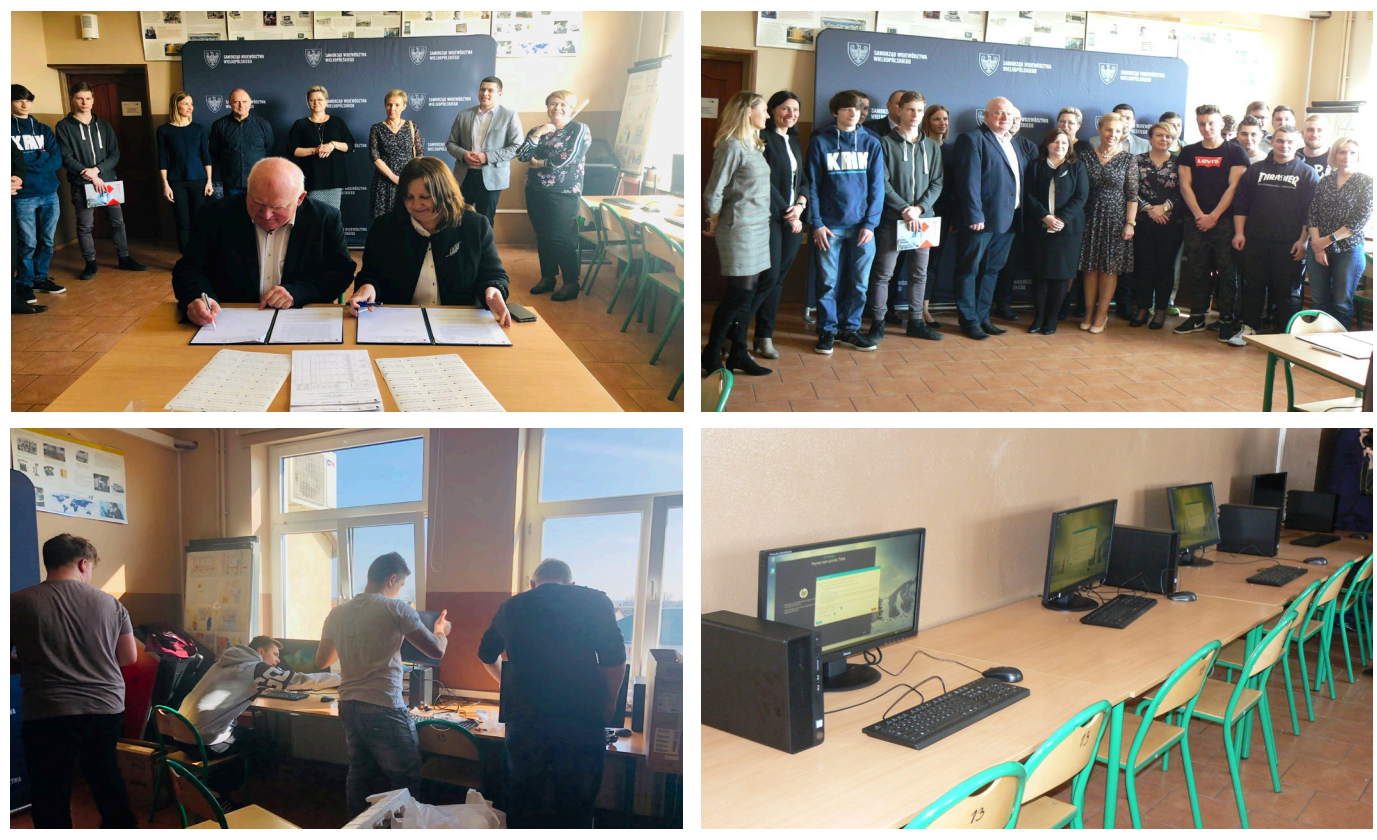

Zespół Szkół Ogólnokształcących i Zawodowych w Pogorzeli

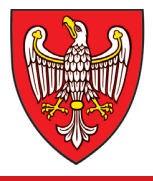

## SAMORZAD WOJEWÓDZTWA WIELKOPOLSKIEGO

PLACÓWKI OŚWIATOWE PROWADZONE PRZEZ SAMORZĄD PROWADZONE PRZEZ SAMORZĄD WOJEWÓDZTWA WIELKOPOLSKIEGO WOJEWÓDZTWA WIELKOPOLSKIEGO PODLEGŁE DEPARTAMENTOWI EDUKACJI I NAUKI EDUKACJI I NAUKI

**Ośrodek Doskonalenia Nauczycieli w Kaliszu Ośrodek Doskonalenia Nauczycieli w Kaliszu** pełna informacja dostępna na stronie: www.odn.kalisz.pl

**Centrum Doskonalenia Nauczycieli w Koninie Centrum Doskonalenia Nauczycieli w Koninie** pełna informacja dostępna na stronie: www.cdnkonin.pl

**Centrum Doskonalenia Nauczycieli w Lesznie** pełna informacja dostępna na stronie: www.cdn.leszno.pl

**Centrum Doskonalenia Nauczycieli w Pile** pełna informacja dostępna na stronie: www.cdn.pila.pl

**Ośrodek Doskonalenia Nauczycieli w Poznaniu Ośrodek Doskonalenia Nauczycieli w Poznaniu** pełna informacja dostępna na stronie: www.odnpoznan.pl

**Centrum Wsparcia Rzemiosła, Kształcenia Dualnego i Zawodowego w Kaliszu**  www.cwrkdiz.kalisz.pl www.cwrkdiz.kalisz.pl

**Centrum Wsparcia Rzemiosła, Kształcenia Centrum Wsparcia Rzemiosła, Kształcenia Dualnego i Zawodowego w Koninie**  www.cwrkdiz.konin.pl www.cwrkdiz.konin.pl

**Centrum Wsparcia Rzemiosła, Kształcenia Dualnego i Zawodowego w Lesznie**  www.cwrkdiz.leszno.pl **Dualnego i Zawodowego w Lesznie**  www.cwrkdiz.leszno.pl

**Centrum Wsparcia Rzemiosła, Kształcenia Centrum Wsparcia Rzemiosła, Kształcenia Dualnego i Zawodowego w Pile** www.cwrkdiz.pila.pl **Dualnego i Zawodowego w Pile**

**Centrum Wsparcia Rzemiosła, Kształcenia Dualnego i Zawodowego w Poznaniu** www.cwrkdiz.poznan.pl www.cwrkdiz.poznan.pl

Placówki Oświatowe Prowadzone Przez Samorząd Województwa Wielkopolskiego

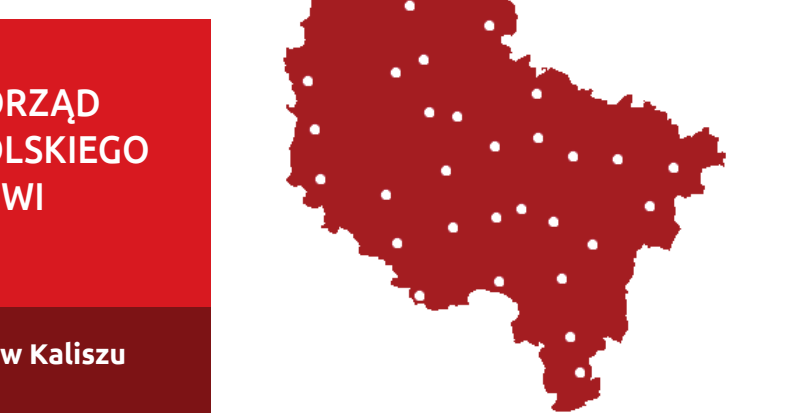

## **Wielkopolskie Samorządowe Centrum Kształcenia Wielkopolskie Samorządowe Centrum Kształcenia Zawodowego i Ustawicznego:**

**- w Gnieźnie**, ul. Mieszka I nr 27, www.medyk.gniezno.pl **Centrum oferuje naukę na następujących kierunkach**: Terapeuta Zajęciowy, Opiekun Medyczny, Technik Masażysta, Technik Farmaceuty-Terapeuta Zajęciowy, Opiekun Medyczny, Technik Masażysta, Technik Farmaceutyczny pełna informacja dostępna na stronie: **- w Gnieźnie**, ul. Mieszka I nr 27, www.medyk.gniezno.pl **Centrum oferuje naukę na następujących kierunkach**:

**W Lesznie Lesznie Centrum Doskonalenia Nauczycieli w Lesznie**<br>Lesznie Lewis Lewis Lewis Lewis Lewis Lewis Lewis Lewis Lewis Lewis Lewis Lewis Lewis Lewis Lewis Lewis Lewis L **Centrum oferuje naukę na następujących kierunkach:** pełna informacja dostępna na stronie: **Centrum oferuje naukę na następujących kierunkach:** Terapeuta Zajęciowy, Opiekun Medyczny, Technik Usług Kosmetycznych, Technik Terapeuta Zajęciowy, Opiekun Medyczny, Technik Usług Kosmetycznych, Technik Masażysta, Technik Elektroradiolog, Asystent Osoby Niepełnosprawnej, Higienist-Masażysta, Technik Elektroradiolog, Asystent Osoby Niepełnosprawnej, Higienistka Stomatologiczna

**- w Ostrowie Wielkopolskim**, ul. Limanowskiego 17, www.msz-ostrow.cba.pl **Centrum Doskonalenia Nauczycieli w Pile - w Ostrowie Wielkopolskim**, ul. Limanowskiego 17, www.msz-ostrow.cba.pl www.msz-ostrow.cba.pl

> **Centrum oferuje naukę na następujących kierunkach: Centrum oferuje naukę na następujących kierunkach:** Terapeuta Zajęciowy, Opiekun Medyczny, Technik Usług Kosmetycznych, Technik Terapeuta Zajęciowy, Opiekun Medyczny, Technik Usług Kosmetycznych, Technik Masażysta, Technik Farmaceutyczny, Opiekunka Dziecięca, Higienistka Stomato-Masażysta, Technik Farmaceutyczny, Opiekunka Dziecięca, Higienistka Stomatologiczna, Asystentka Stomatologiczna, Technik Elektroradiolog logiczna, Asystentka Stomatologiczna, Technik Elektroradiolog

**- Nr 1 w Poznaniu**, ul. Szamarzewskiego 99, www.msz.poznan.pl pełna informacja dostępna na stronie: **- Nr 1 w Poznaniu**, ul. Szamarzewskiego 99, www.msz.poznan.pl **Centrum oferuje naukę na następujących kierunkach: Centrum oferuje naukę na następujących kierunkach:** Opiekun Medyczny, Technik Usług Kosmetycznych, Technik Masażysta, Technik Opiekun Medyczny, Technik Usług Kosmetycznych, Technik Masażysta, Technik Farmaceutyczny, Ortoptystka, Technik BHP, Technik Elektroradiolog, Technik Elek-Farmaceutyczny, Ortoptystka, Technik BHP, Technik Elektroradiolog, Technik Elektroniki i Informatyki Medycznej

Opiekun w Domu Pomocy Społecznej, Opiekunka Dziecięca, Technik Masażysta,<br>Tecznowia Zajeciowy **Rodinia Marcia Rzemiosła, Milkowski, Milkowski, Mostowa 6, www.wsck.pl Centrum oferuje naukę na następujących kierunkach: Dualnego i Zawodowego w Kaliszu Centrum oferuje naukę na następujących kierunkach:** Asystentka Stomatologiczna, Higienistka Stomatologiczna, Technik Dentystyczny, Asystentka Stomatologiczna, Higienistka Stomatologiczna, Technik Dentystyczny, Asystent Osoby Niepełnosprawnej, Opiekun Medyczny, Opiekun Osoby Starszej, Asystent Osoby Niepełnosprawnej, Opiekun Medyczny, Opiekun Osoby Starszej, Terapeuta Zajęciowy **- Nr 2 w Poznaniu,** ul. Mostowa 6, www.wsck.pl

**1986 - Englisher Schwieser, Schwieder Schwiese Schwiese Schwiese Schwiese Schwiese Schwiese Schwiese Schwiese**<br>1996 - La Schwiese Schwiese Schwiese Schwiese Schwiese Schwiese Schwiese Schwiese Schwiese Schwiese Schwiese S **Centrum oferuje naukę na następujących kierunkach: Centrum oferuje naukę na następujących kierunkach:** Technik Usług Kosmetycznych, Technik BHP, Opiekun Osoby Starszej, Terapeuta Za-Technik Usług Kosmetycznych, Technik BHP, Opiekun Osoby Starszej, Terapeuta Zajęciowy, Opiekun w Domu Pomocy Społecznej, Opiekunka Środowiskowa, Opiekun-jęciowy, Opiekun w Domu Pomocy Społecznej, Opiekunka Środowiskowa, Opiekun**ałcenia ka** Dziecięca, Asystent Osoby Niepełnosprawnej, Technik Masażysta, Opiekun Me-<br>**ałcenia** dyczny

> **- w Złotowie**, ul. Szkolna 3, www.wsckziu-zlotow.pl **- w Złotowie**, ul. Szkolna 3, www.wsckziu-zlotow.pl **Centrum oferuje naukę na następujących kierunkach: Centrum oferuje naukę na następujących kierunkach:** Opiekun Medyczny, Technik Archiwista, Technik Masażysta, Technik Usług Kos-Opiekun Medyczny, Technik Archiwista, Technik Masażysta, Technik Usług Kosmetycznych, Opiekunka Dziecięca

## **Wielkopolskie Samorządowe Centrum Kształcenia Ustawicznego Wielkopolskie Samorządowe Centrum Kształcenia Ustawicznego we Wrześni**, ul. Wojska Polskiego 2a, www.wscku-wrzesnia.pl **we Wrześni**, ul. Wojska Polskiego 2a, www.wscku-wrzesnia.pl

**Centrum oferuje naukę na następujących kierunkach: Centrum oferuje naukę na następujących kierunkach:** - Florysta, Technik Usług Kosmetycznych, Technik Logistyk, Technik Administracji, **Centrum Wsparcia Rzemiosła, Kształcenia**  - Florysta, Technik Usług Kosmetycznych, Technik Logistyk, Technik Administracji, **U** Dualnego i Zachnik Archiwista, Technik Rachunkowości, Opiekun Medyczny, Asystent Osoby Niepełnosprawnej, Technik Budownictwa